ISSN 1348-7345 ISSN-L 1348-7329

公的統計における欠測値補定の研究:多重代入法と単一代入法

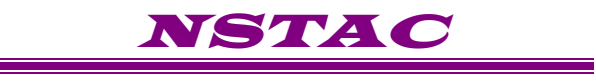

*Working Paper No.30*

平成 27 年 6 月

独立行政法人 統計センター

製表技術参考資料は、独立行政法人 統計センターの職員がそ の業務に関連して行った製表技術に関する研究の結果を紹介す るためのものである。

ただし、本資料に示された見解は、執筆者の個人的見解である。

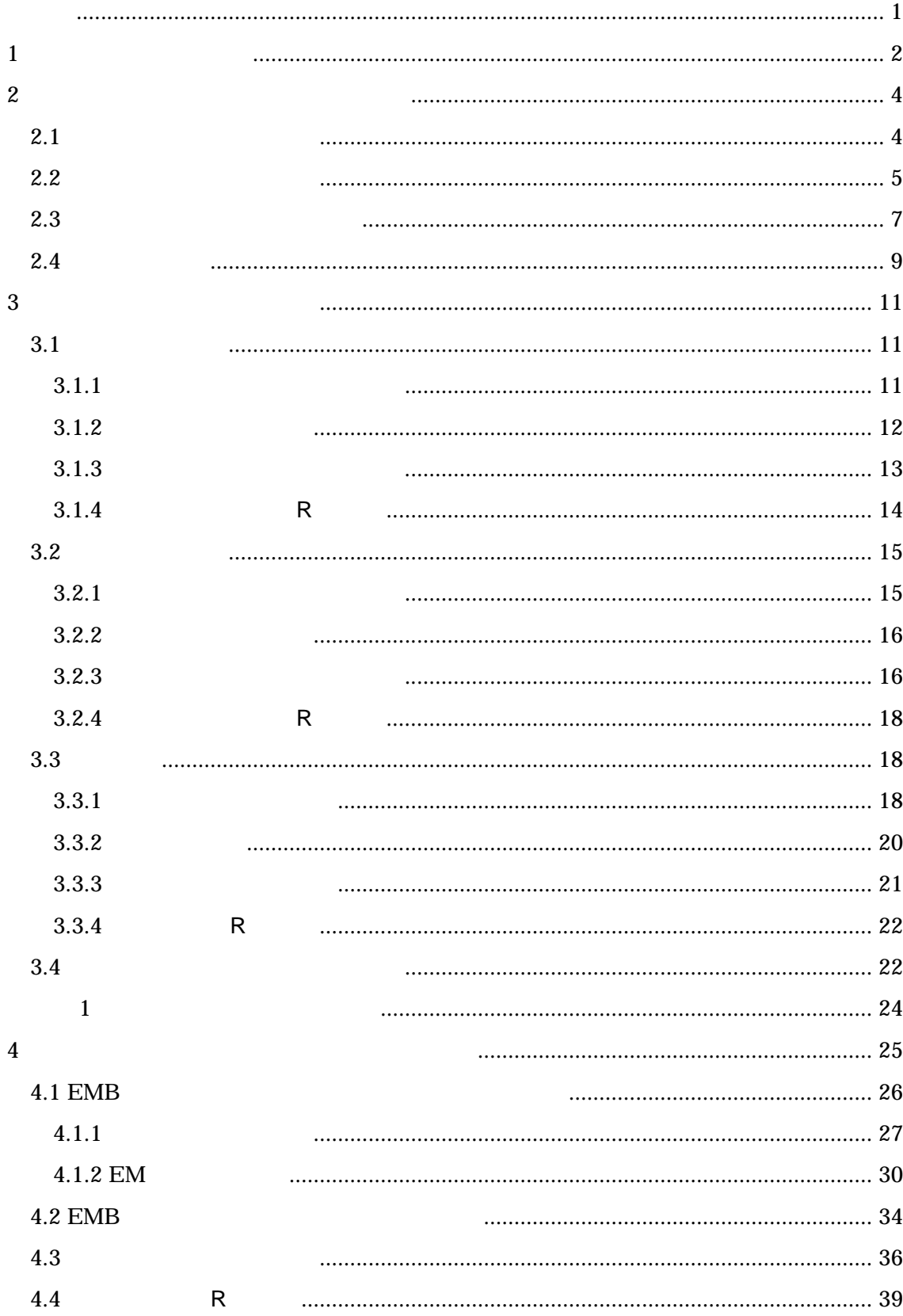

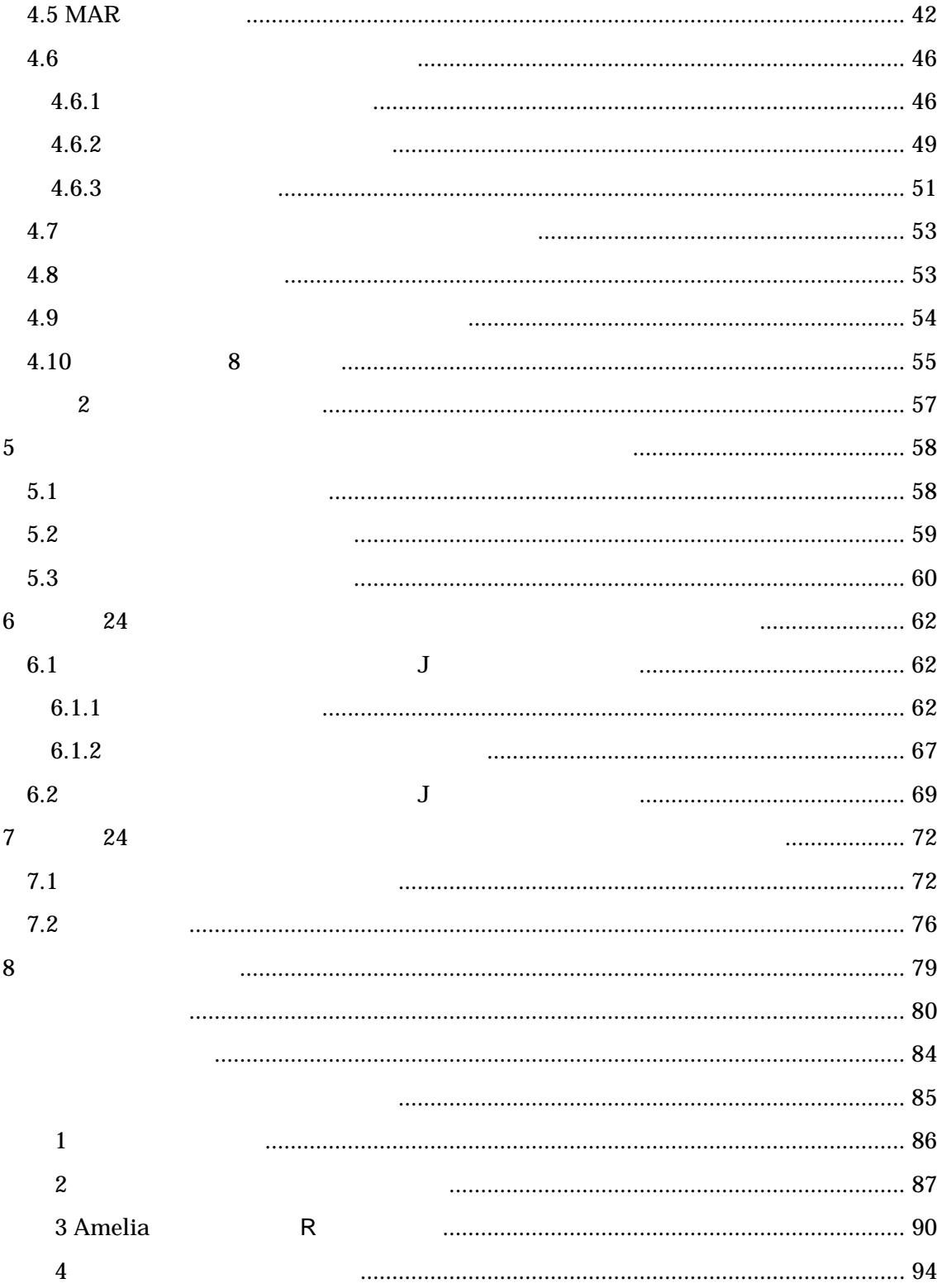

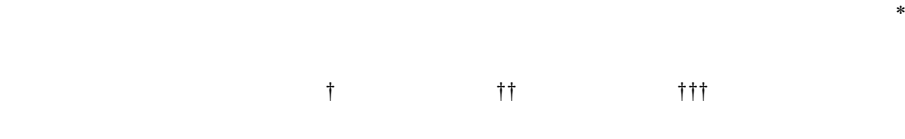

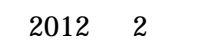

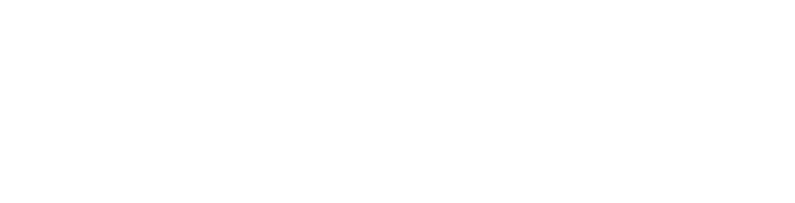

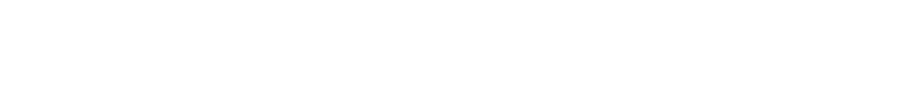

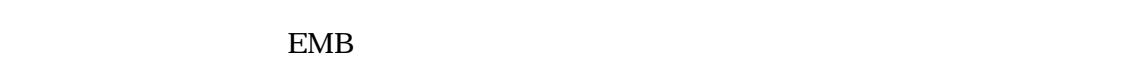

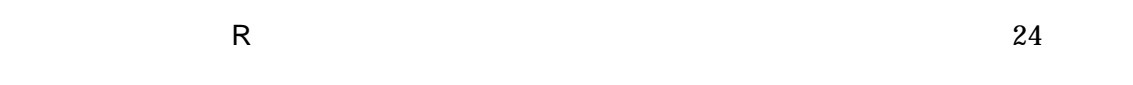

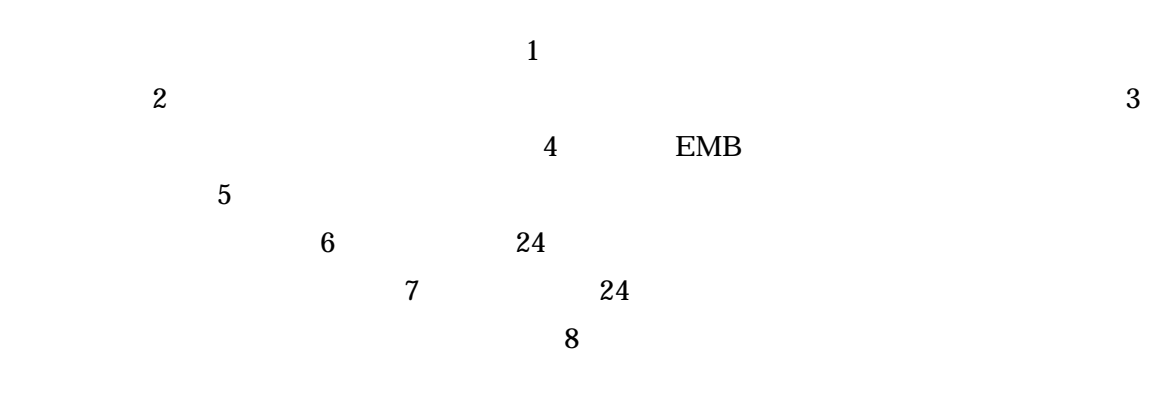

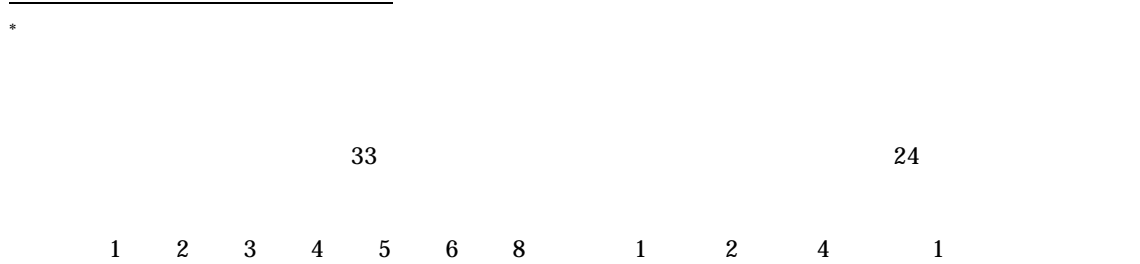

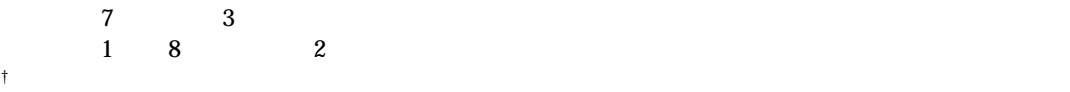

†† 一橋大学経済研究所附属社会科学統計情報研究センター助教(統計技術研究課元研究員)

††† 内閣府大臣官房政府広報室世論調査専門官(統計技術研究課元総括研究員)

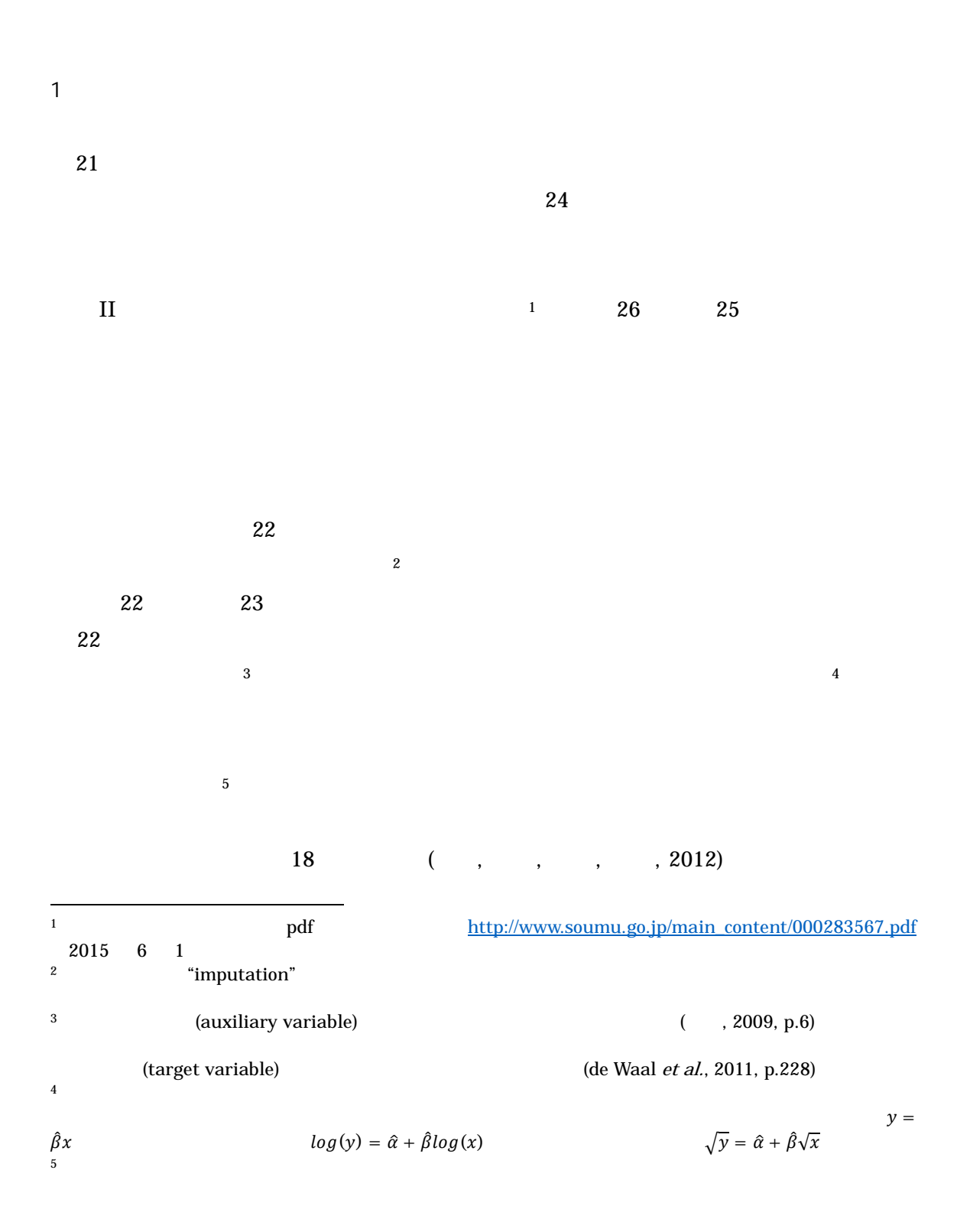

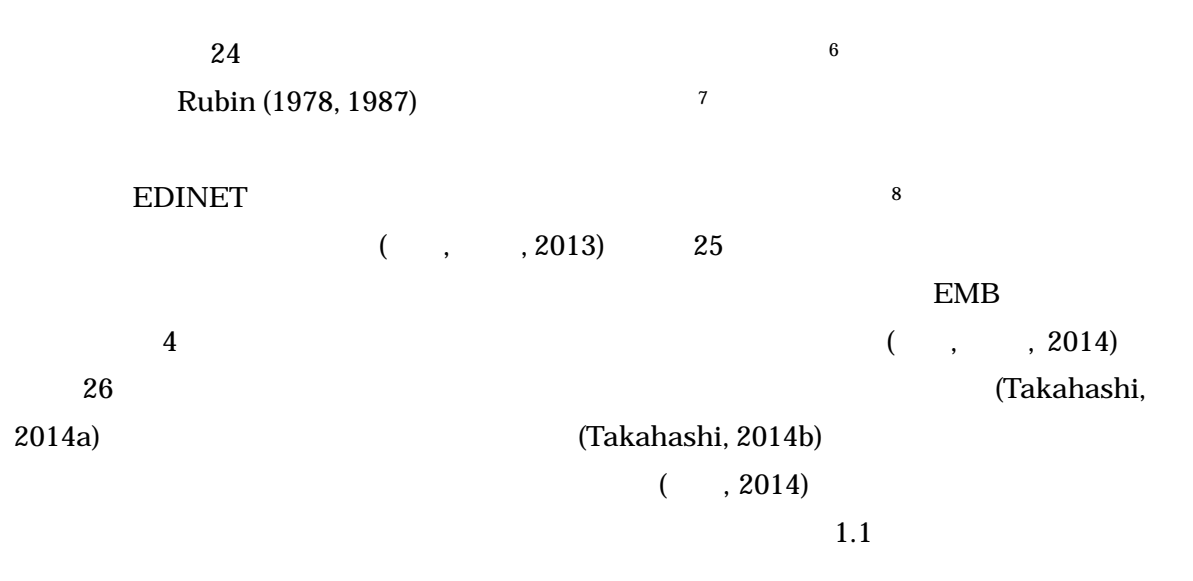

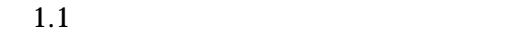

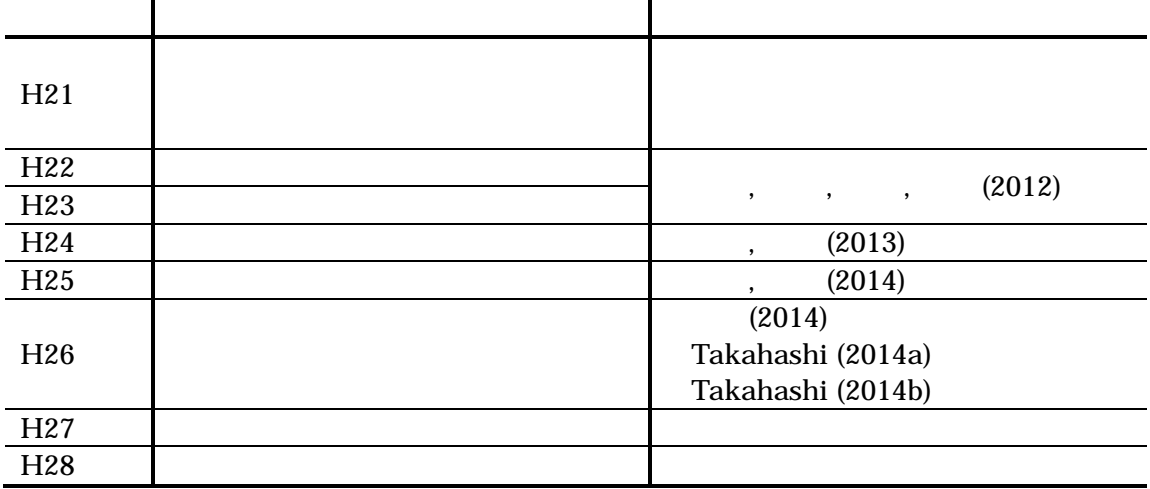

 $\epsilon$  $(2013, pp.27-30)$  $7 \t multiple imputation"$ 

 $24$ 

 $\bf{6}$ 

 $($ , 2009, pp.220-222)  $8 \rightarrow$  "single imputation"

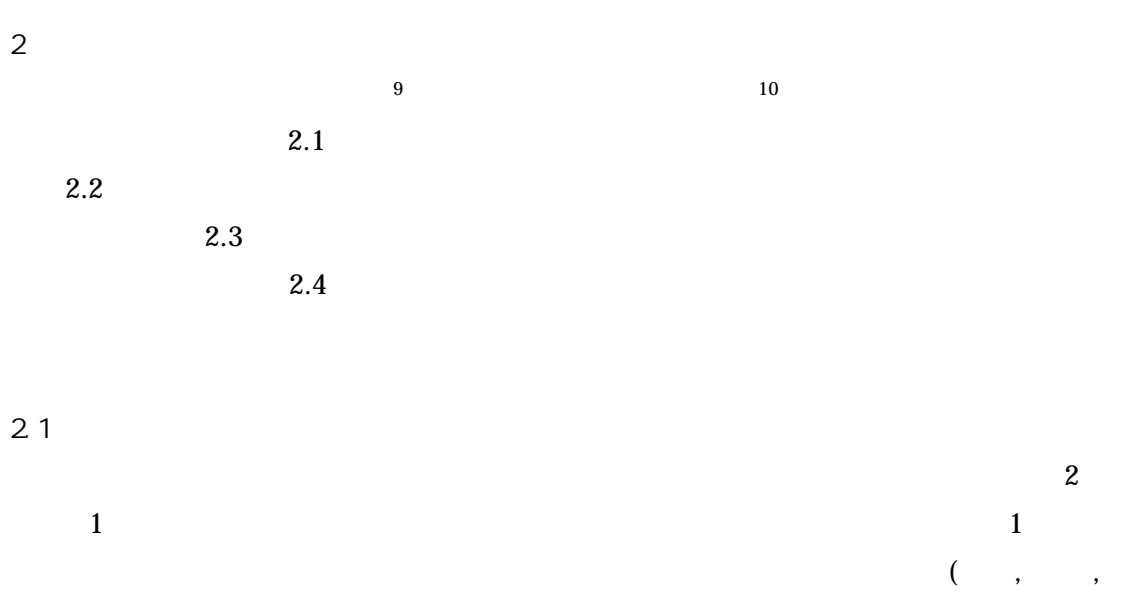

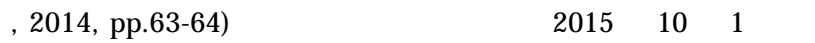

 $( , , , 2012, pp.146-148)$ 

 $\epsilon$  $(2013)$ 

 $( , , , , , 2000, p.55; , 2009, p.17)$ 

 $9\,$ nonresponse

 $\frac{3}{3}$ 

 $\blacksquare$  nonresponse  $\blacksquare$  $($ , ,  $)$ ,  $2000$ ,  $p.55$ ;  $)$ ,  $2002$ ,  $p.1$ ;  $)$ ,  $2009$ ,  $p.26$ ;  $)$ ,  $2009$ ,  $p.198$ )  $10 \qquad \qquad \text{missing}$ 

2 2

-

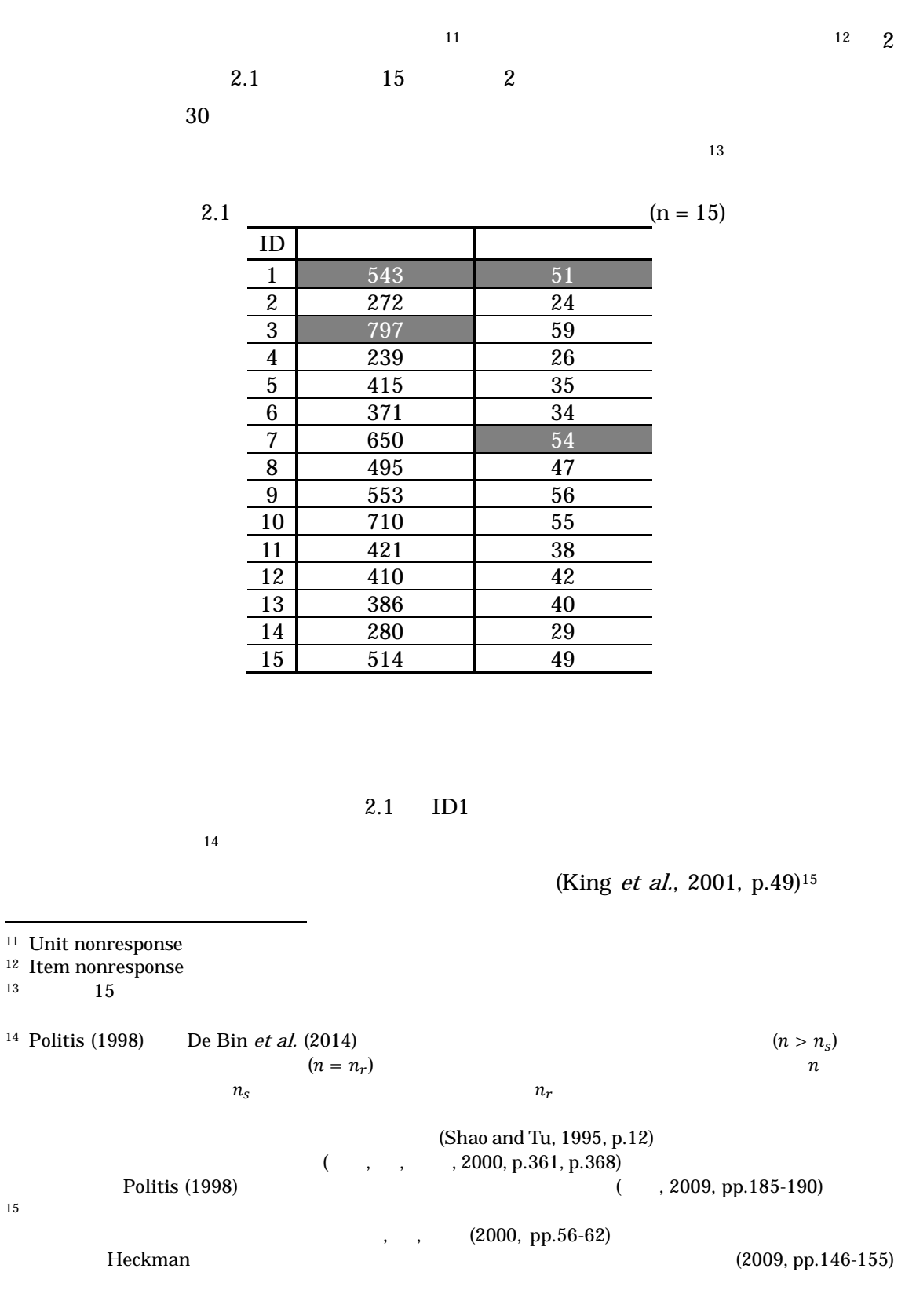

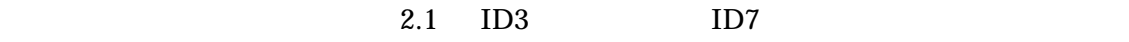

 $\frac{17}{17}$ 

 $2.1$  and  $2.1$ 

 $470.4$  $(5716 + 1 + 3) / 15$  $16$ 

 $2.2$   $2.1$ 

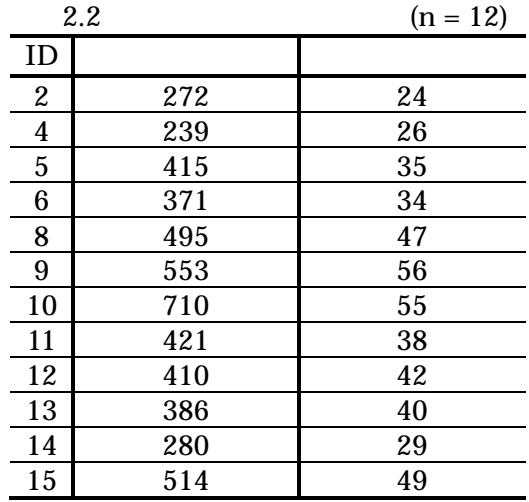

 $5066 / 12 = 422.2$  $12 \hspace{1.5cm} 15 \hspace{1.5cm} 470.4$  $\overline{c}$  2  $\overline{c}$  2.1  $13.3\% (= 2/15)$   $13.3\% (= 2/15)$ 

 $2.2$ 

 $16$ (complete data) (incomplete data)  $\frac{17}{17}$  list-wise deletion 17 alist-wise deletion the set of the case analysis) (complete-case analysis)

(case-wise deletion)とも言う(Baraldi and Enders, 2010, p.10)。ただし、「完全データ分析」と言った場  $16$ 

<sup>18</sup>  $\mu$   $\mu_{obs}$   $\left( \frac{1}{1} + \frac{1}{3} + \frac{1}{7} \right) / 3 = \mu_{obs}$  $\mu\neq\mu_{obs}$ 

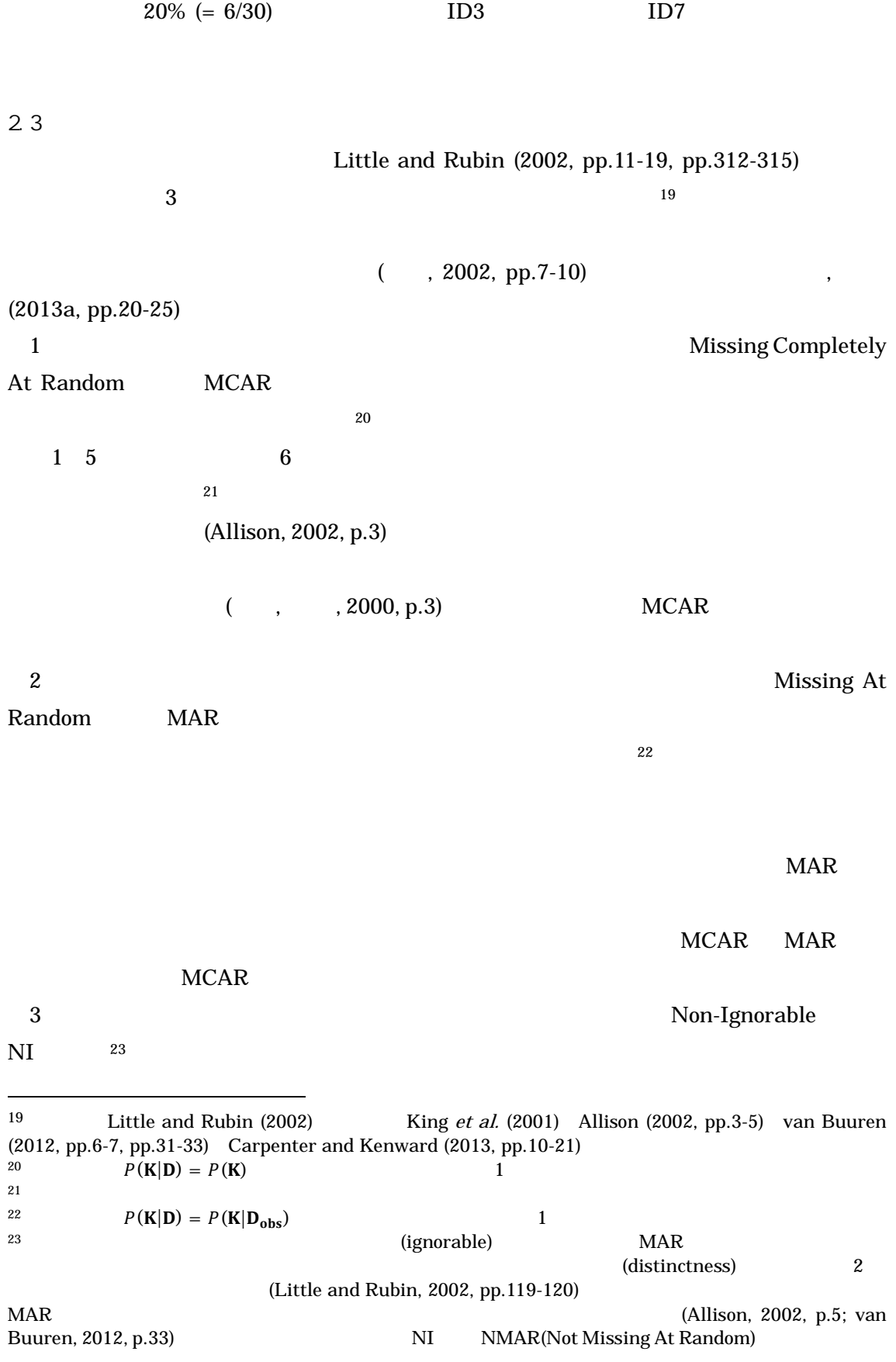

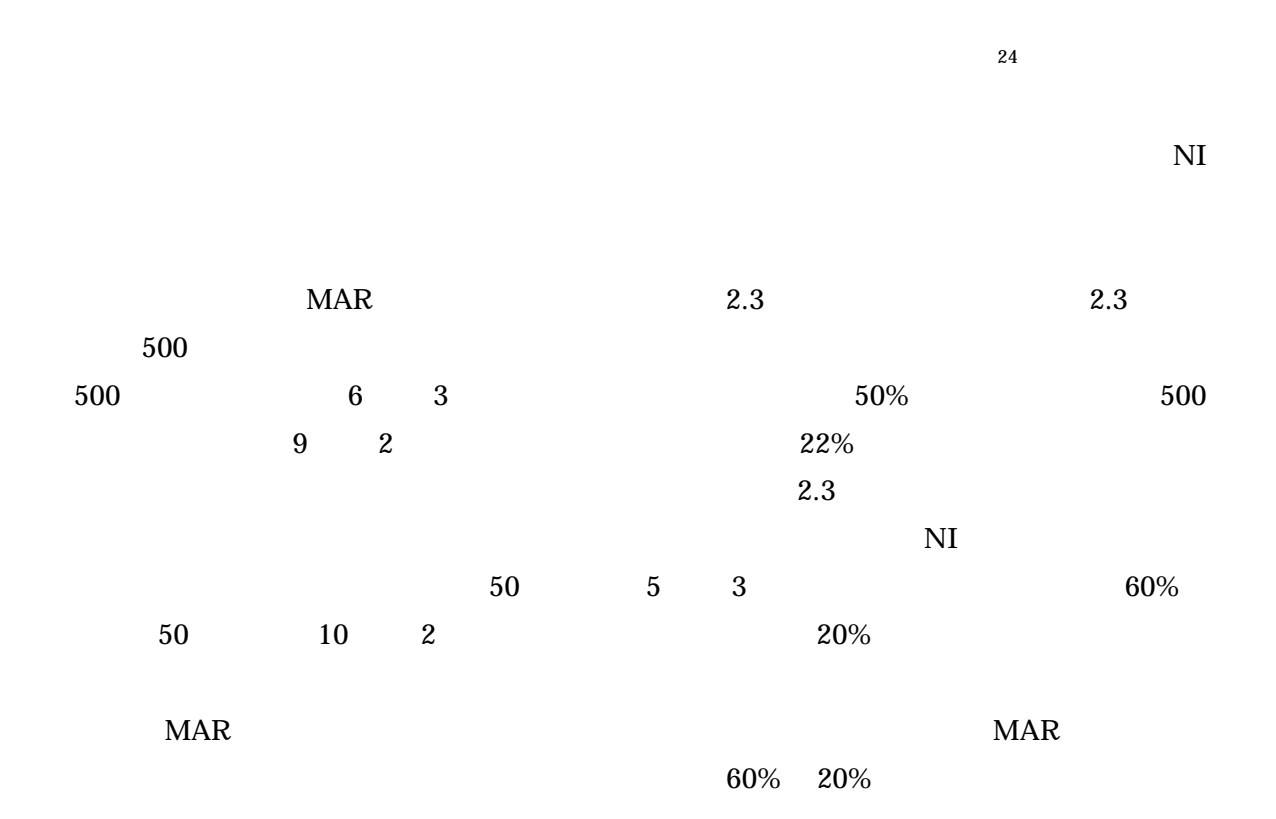

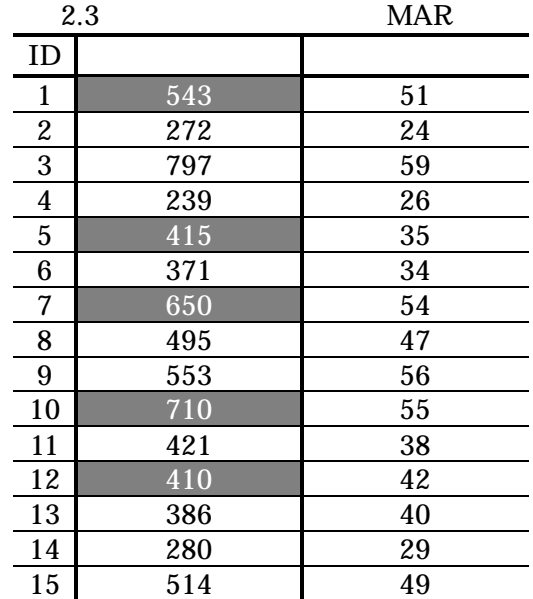

 $MAR$ 

 $24$ 

Carpenter and Kenward (2013) MAR

 $P(\mathbf{K}|\mathbf{D}) \neq P(\mathbf{K}|\mathbf{D}_{\mathbf{obs}})$  1

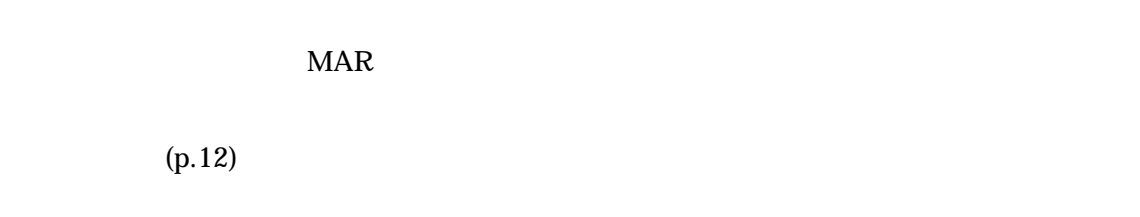

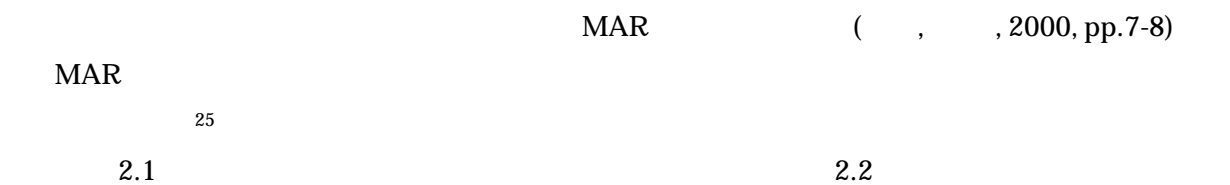

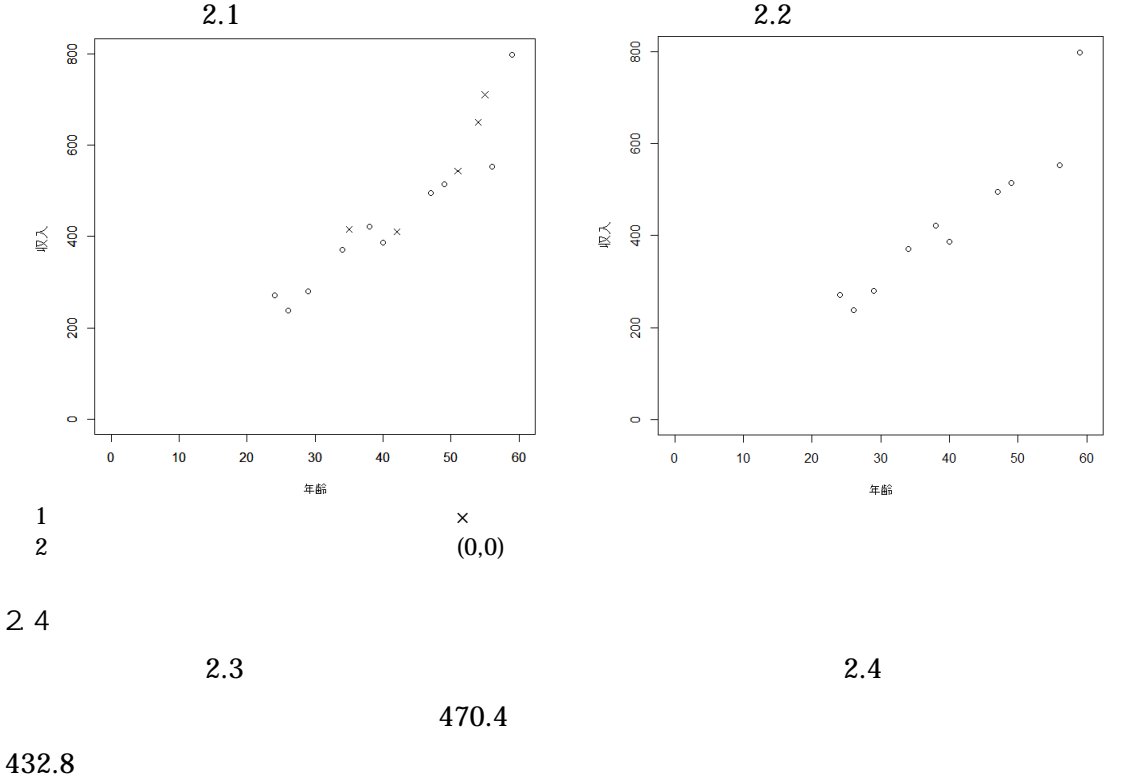

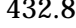

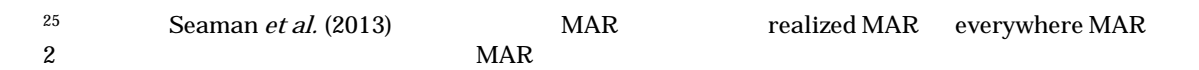

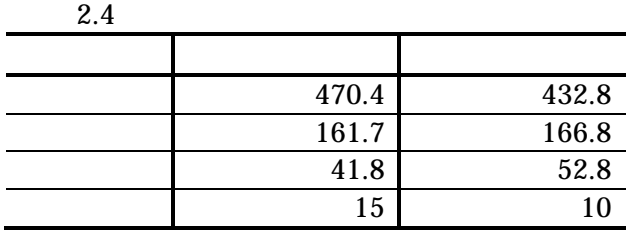

, , (2000, pp.70-73)

 $\bf 1$  or  $\bf 1$  or  $\bf 1$  or  $\bf 2$  or  $\bf 3$  . The contract  $\bf 1$ 

(2009, pp.198-207)

#### ndexternal matrix  $MAR$

# $3$  $463.5$

 $MAR$ 

 $MAR$ 

(King et al., 2001, p.51; Baraldi and Enders, 2010, p.27; van Buuren and Groothuis-Oudshoorn, 2011, p.22) 4.5

 $MAR$ 

ある<sup>26</sup>

 $( , , , , , 2000, pp.365-366; , 2015)^{27}$ 

1

 $26$   $4.5$   $4.5$   $4.6$   $4.7$   $4.7$   $4.8$   $4.8$   $4.2011$ 

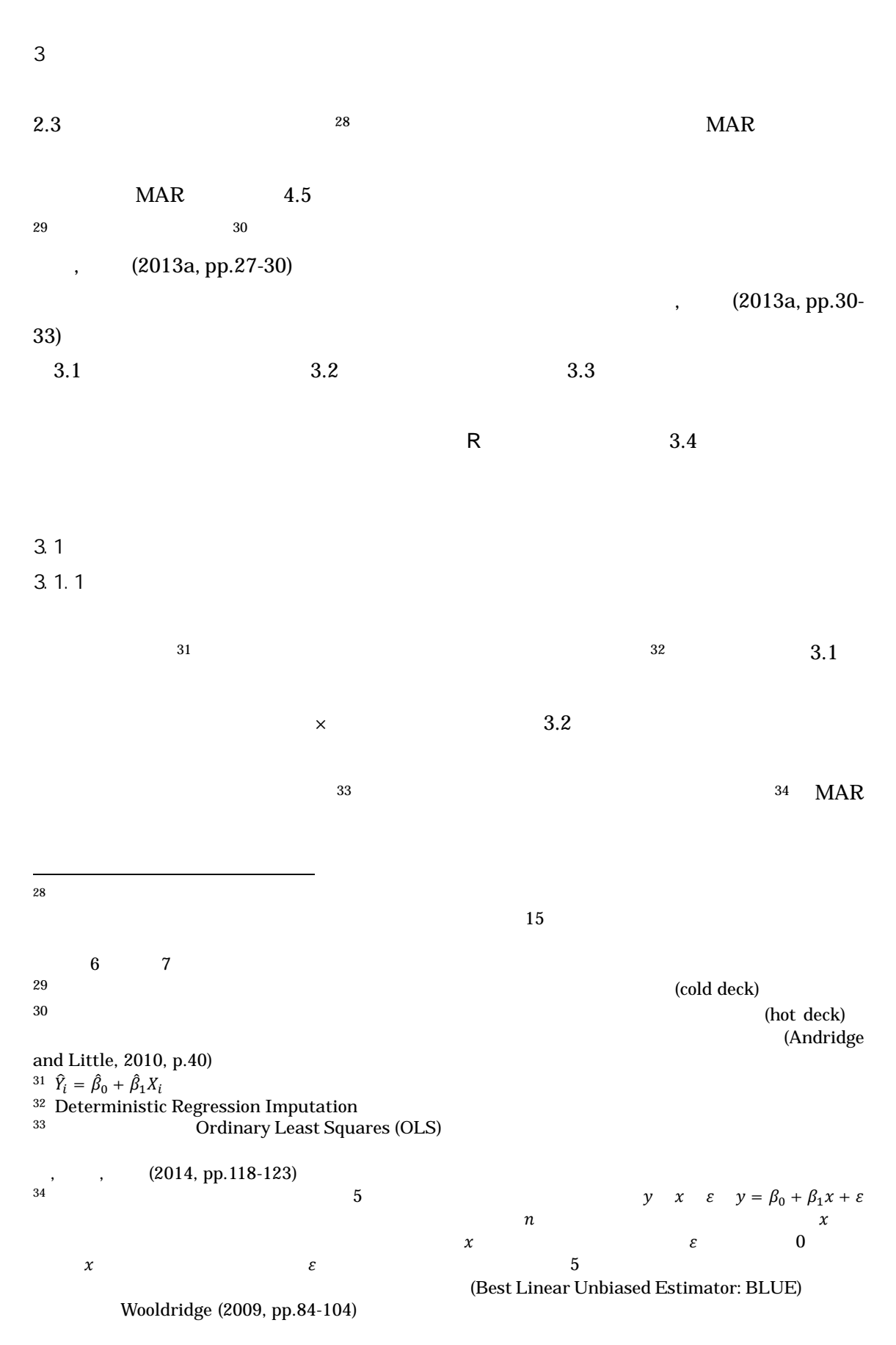

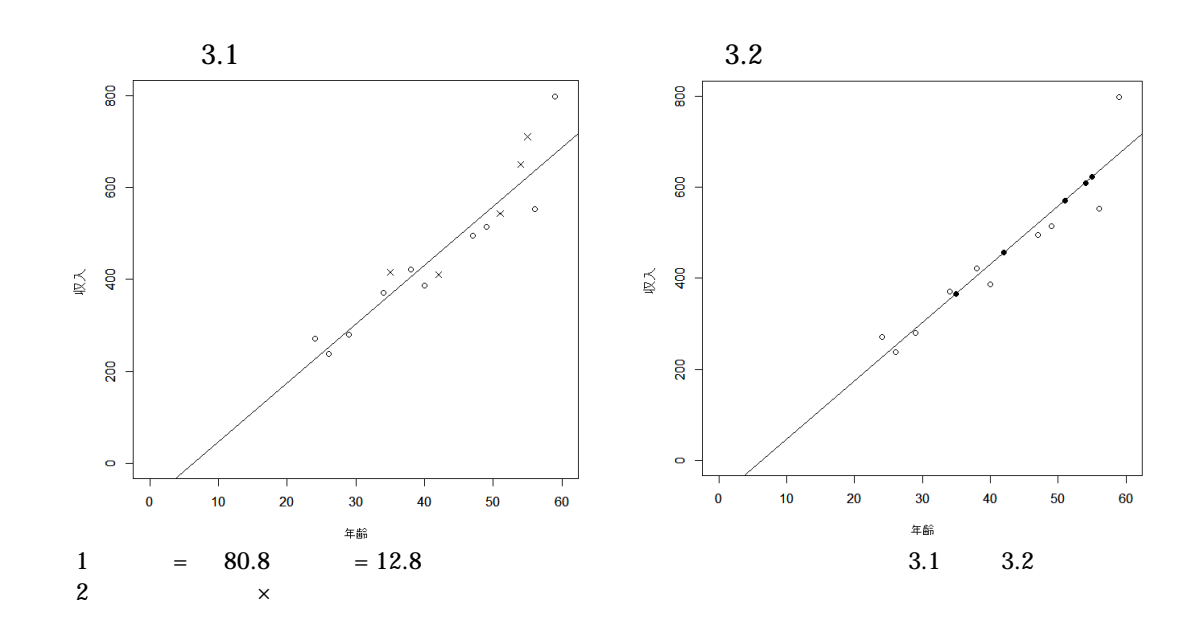

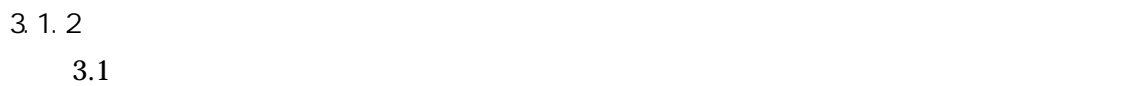

 $3.1 \t 3.2$ 

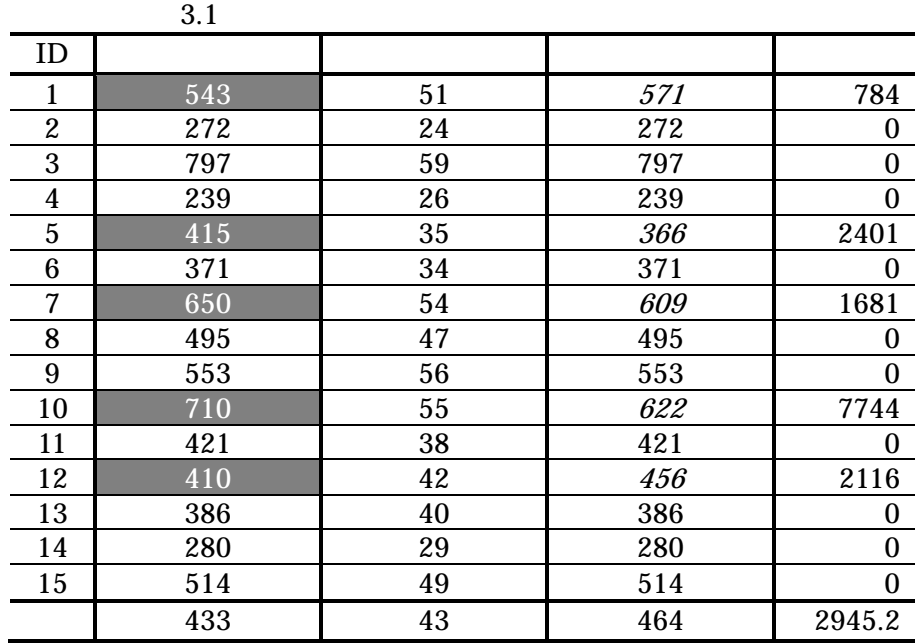

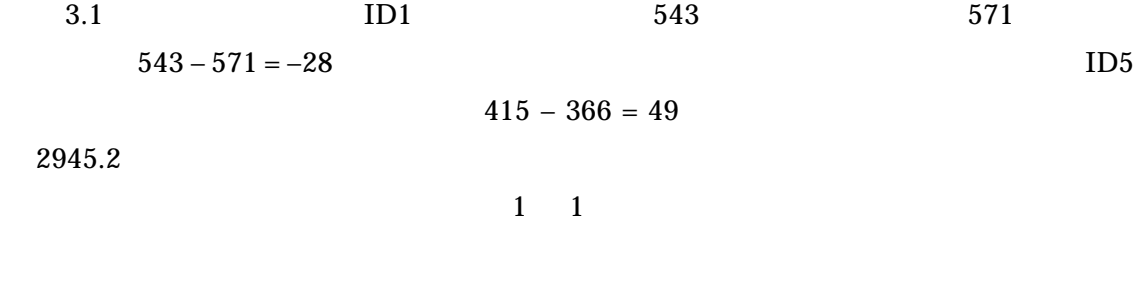

 $3.1.3$ 

| $3.2$ $3.1$ | $($ $)$ |  |
|-------------|---------|--|
|             |         |  |

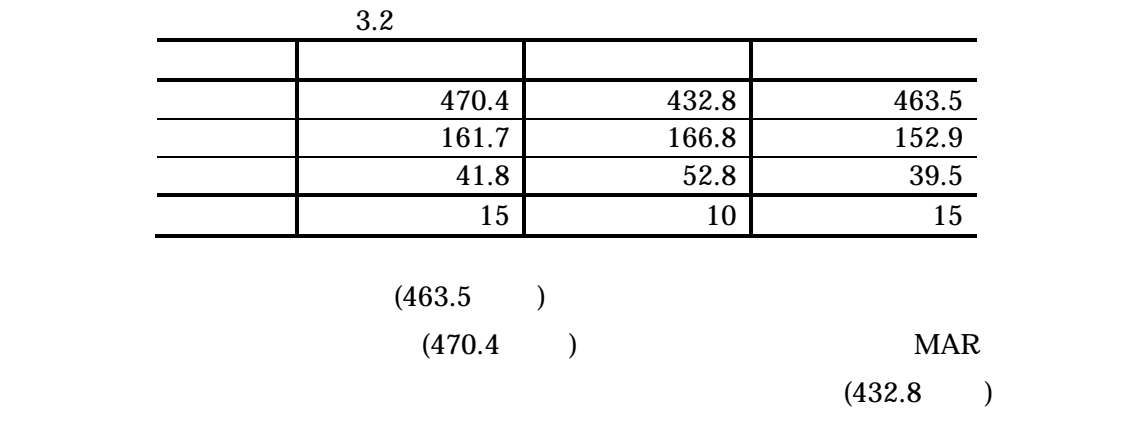

 $3.2$ 

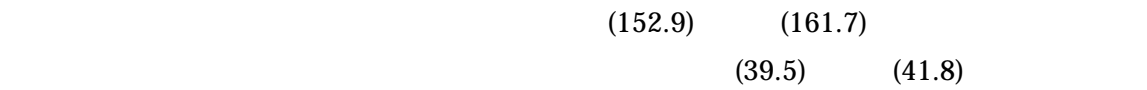

 $MAR$ 

 $(King *et al.*, 2001)$ 

3.1.4 R

 $R$ 

(dsidata.csv)

R (2009, pp.1-10)

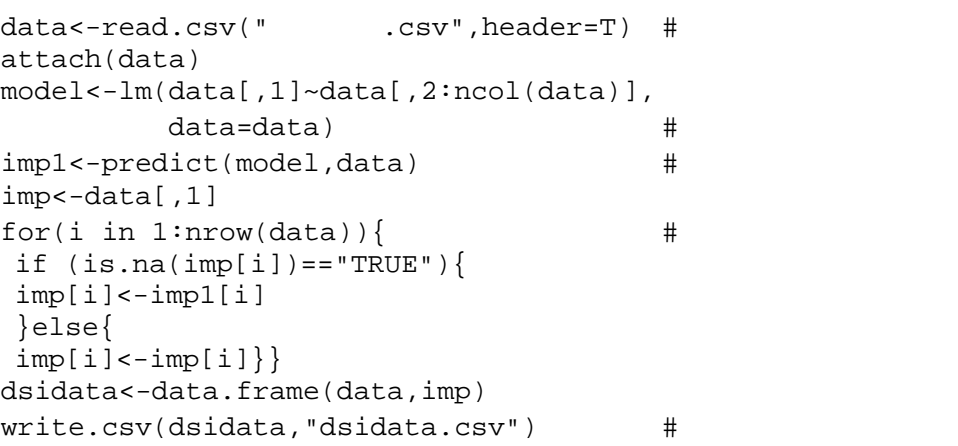

 $3.3$ 

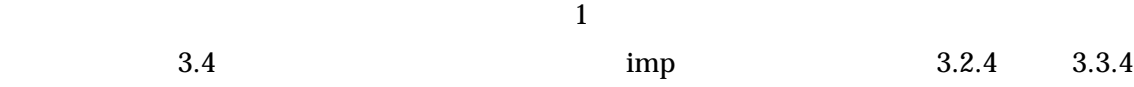

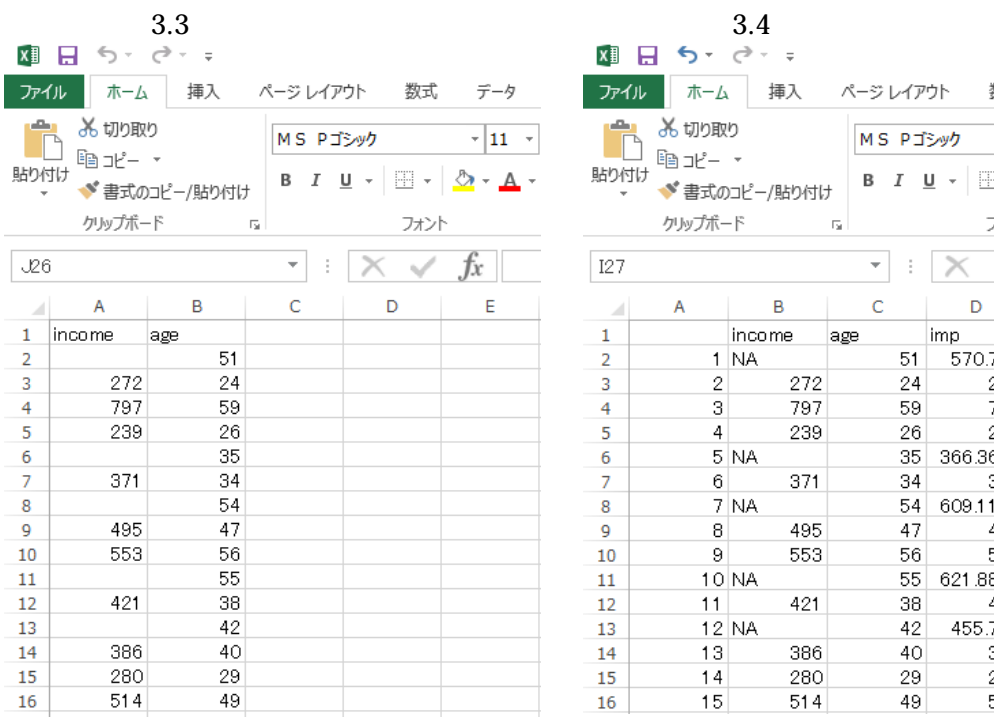

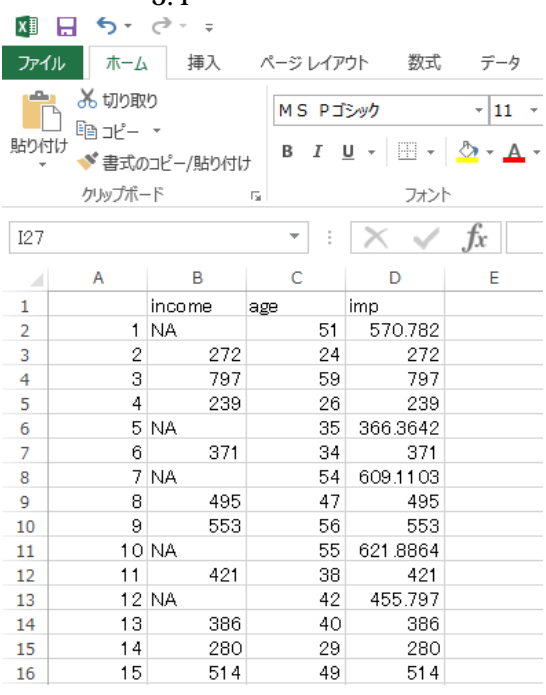

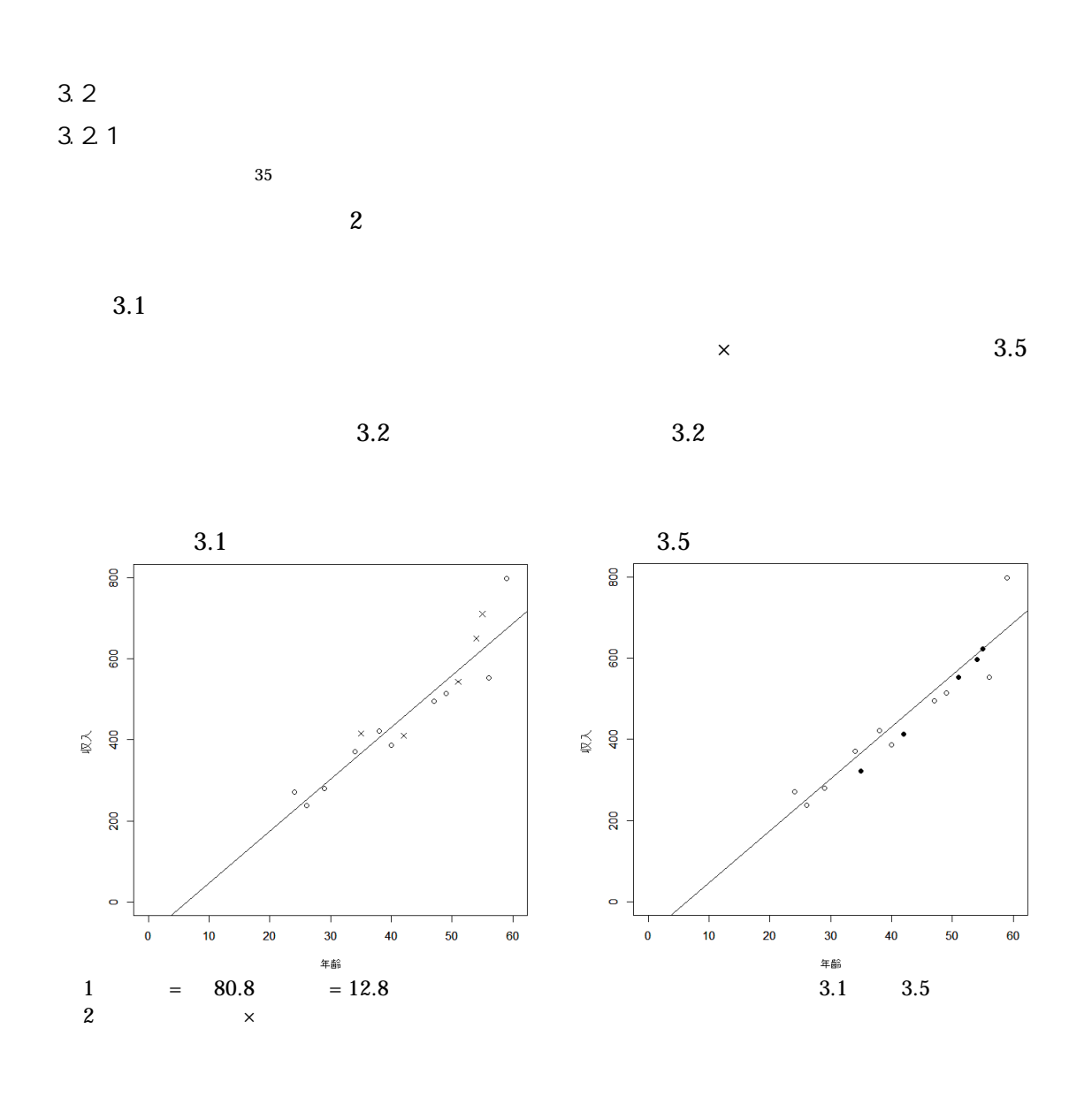

 $MAR$ 

 $\frac{H}{dt}$  et al. (2001, p.15) 3

 $36 \qquad \qquad = 0 \qquad \qquad =$ 

(Allison; 2002, p.29; de Waal et al., 2011, p.259)

 $35\,$ Stochastic Regression Imputation Random Regression Imputation  $36 \t3$  (1) 0  $(2)$  0  $(3)$  0  $3$ 

 $3.2.2$ 

 $3.3$ 

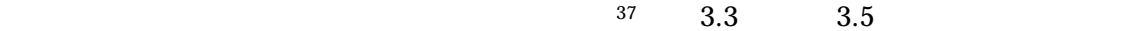

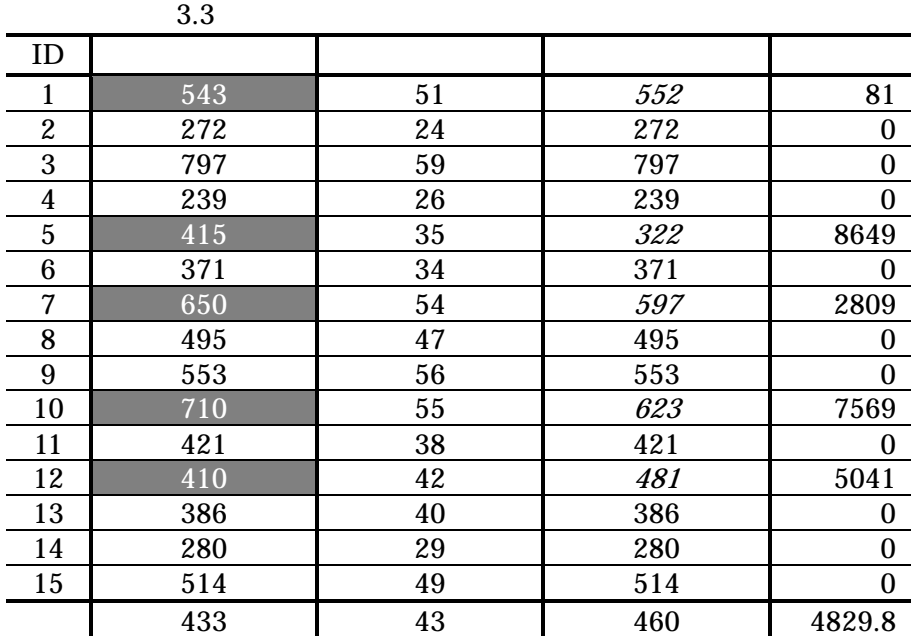

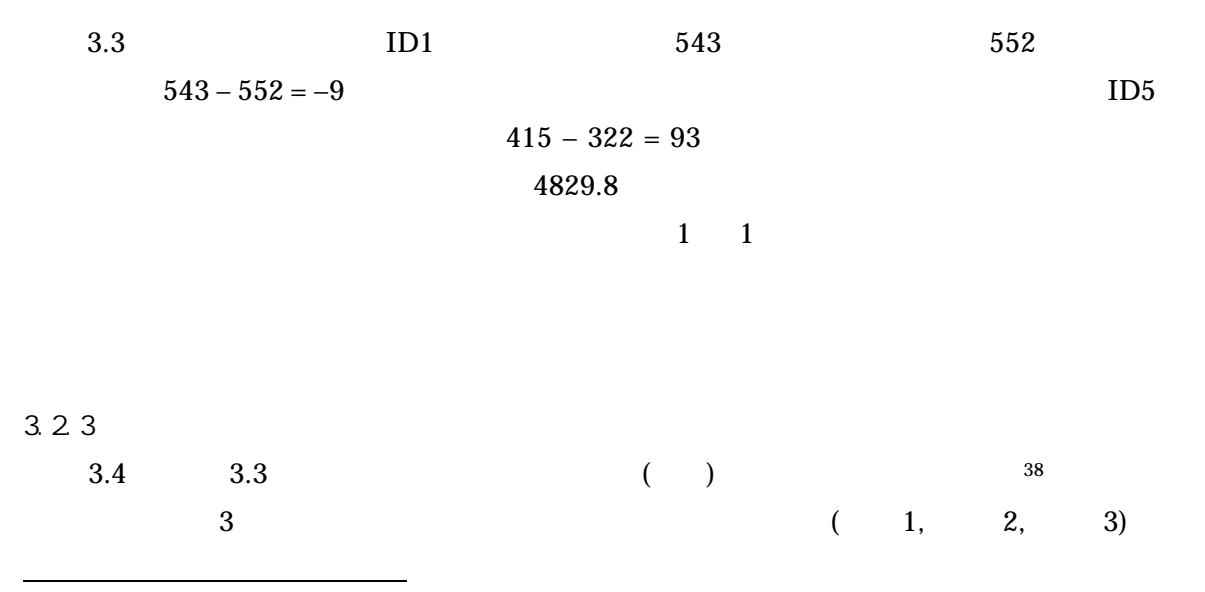

37  $\hat{Y}_i = \hat{\beta}_0 + \hat{\beta}$  $\hat{u}_i = Y_i - \hat{Y}_i$  $\check{Y}_i = \hat{Y}_i + e_i$  $38$ 

 $e_i \sim N(0, \sigma_{\hat{u}_i})$ 

#### $(LW)$

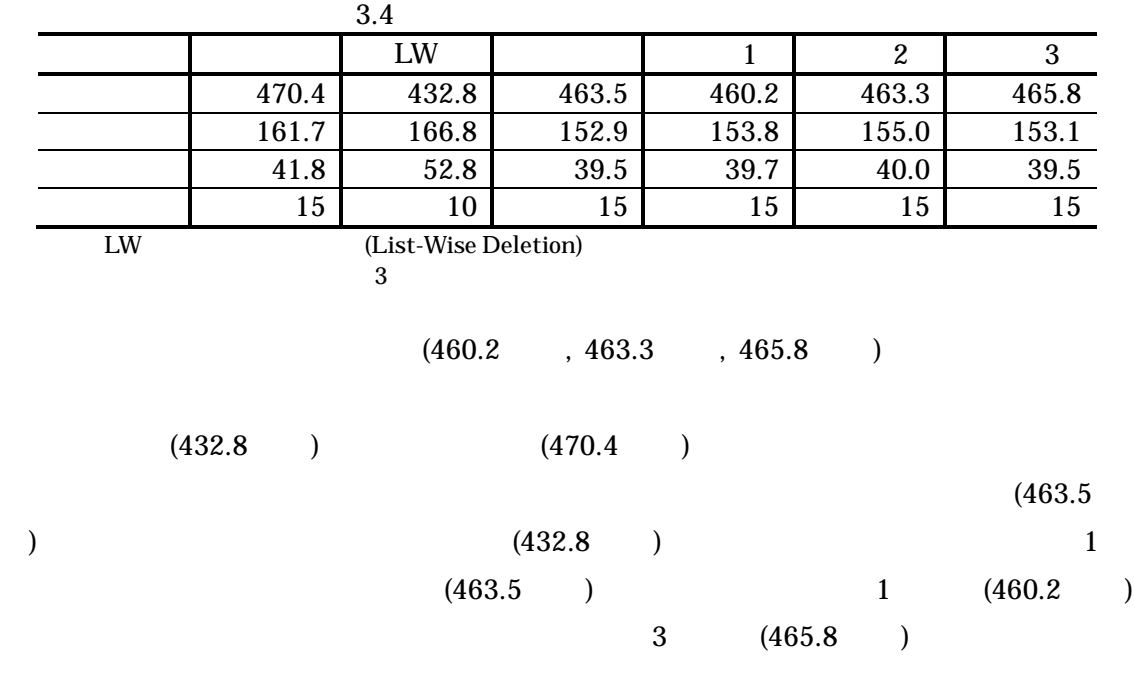

 $PC$ 

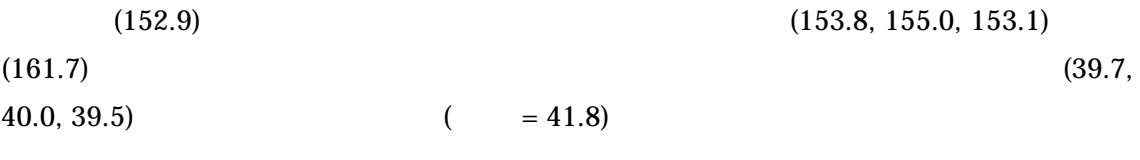

(de Waal et al., 2011, p.231)

## 3.2.4 R

(ssidata.csv)

 $R$ 

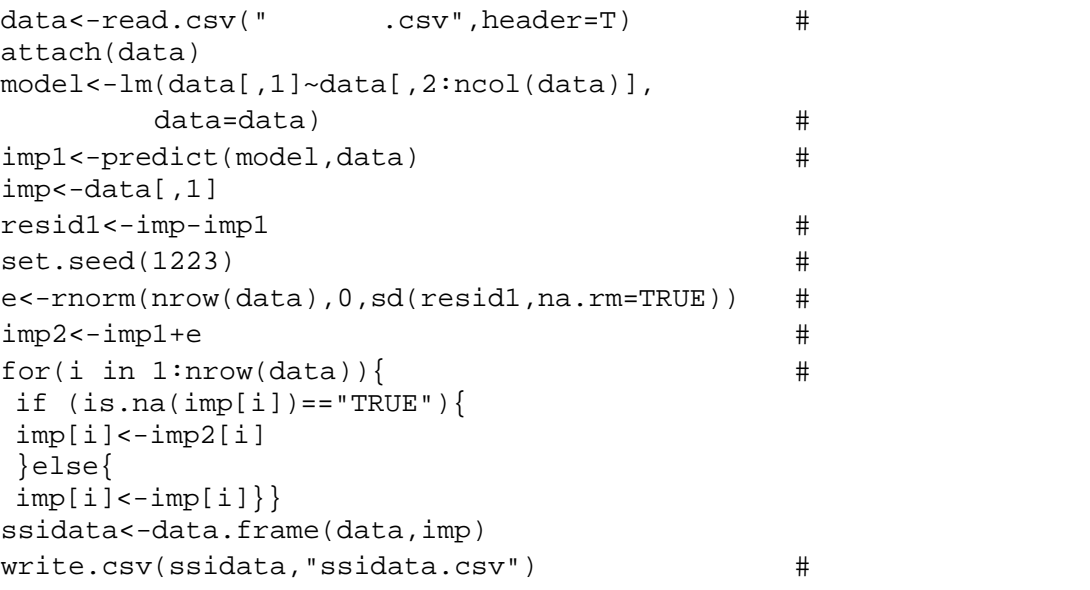

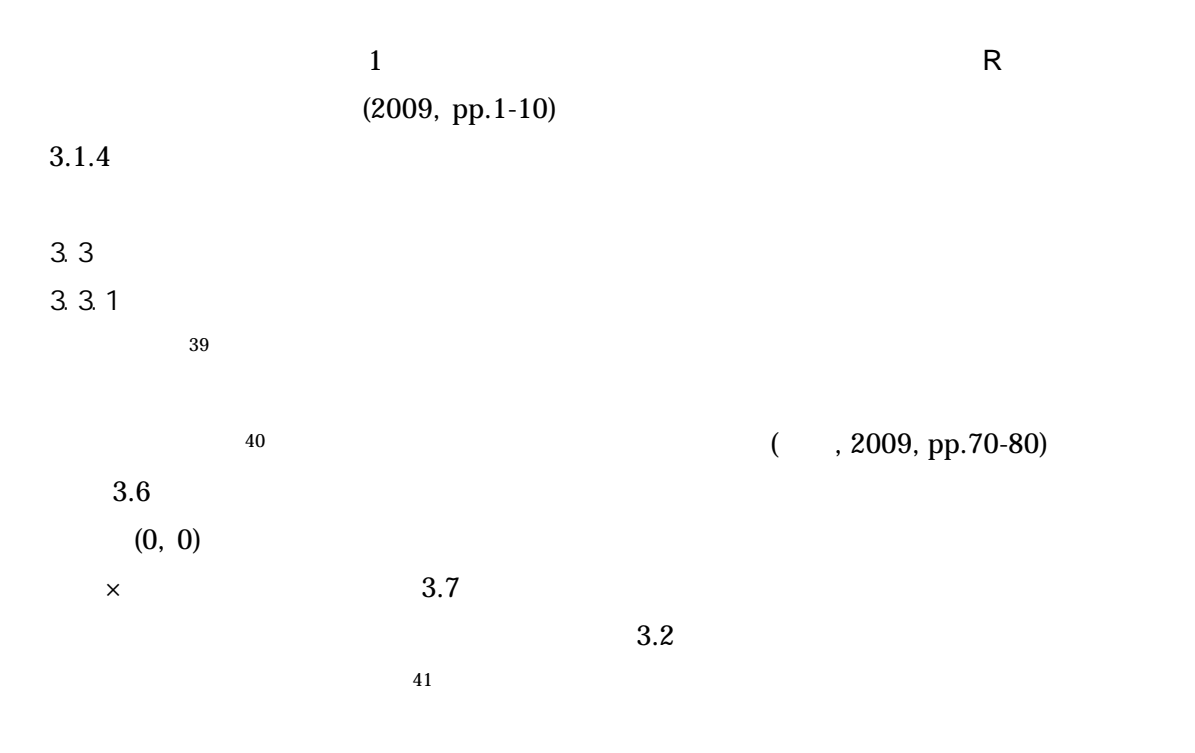

<sup>39</sup> Ratio Imputation

-

 $(Hu et al., 2001,$ 

<sup>40</sup>  $\hat{Y}_i = \hat{\omega} X_i$ <br>41 3 2  $\widehat{\omega}X_i$   $\widehat{\omega} = \overline{Y}_{obs}/\overline{X}_{obs}$ 3.2

pp.15-16)

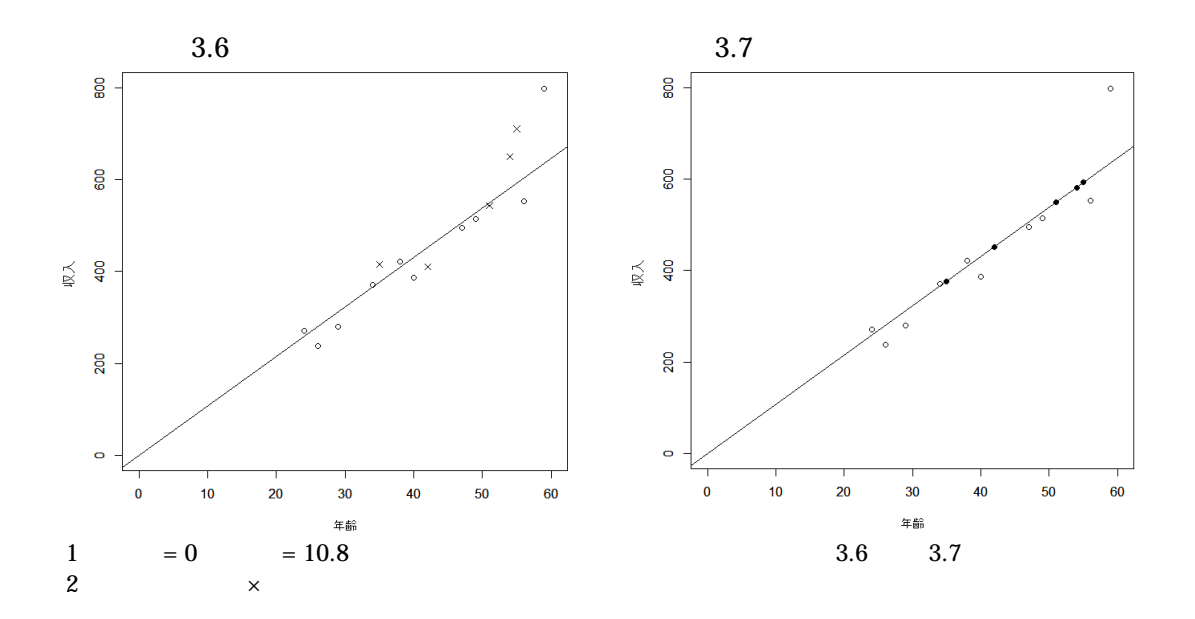

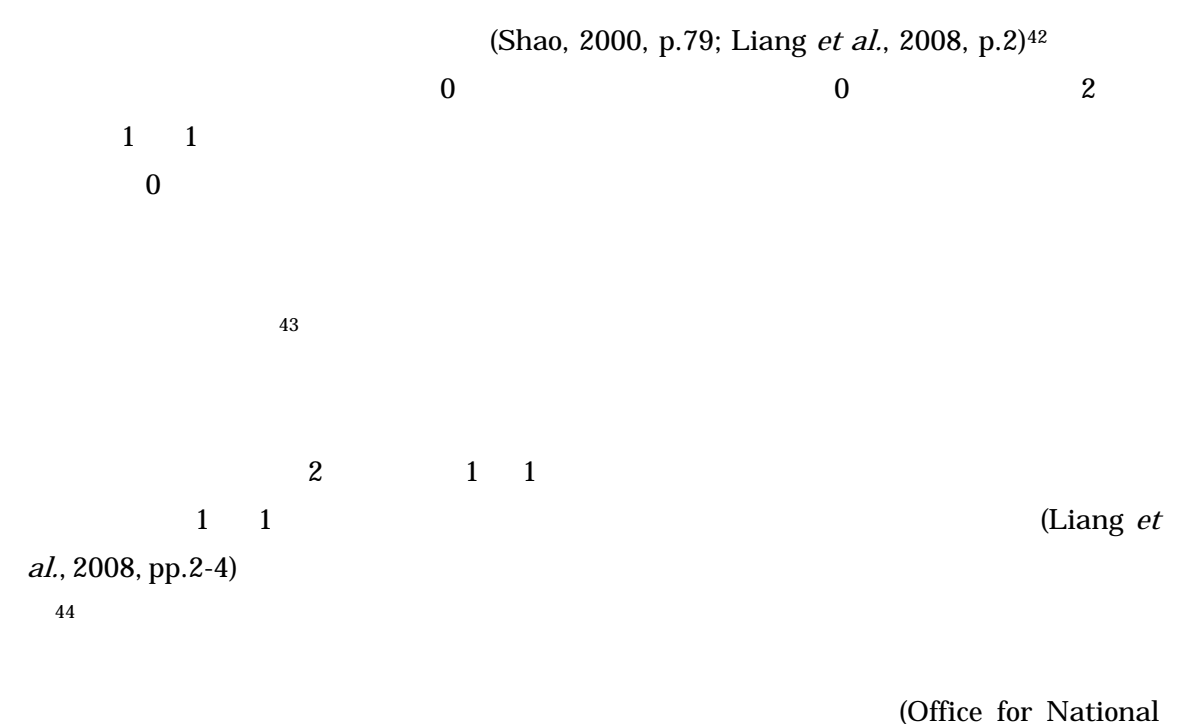

42  $y_i = \omega x_i + \sqrt{x_i} \varepsilon_i$   $\omega$   $\overline{Y}_{obs}/\overline{X}_{obs}$   $\omega$  $\varepsilon_i$  o  $x_i$   $\bar{Y}_i$  $\bar{Y}_{obs}/\bar{X}_{obs}$  $(Shao, 2000, p.79)$  $43$ (warm deck) (Shao, 2000, p.80)  $29$  30 44  $y = \frac{1}{n}$  $rac{1}{n} \sum_{i}^{n} \frac{y_i}{x_i}$  $x_i$ ņ  $m \frac{y_i}{x_i}$   $y_i = \frac{y_i}{\bar{x}_i}$  $\frac{y}{\bar{x}}x_i$ 

-

## Statistics, 2014)

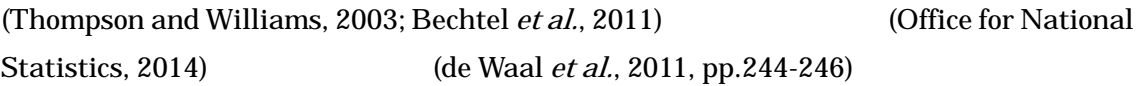

 $3.5$ 

# $3.3.2$

 $3.5$ 

 $3.7$ 

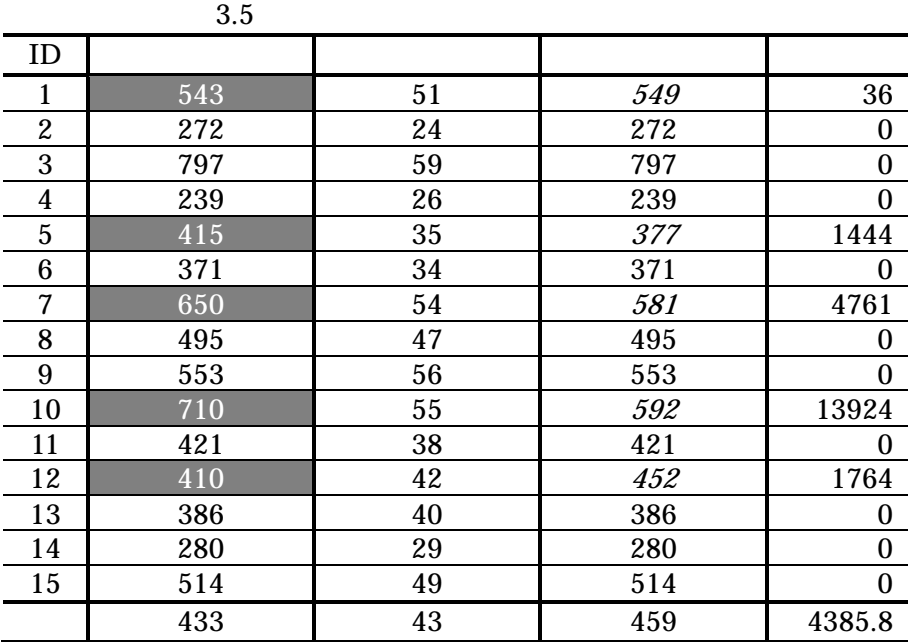

 $3.5$  ID1  $543$   $549$ 

 $543 - 549 = 6$ 

 $1D5$   $415 - 377 = 38$  $4385.8$ 

), and the contract and the contract of  $1$  in  $1$  in  $1$ 

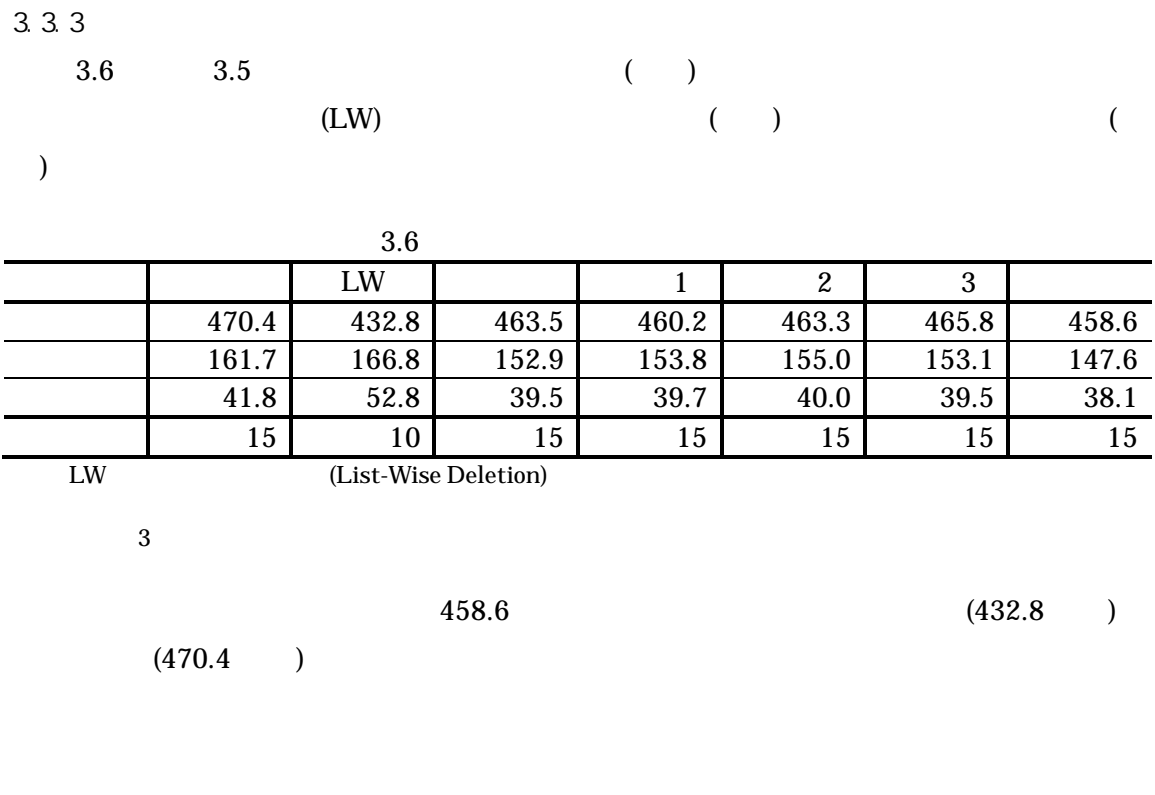

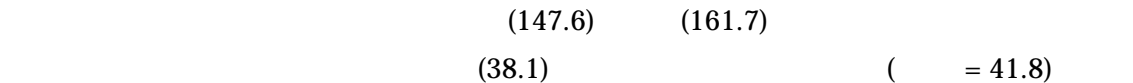

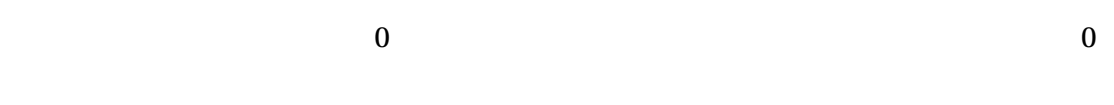

 $\sim 0$ 

(de Waal et al., 2011, p.245)<sup>45</sup>

 $0 \hspace{1.6cm} 0$  $\overline{0}$  $\overline{a}$  $\overline{0}$ 

 $1$  MAR

 $45\,$  $45$ (Wooldridge, 2009, p.59)

<sup>21</sup> 

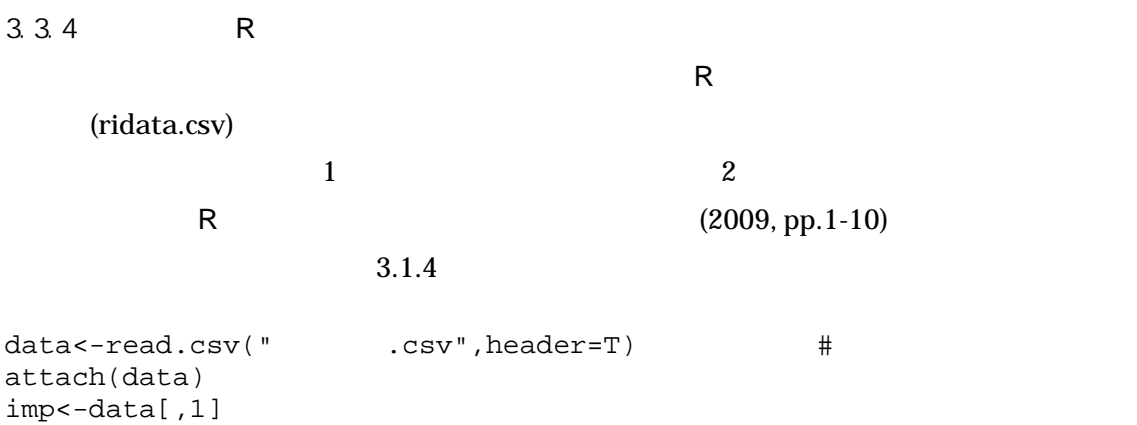

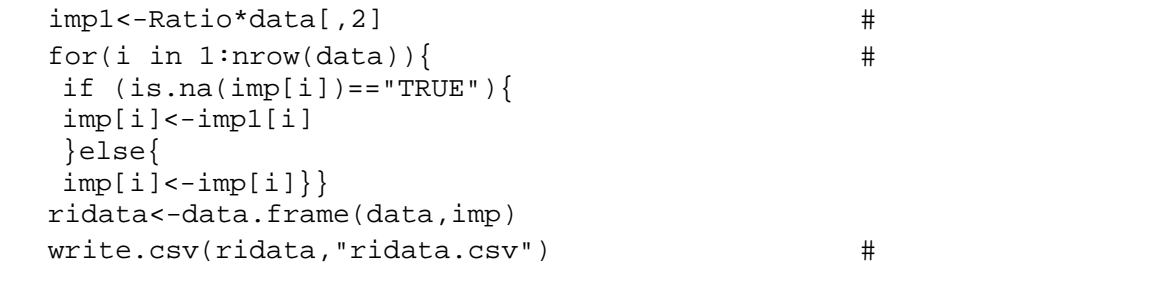

data2<-na.omit(data) # Ratio<-mean(data2[,1])/mean(data2[,2])  $\#$ 

### $3.4$

 $MAR$ 

```
3.7 46
```
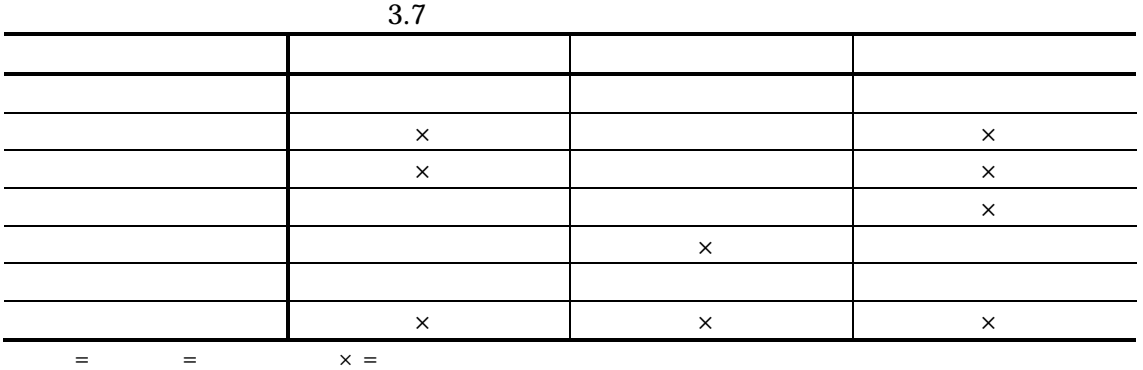

 $46\,$ 

Baraldi and Enders (2010, pp.9-15)

 $3.8$   $3$ 

 $\frac{1}{1}$  1  $\frac{1}{2}$  1

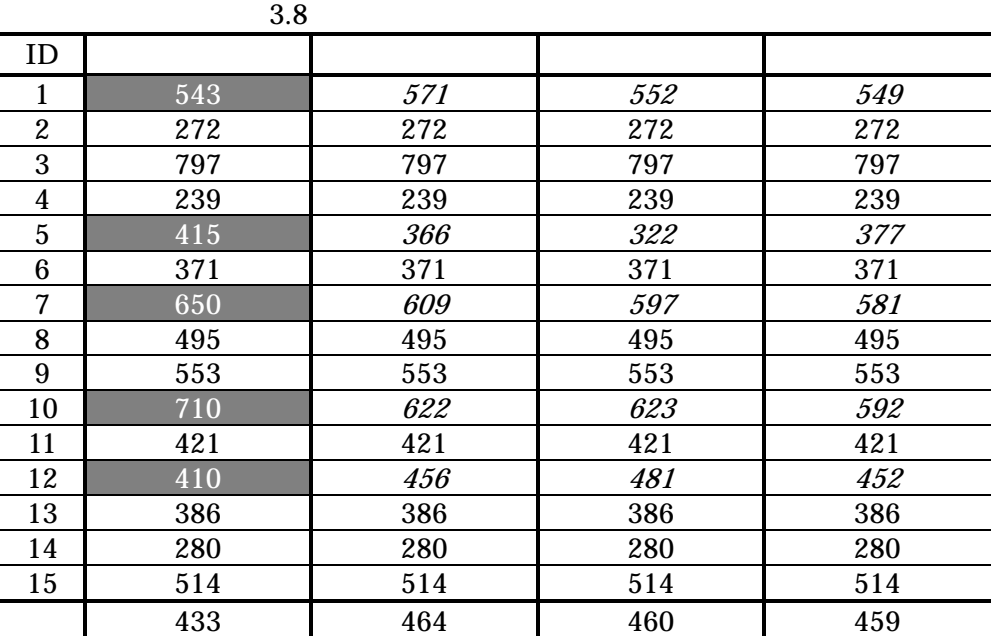

 $3.1 \t3.3 \t3.5$ 

 $MAR$ 

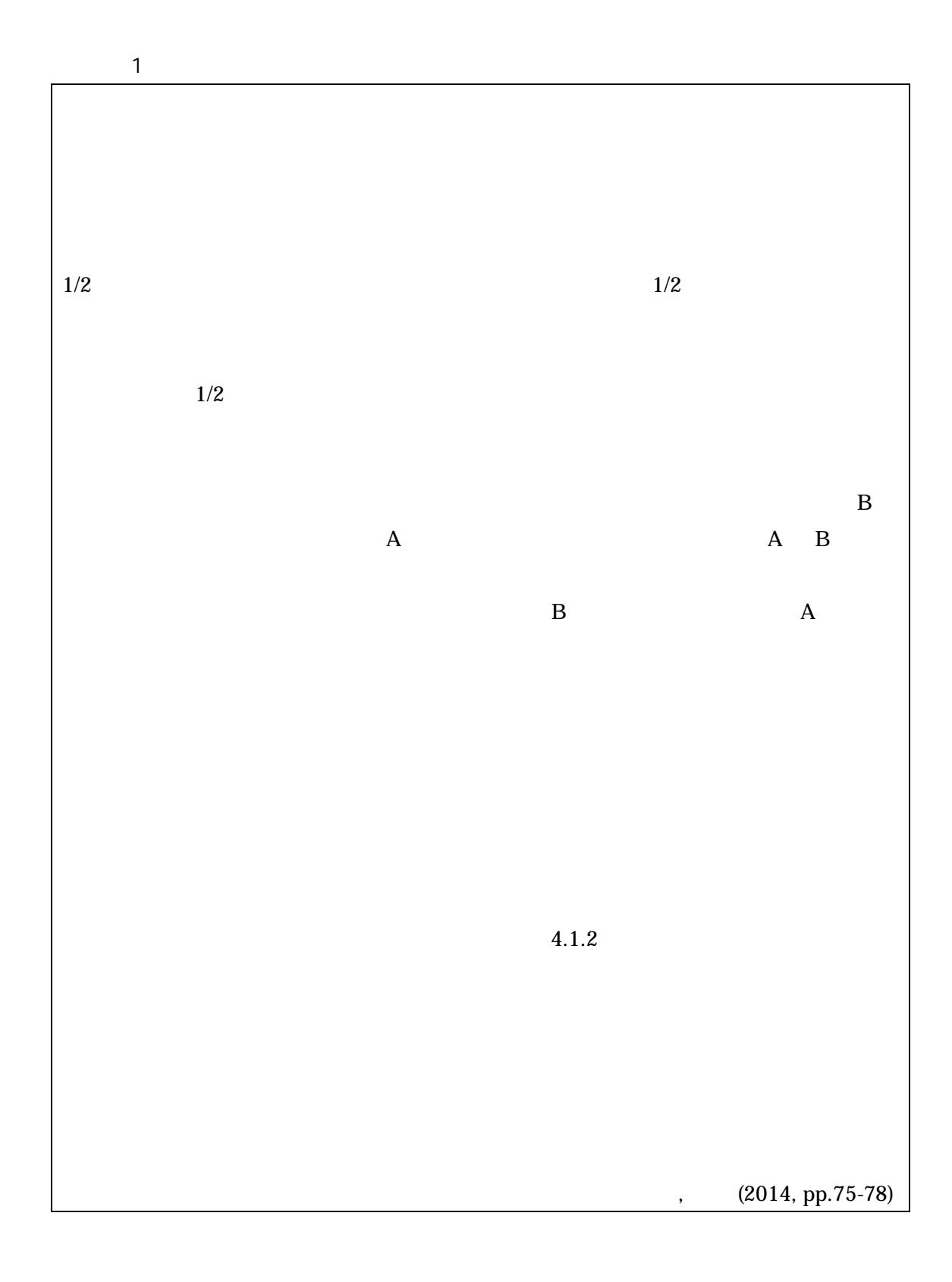

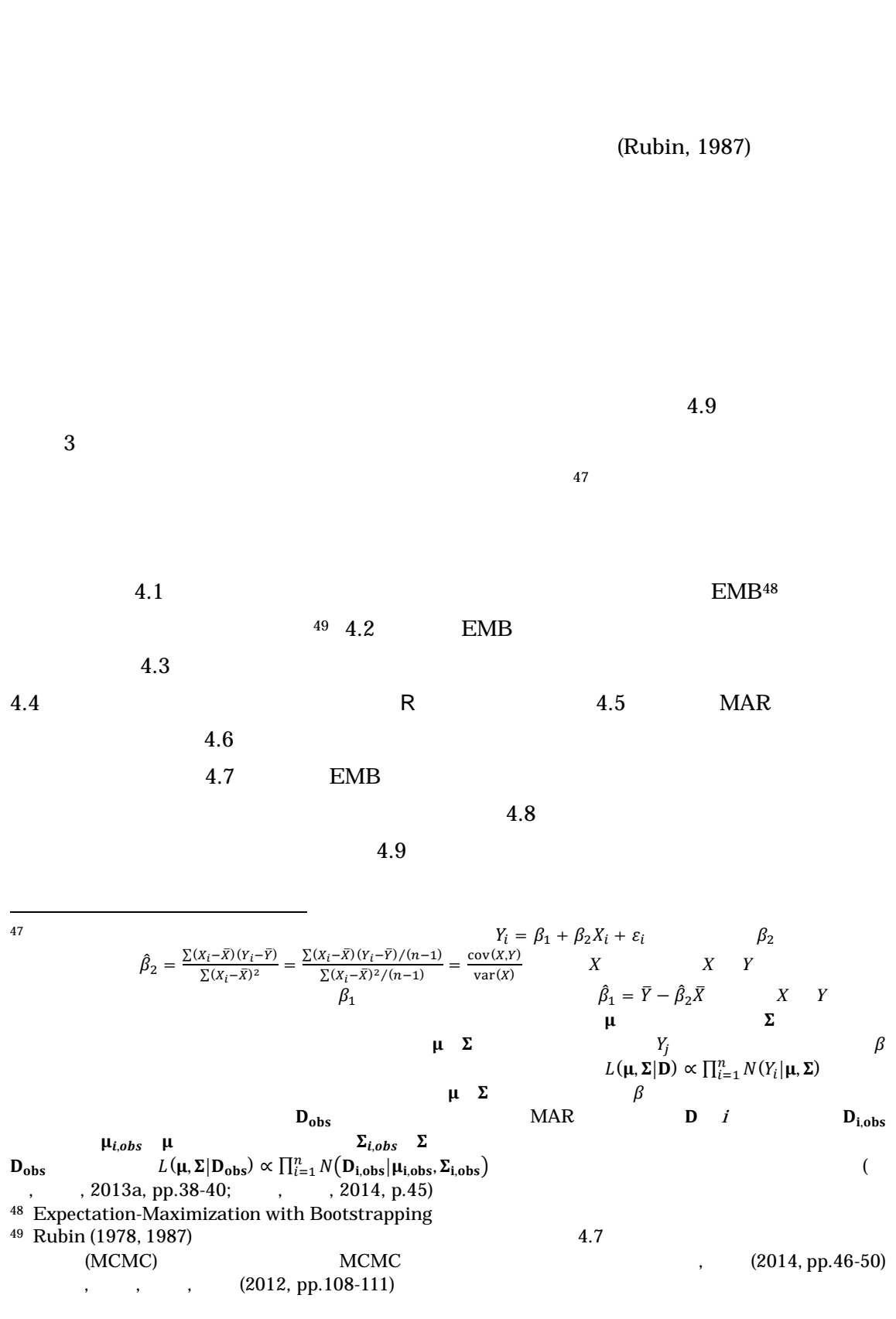

 $4$ 

25

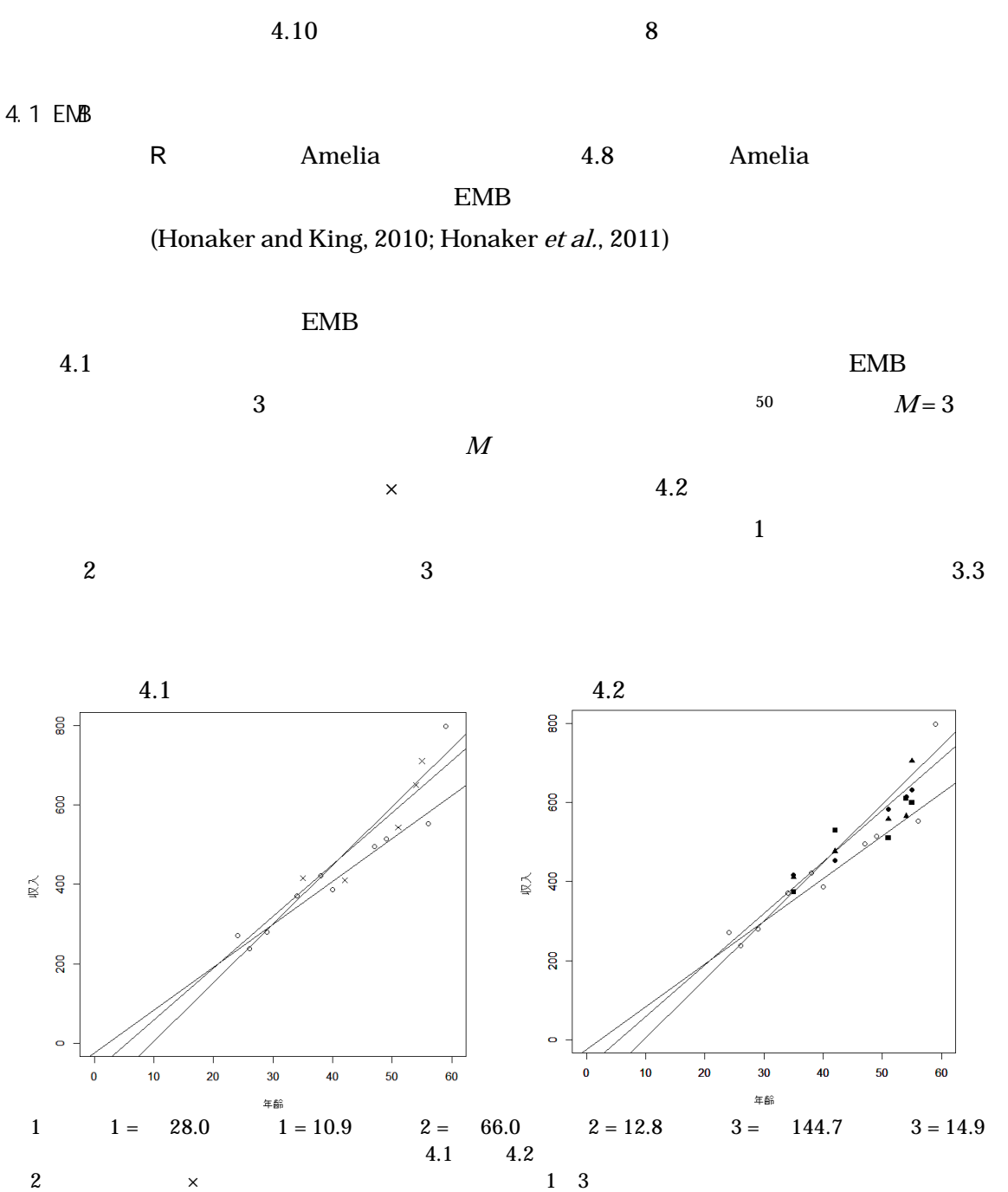

 $3 \times$ 

1

50 Amelia  $4.1$   $4.2$  EMB  $2015$  $2015$ 

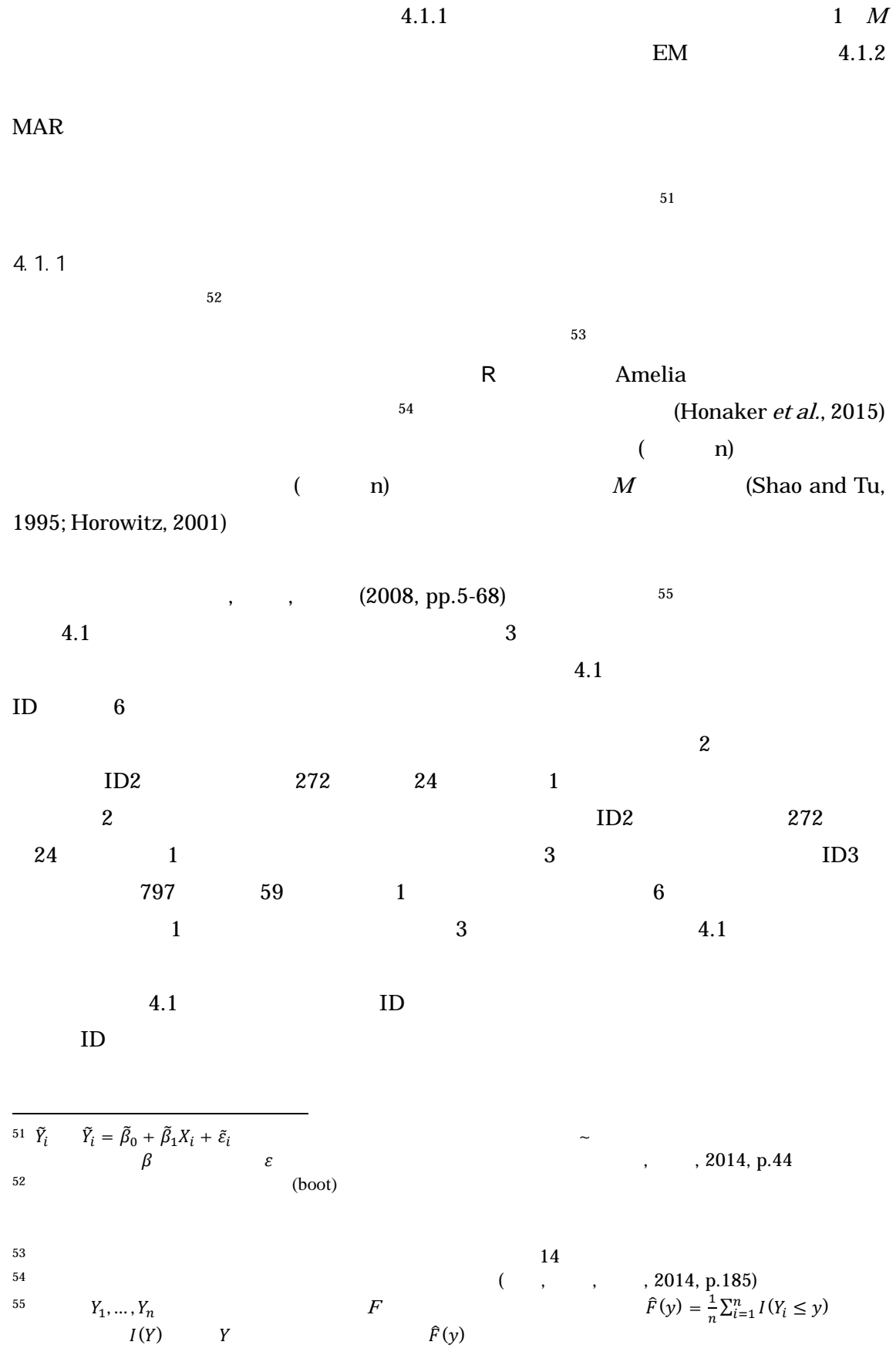

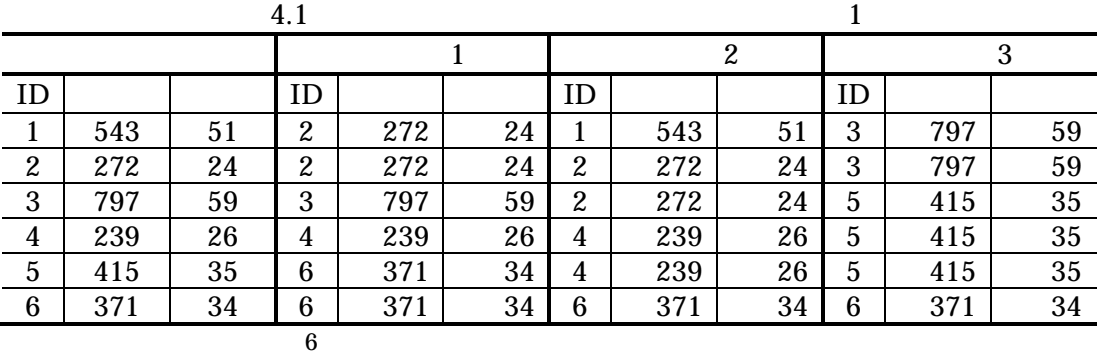

 $4.2$ 

 $1,000$  1 and 1000  $1$  1000  $1$ 

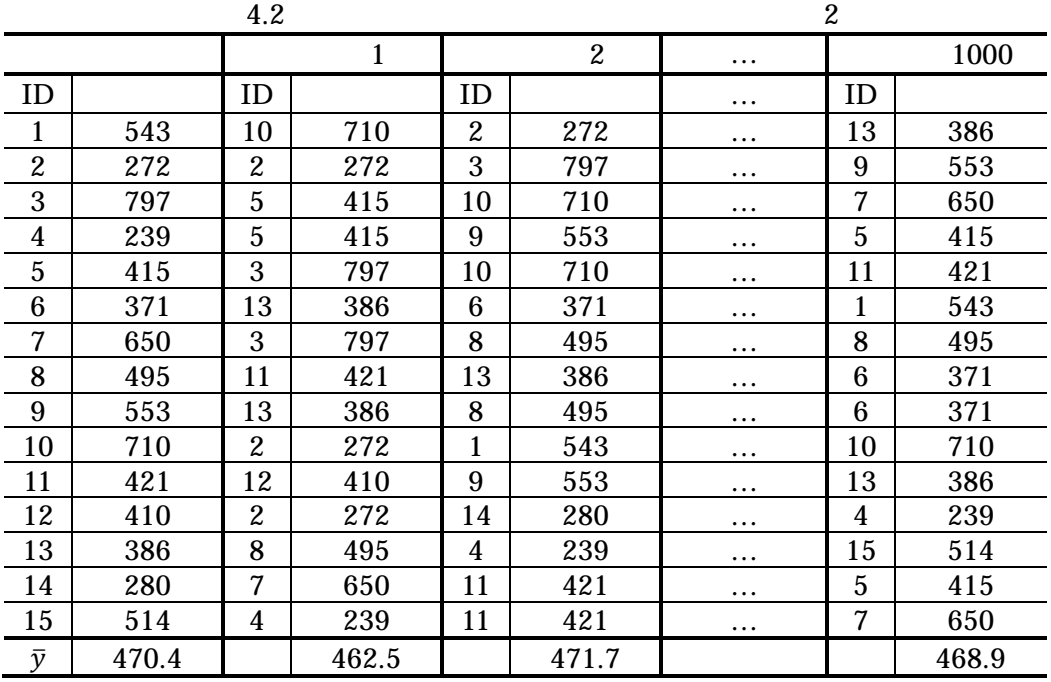

 $\bar{y}$ 

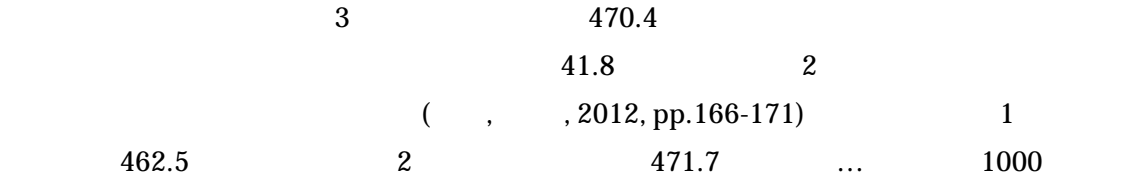

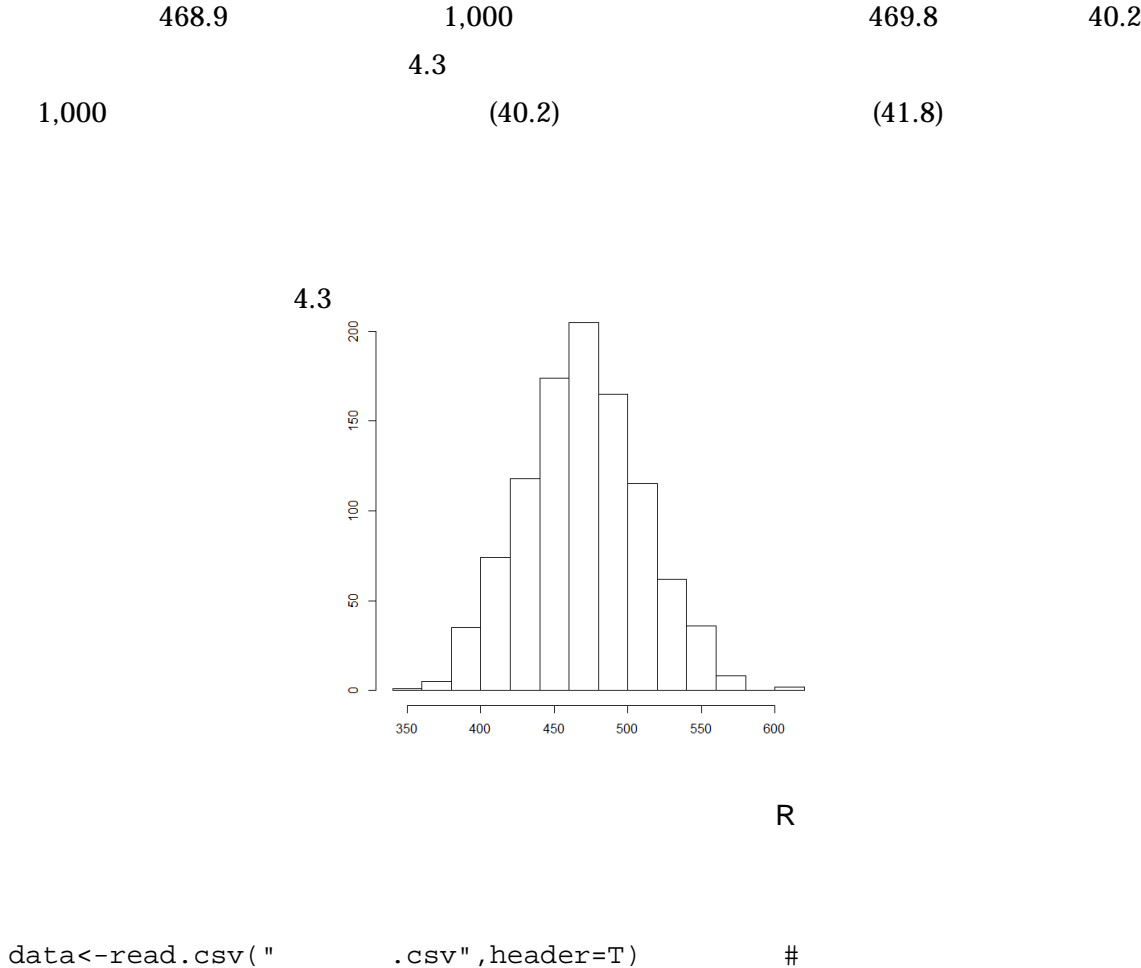

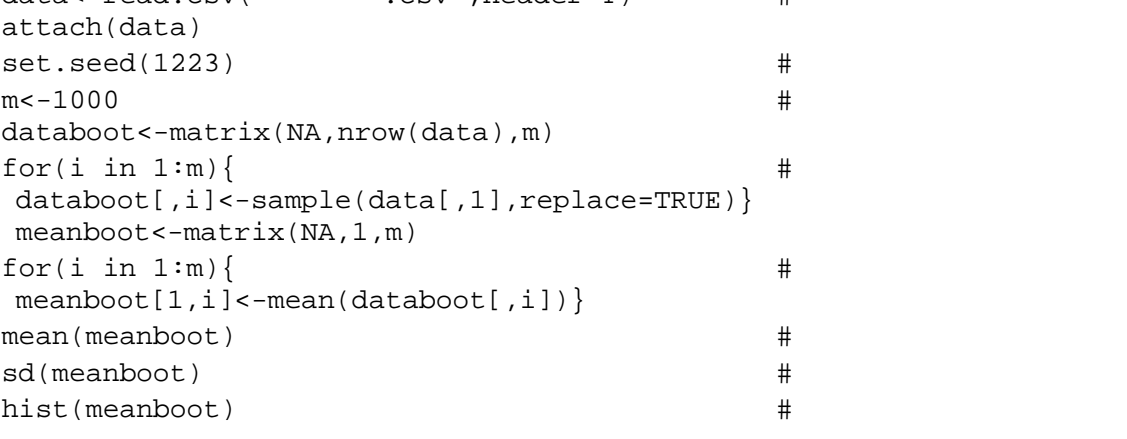

$$
4.3\,
$$

 $4.3 \t 4.1$ 

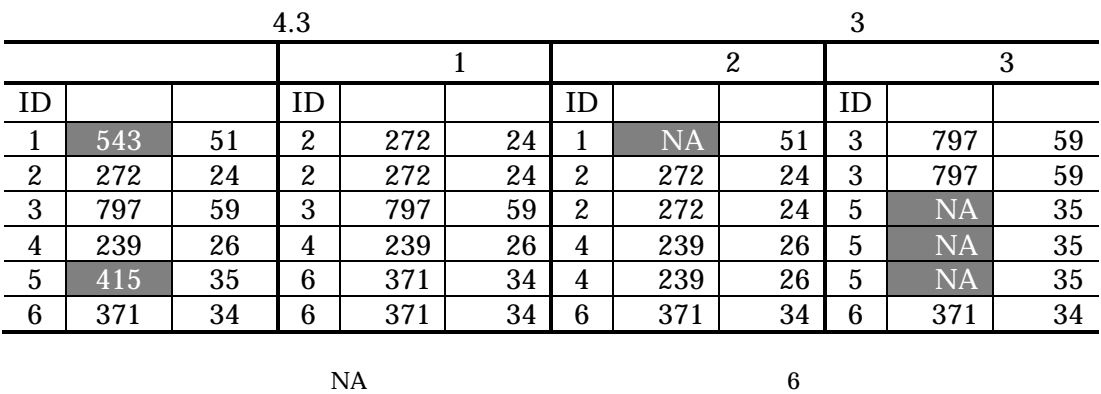

 $3$ 

4.1.2 EM

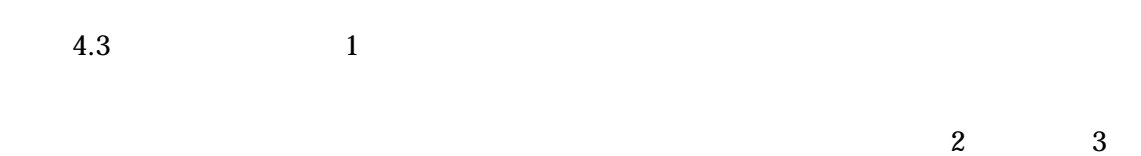

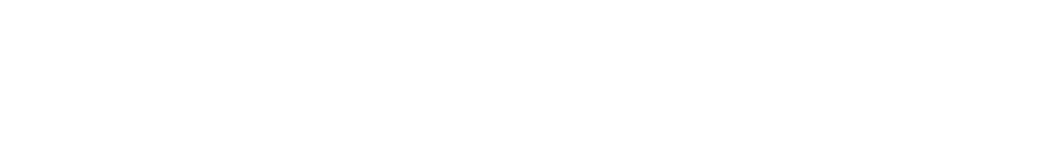

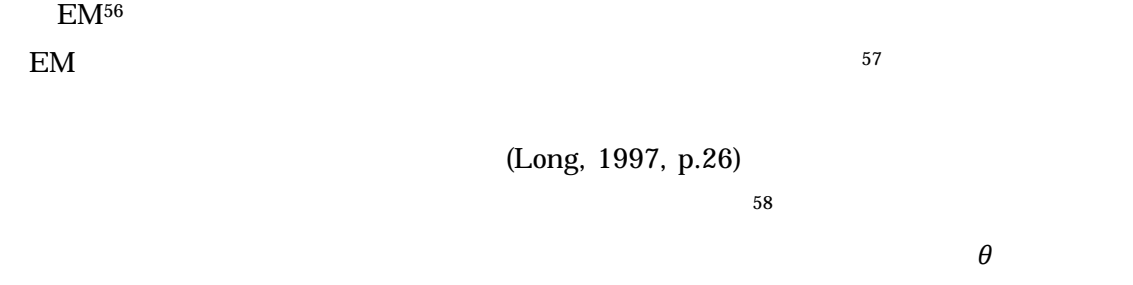

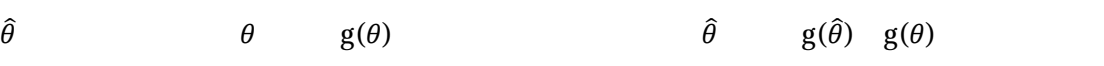

<sup>56</sup> Expectation-Maximization

-

<sup>57</sup> Maximum Likelihood Estimation (MLE)

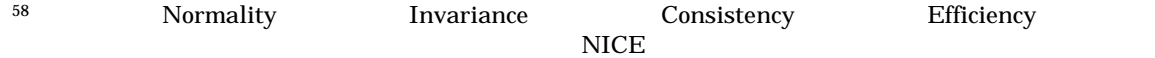

(Allison, 2002, pp.13-14; Greene,

2003, pp.472-483)  $\mu$  cm  $\qquad 5.8$ a)  $(166.4, 171.1, 165.2, 179.3, 171.9)$  $\mu$  cm and  $\mu$  cm and  $5.8$ 59  $(166.4, 171.1, 165.2, 179.3, 171.9)$   $\mu$  $60$  $4.4$   $4.9$   $\hat{\mu}$  3  $4.4~\phantom{00}4.9$  $60$ 4.4  $\, 5 \, 5 \, 4.5$  $4.6$   $5$  $4.7$  $4.8 \hspace{1.5cm} 4.9$  $3$  $4.6$   $4.7$   $\mu$  170 170.78cm 170cm 5.8 ことは困難である。そこで、繰り返し手法を用いて最尤推定量を算出する方法として EM (Allison, 2002, pp.17-20) - $59$ 60  $y$  1  $f(y_i)$  $f(y_i|\mu, \sigma = 1) =$ 

 $\overline{1}$  $\frac{1}{\sqrt{2\pi}}exp(\frac{-(y_i-\mu)^2}{2})$  $\overline{\mathbf{c}}$ )  $\mu$   $L(\mu|y_i)$  $(\sigma = 1) = f(y_i | \mu, \sigma = 1)$   $n$  $L(\mu | y, \sigma = 1) = \prod_{i=1}^{n} L(\mu | y_i, \sigma = 1) =$  $\prod_{i=1}^{n} f(y_i | \mu, \sigma = 1)$  $\ln L(\mu | \mathbf{y}, \sigma = 1) = \sum_{i=1}^{n} \ln L(\mu | y_i, \sigma = 1) = \sum_{i=1}^{n} \ln f(y_i | \mu, \sigma = 1)$ (Long, 1997, pp.27-28)  $L(\mu|y_i, \sigma = 1)$  $(\sigma = 1)$   $(2\pi)^{-\frac{n}{2}} \exp\left\{-\frac{n}{2}\right\}$  $\frac{n}{2}(\mu-\frac{1}{n})$  $\frac{1}{n}\sum y_i\bigg)^2-\frac{1}{n}$  $\frac{1}{n}(\sum y_i)^2 + \sum y_i^2$  $\exp\left\{-\frac{n}{2}\right\}$  $\frac{n}{2}(\mu-\frac{1}{n})$  $\frac{1}{n} \sum y_i \bigg)^2$  $\hat{\mu} = \bar{y}$  $\mu$  $61$ 

31

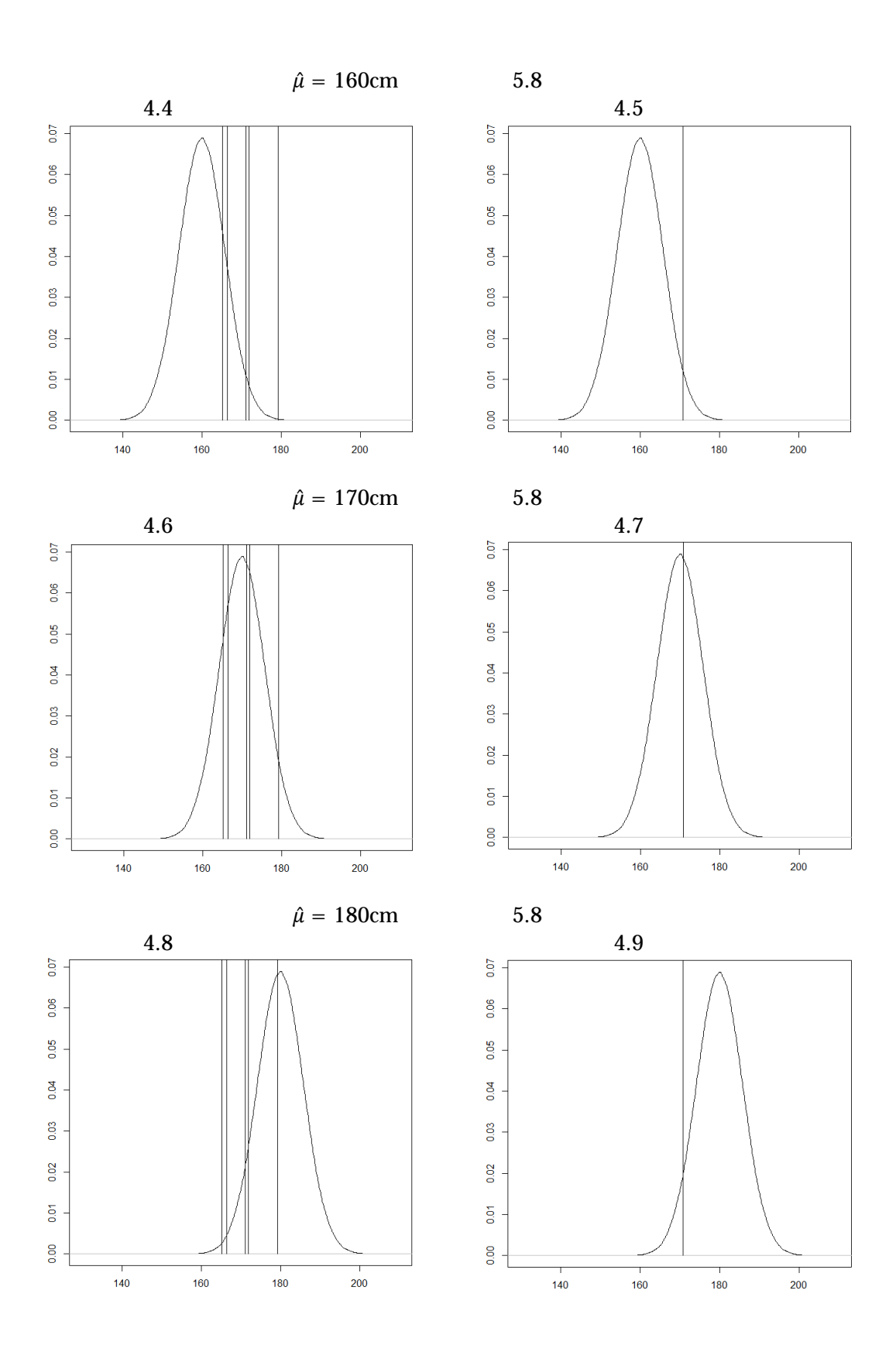
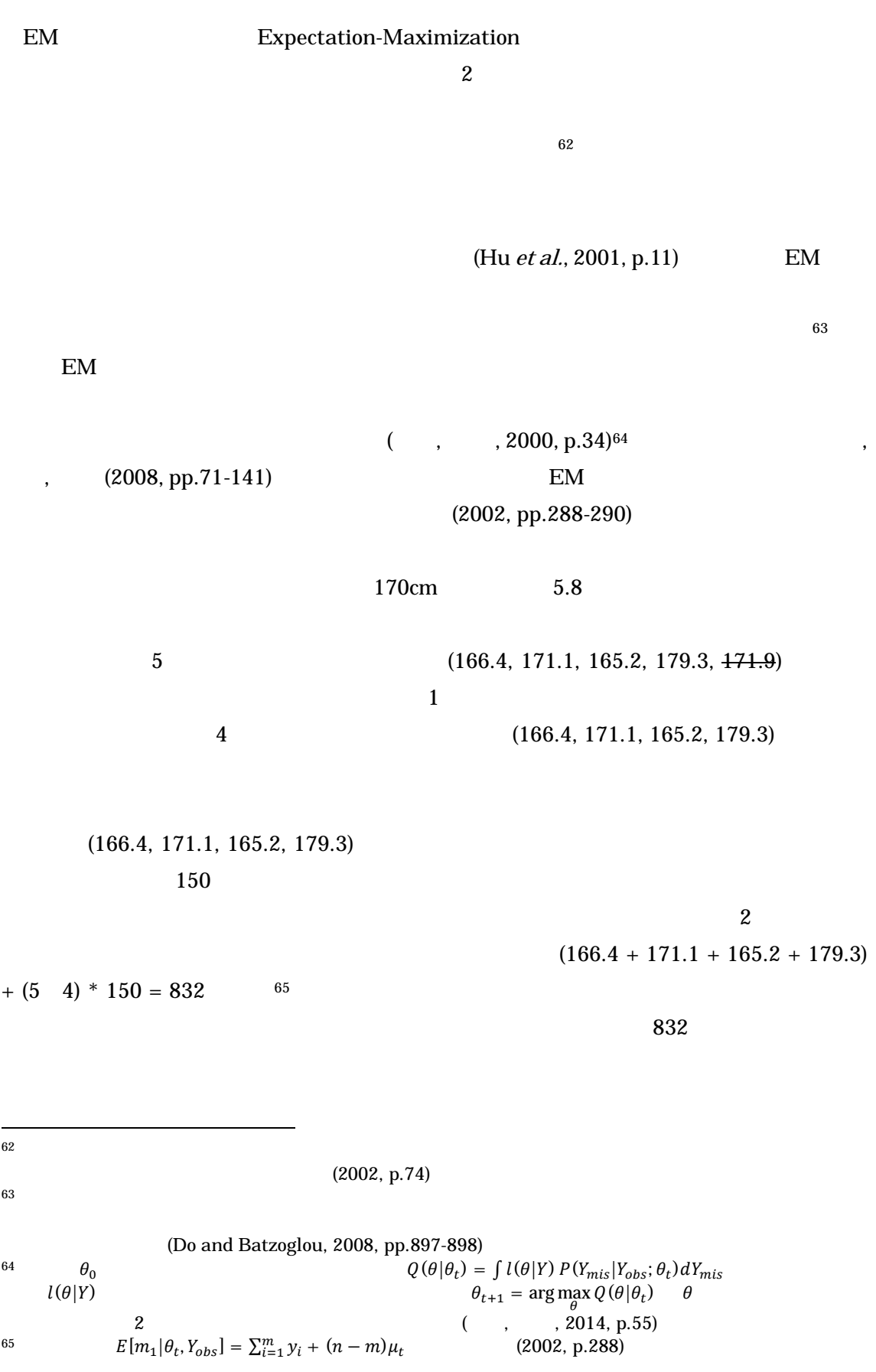

 $5 \t\t 166.4 \t\t 66$ 

 $150$ 

 $166.4 \hspace{1.5cm} (166.4)$  $+ 171.1 + 165.2 + 179.3 + (5 \t 4)^* 166.4 = 848.4$ **848.4 5 169.68** 

 $\overline{67}$ 

 $EM$  R  $R$ 

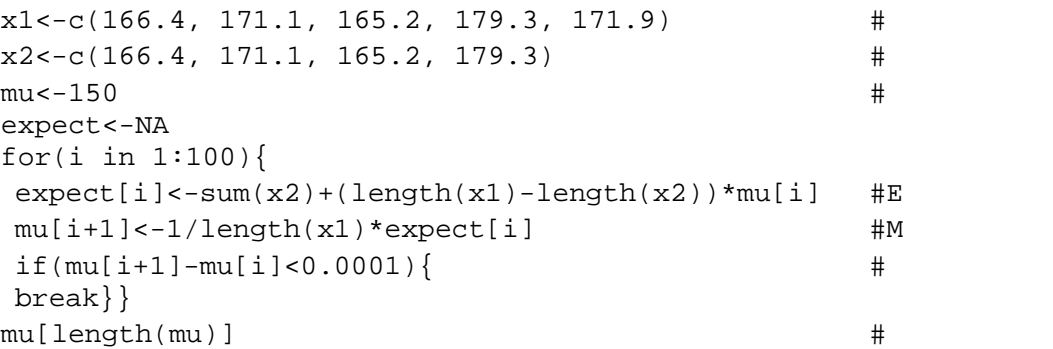

<u>EM 7</u>

### Allison (2002, pp.19-20)

4.2 EMB 4.4 EMB R Amelia  $M$  3  $4.4$ ID1 518, 604, 530

66  
\n
$$
\mu_{t+1} = \frac{1}{n} \left[ \sum_{i=1}^{m} y_i + (n-m) \mu_t \right]
$$
\n67  
\nEM

 $(2002, p.289)$ 

(Allison, 2002, pp.19-20)

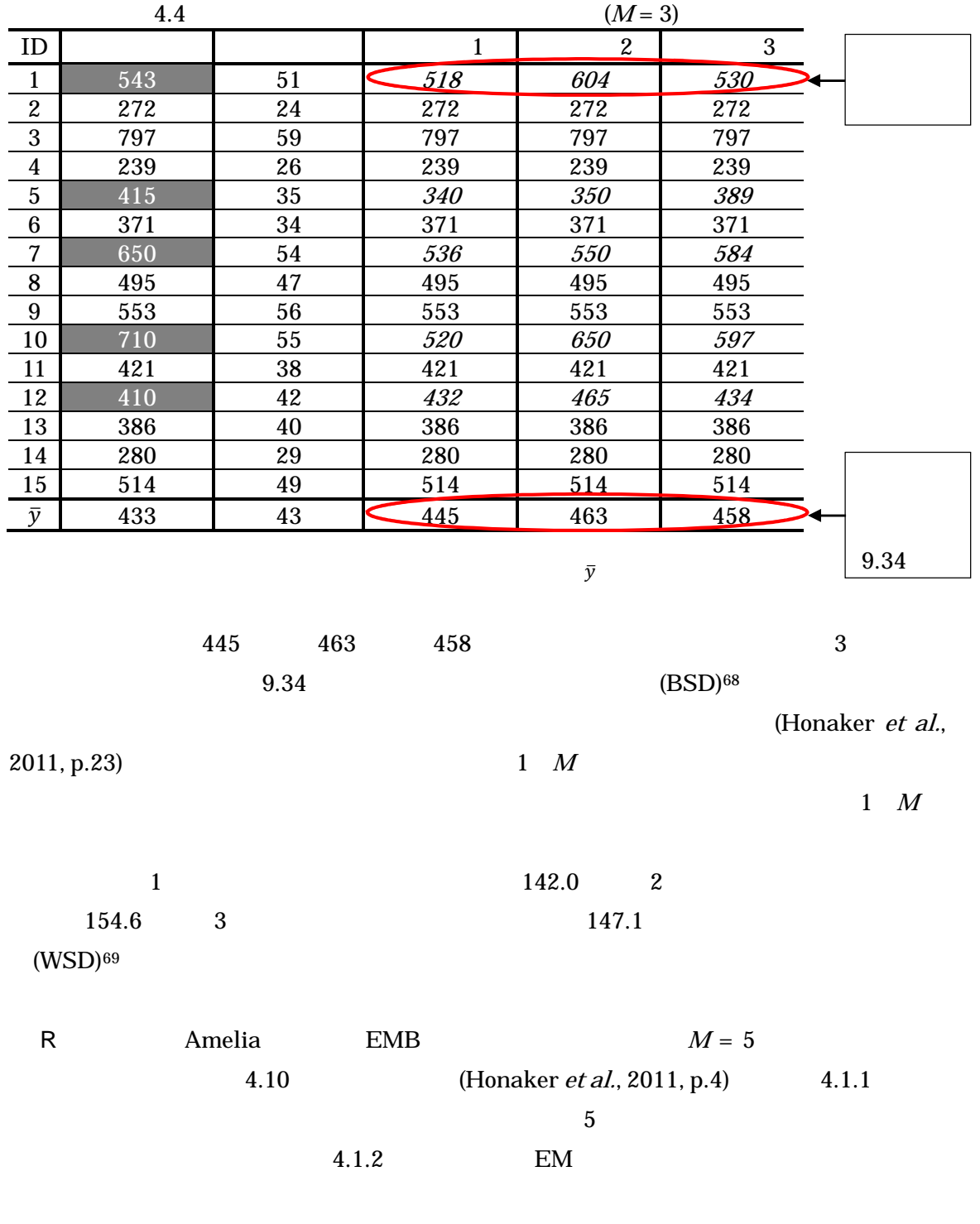

 $5$ 

1

<sup>68</sup> Between-imputation Standard Deviation

<sup>69</sup> Within-imputation Standard Deviation

する<sup>70</sup>

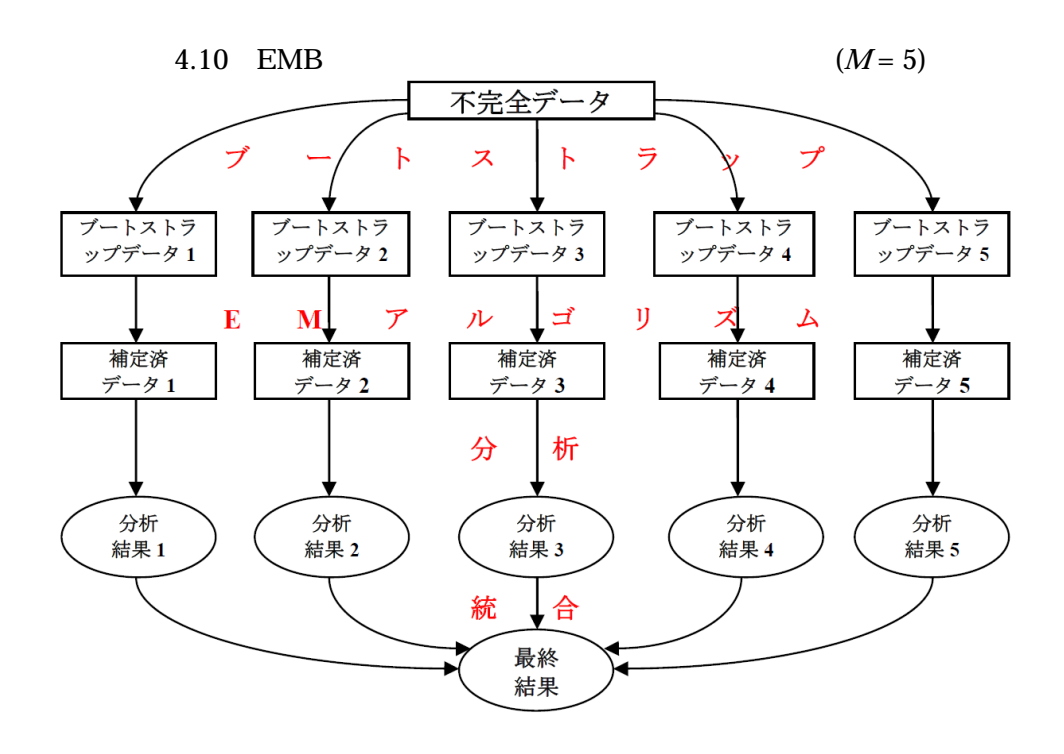

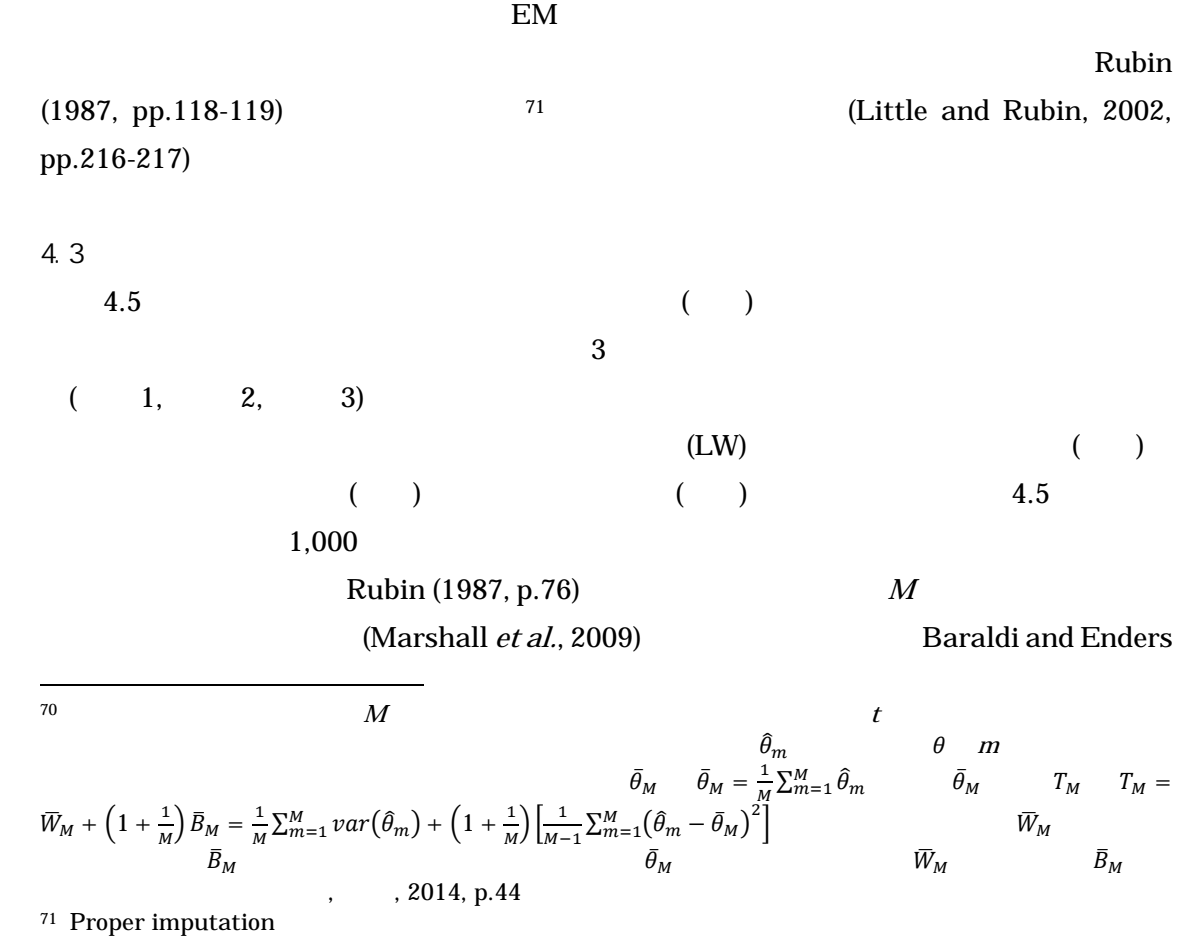

# $(2010, pp.15-18)$

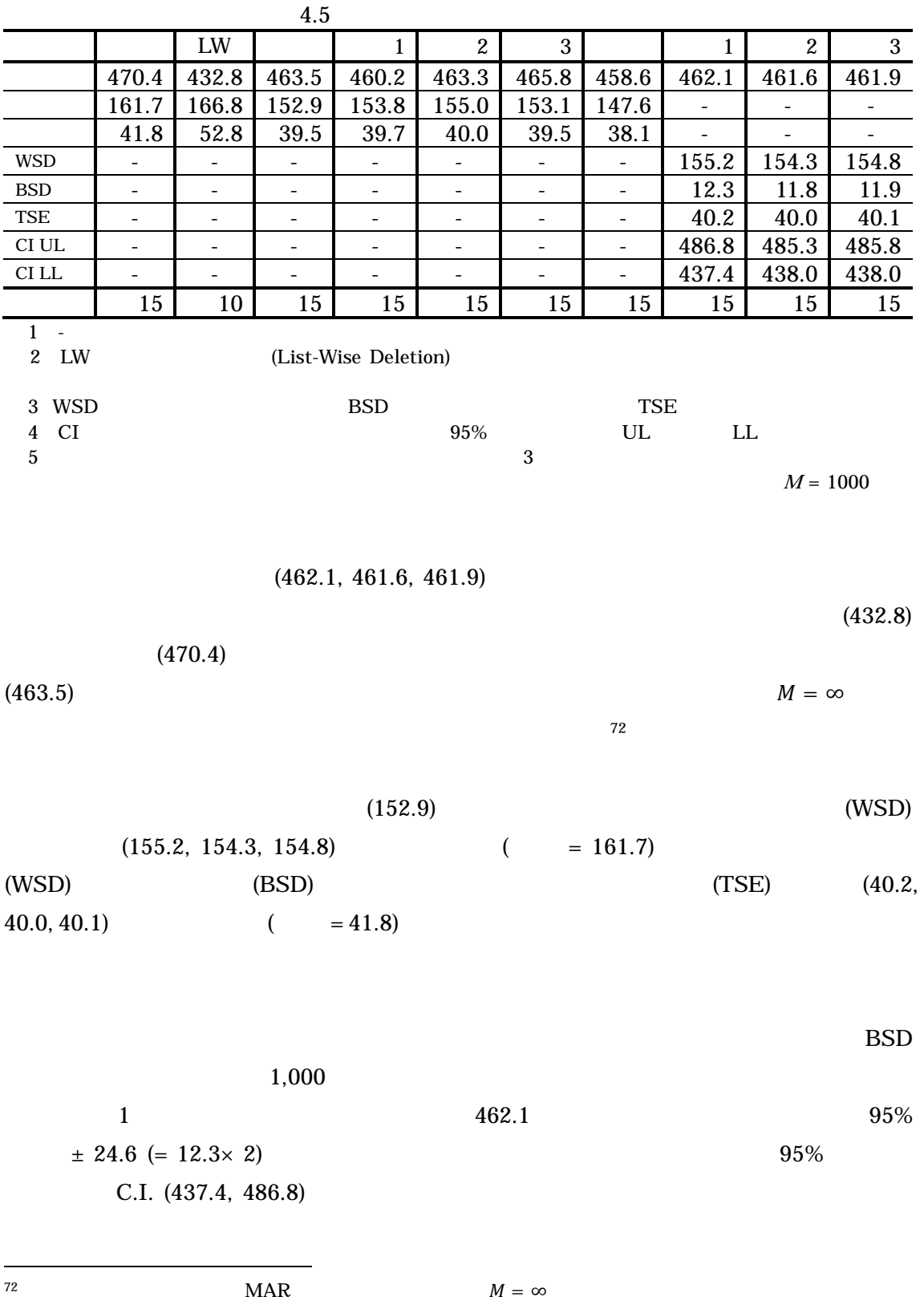

(Donders et al., 2006, p.1089)

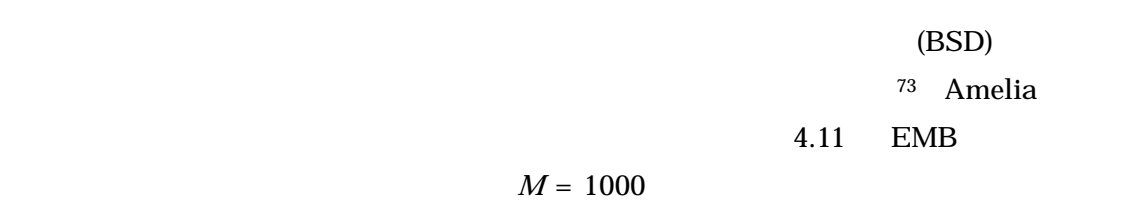

 $2015$ 

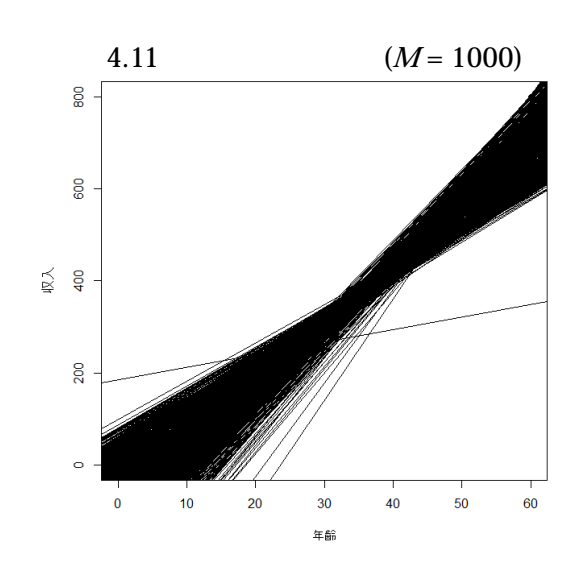

 $4.6 \t3.1.1$ 

$$
= 80.8 = 12.8
$$
  
= 75.2 = 12.6  

$$
M = \infty
$$

 $4.5$   $(BSD)$ 

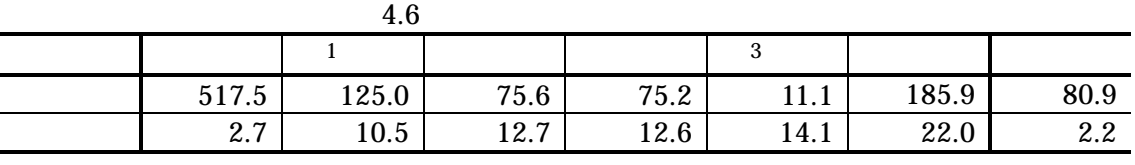

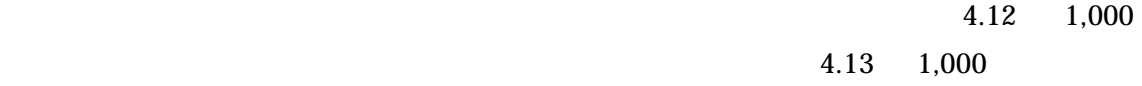

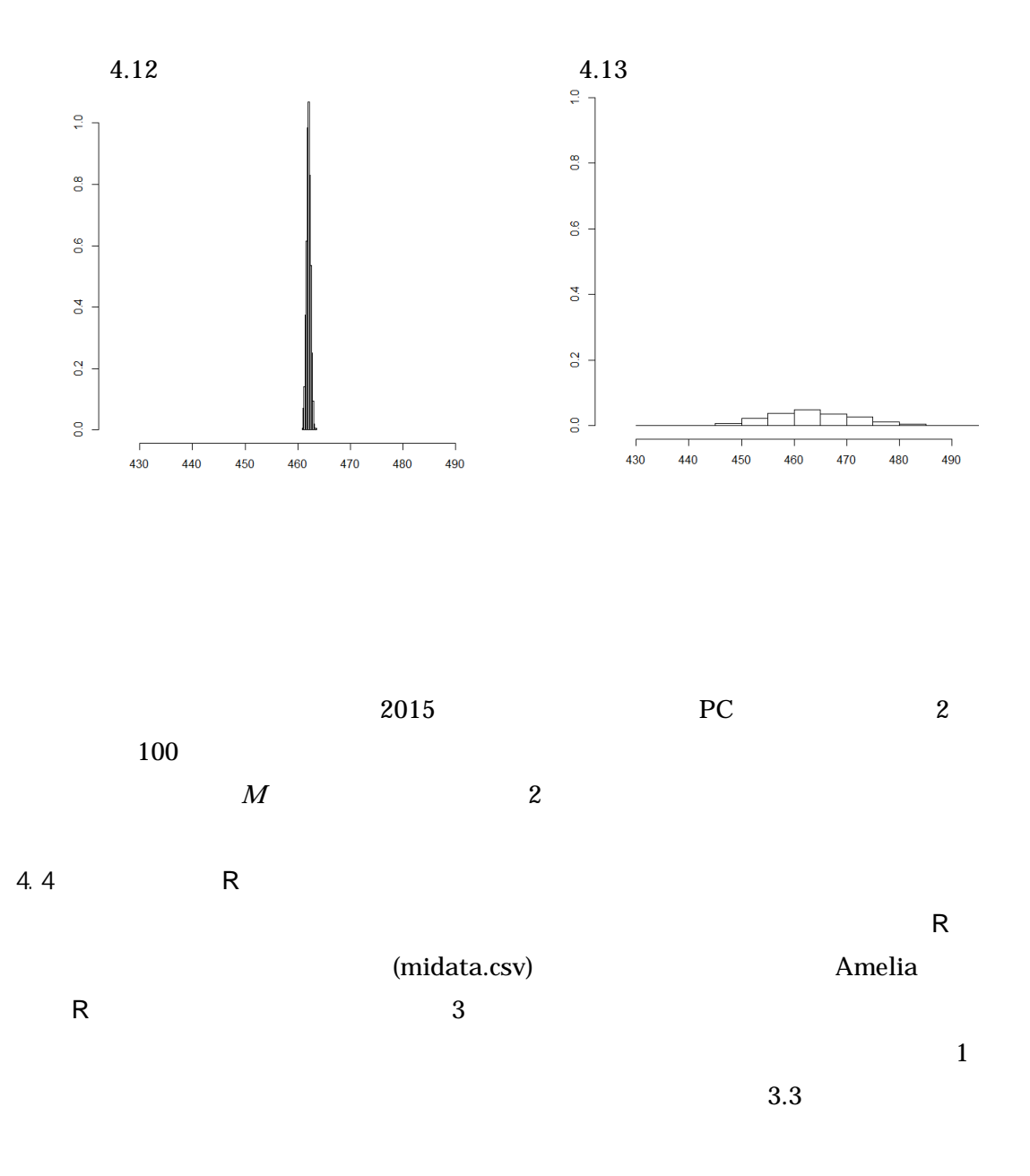

R Amelia 2011) Amelia 2011 Amelia et al. (2015) (2013a, pp47-49, 82-83) Amelia CRAN R  $(2009, pp.7-8)$  R  $(2009, pp.1-70, pp.279-307)$ data<-read.csv(".csv",header=T) # attach(data)  $m$ < $$ library(Amelia) #Amelia mat<-matrix(NA,nrow(data),m)  $set.seed(1223)$  #  $a.out < -$ amelia(data, m=m)  $\#$ for(i in  $1:m$ ) {  $#$ ximp<-a.out\$imputations[i] ximp<-data.frame(ximp) ximp2<-ximp[1] for(ii in  $1: nrow(data)$ ) {  $mat[ii,i]<-ximp2[ii,]]$ midata<-data.frame(data,mat) # write.csv(midata,"midata.csv") a.out<-amelia(data,m=m, #  $logs = c(" " " " " " '")$  $4.14$  A ID B C  $D$  M  $X1$  1  $X2 \qquad 2 \qquad 4.14 \qquad X7$  $M$  Xn  $X$ n  $X1000$ 

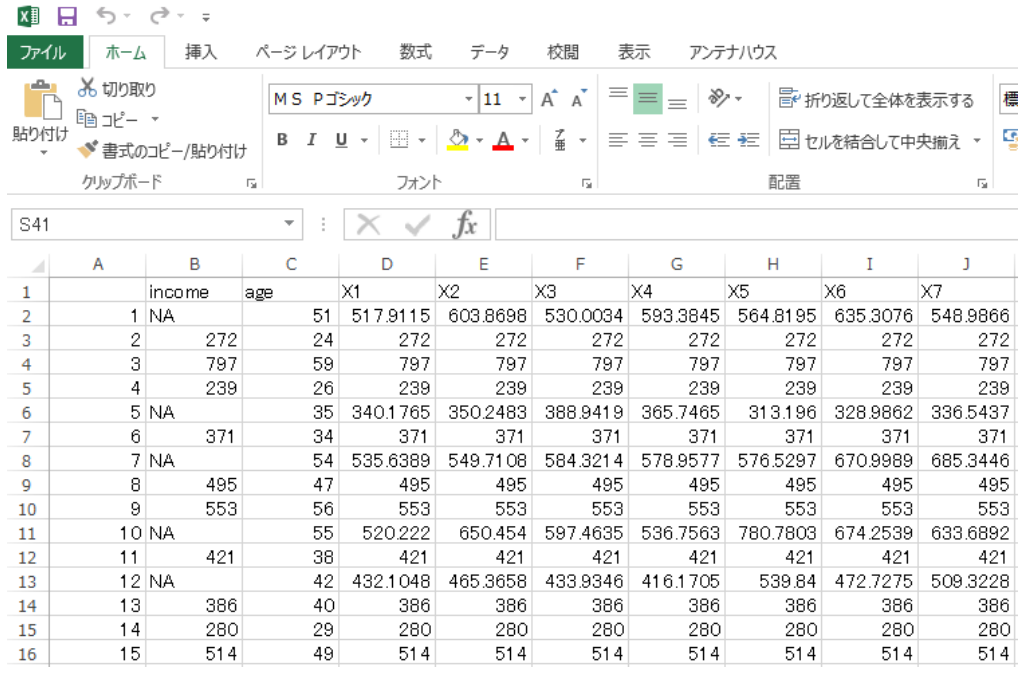

4.14

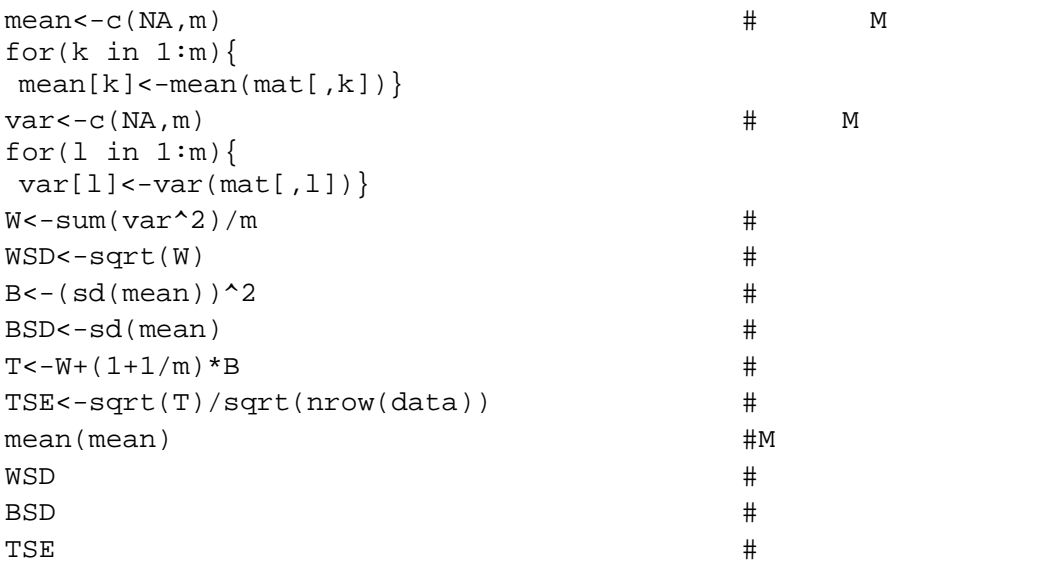

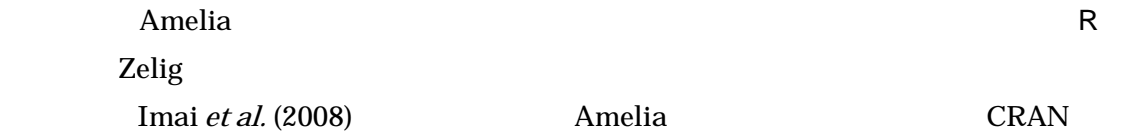

library(Amelia) #Amelia set.seed(1223) #  $a.out < -$ amelia(data, m= ) # library(Zelig) #Zelig #Zelig #Zelig #  $z.out \le -zelig(1 - 2 + ... + p,$ data=a.out\$imputations,model="ls", cite=FALSE) #ls summary(z.out)

#### 4.5 MAR

 $2 \t 3 \t MAR$ 

 $MAR$ 

 $34$ 

(Fox, 1991) (van Buuren, 2012, p.146)

Abayomi et al. (2008)

Abayomi et al. (2008, p.280)

R Amelia 4 (Honaker *et al.*, 2011, pp.25-35) (2013, pp.64-74) **NCAR MAR** 2002

 $4.7 \, \mathrm{MCAR}$ 

version of the MAR the contract of the contract of the contract of the contract of the contract of the contract of the contract of the contract of the contract of the contract of the contract of the contract of the contrac

Buuren, 2012, pp.31-32; Spies et al., 2014)<sup>74</sup>

$$
y_i = \frac{1}{1 + exp\{-(\hat{\beta}_0 + \hat{\beta}_1 x_i)\}}
$$
  
y\_i  
0-1  
  
y\_i  
  
x\_i  
0  
1  
0

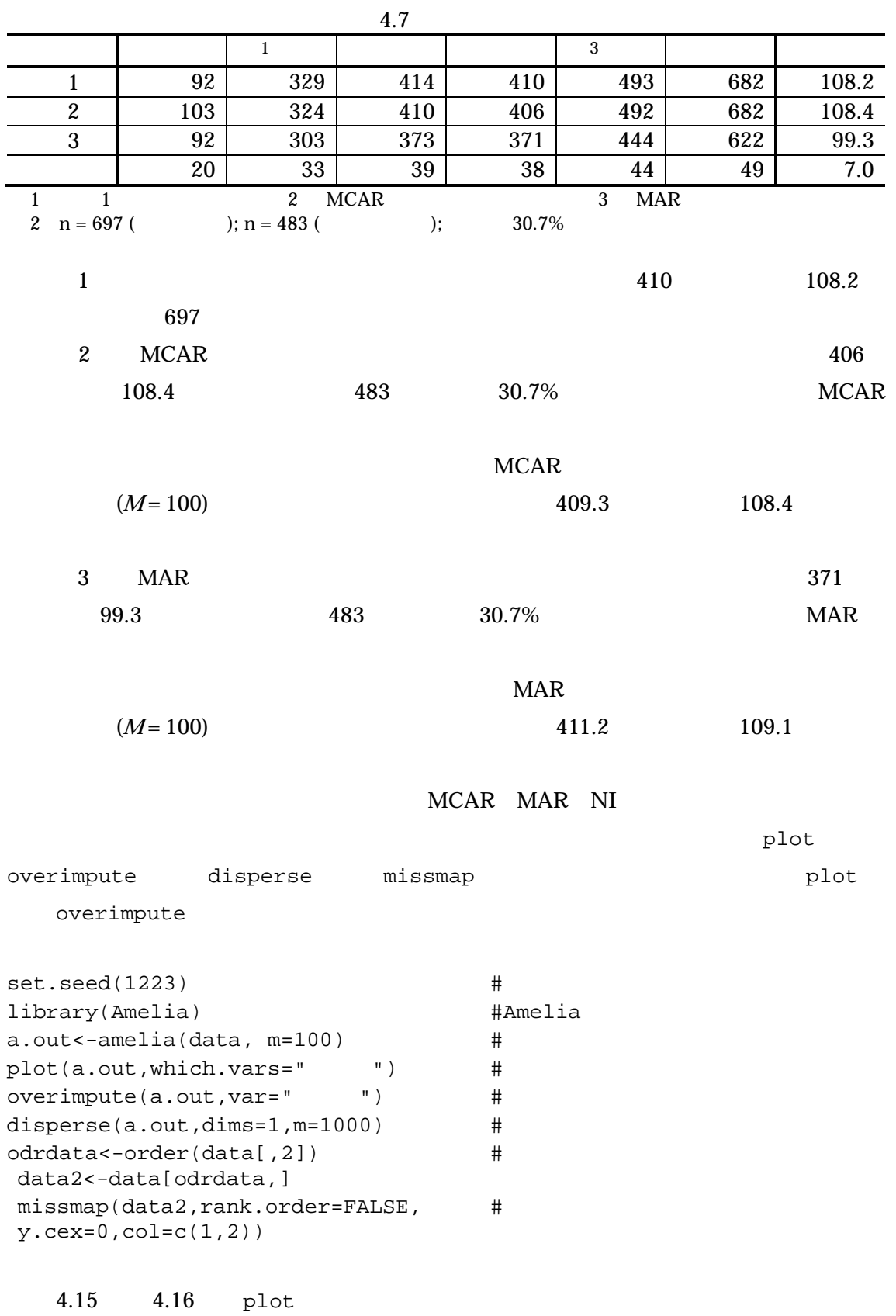

 $MCAR$ 

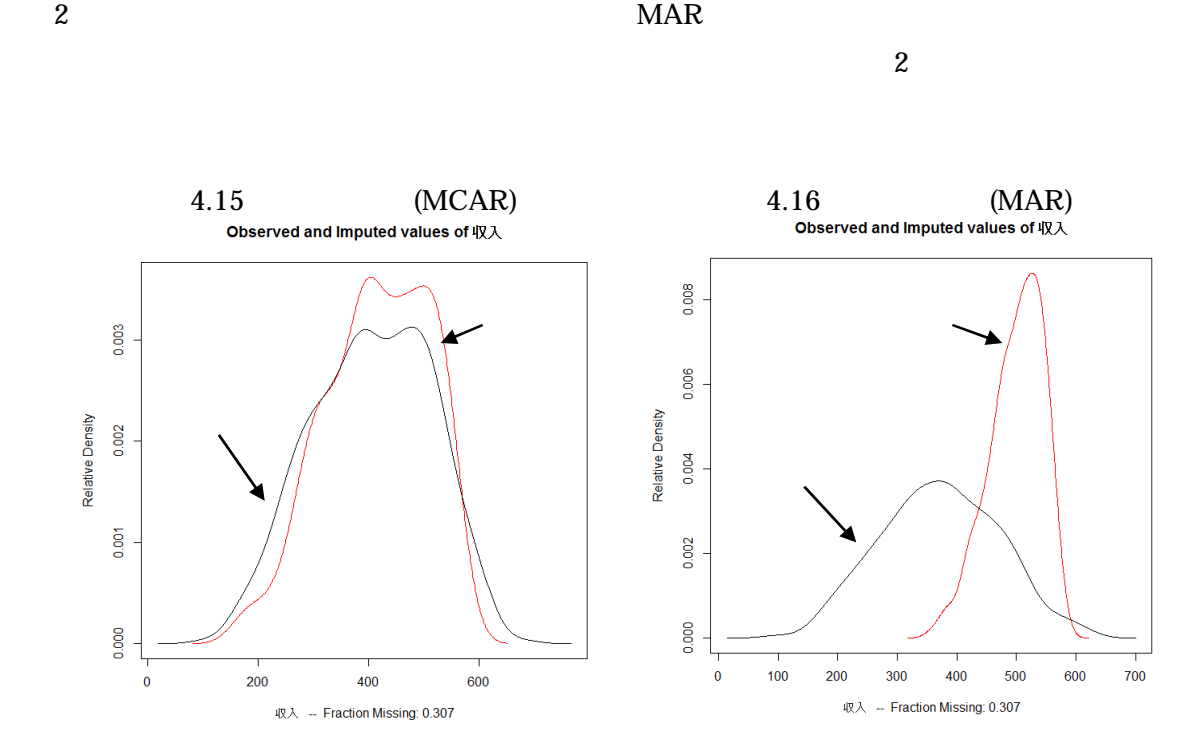

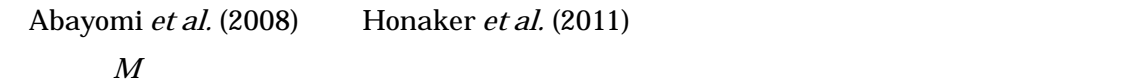

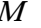

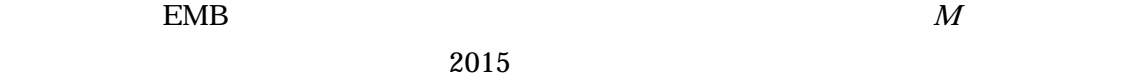

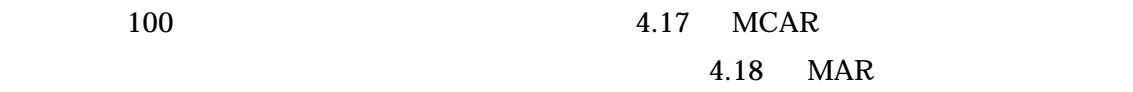

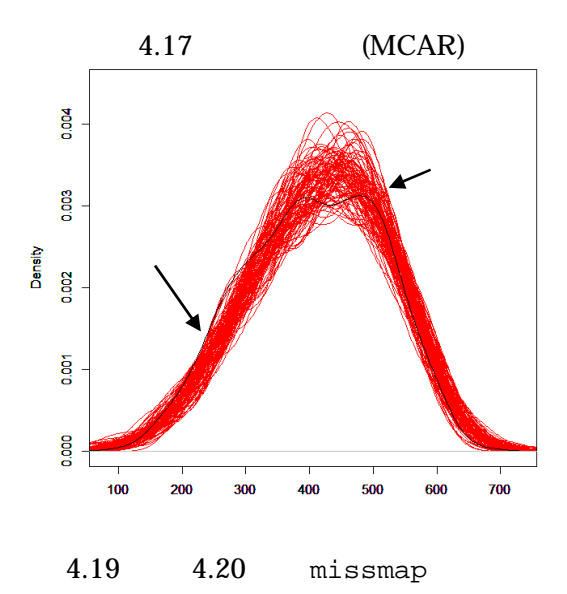

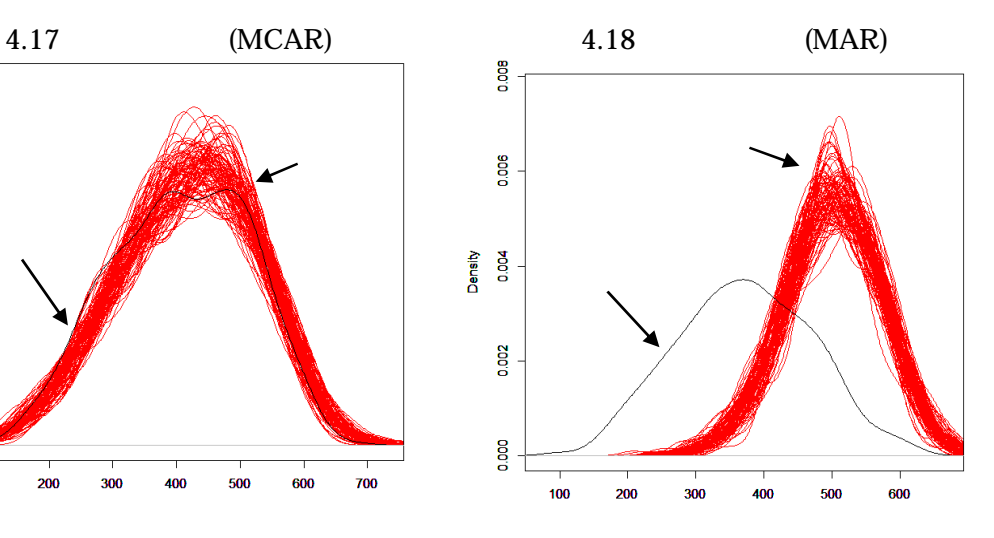

44

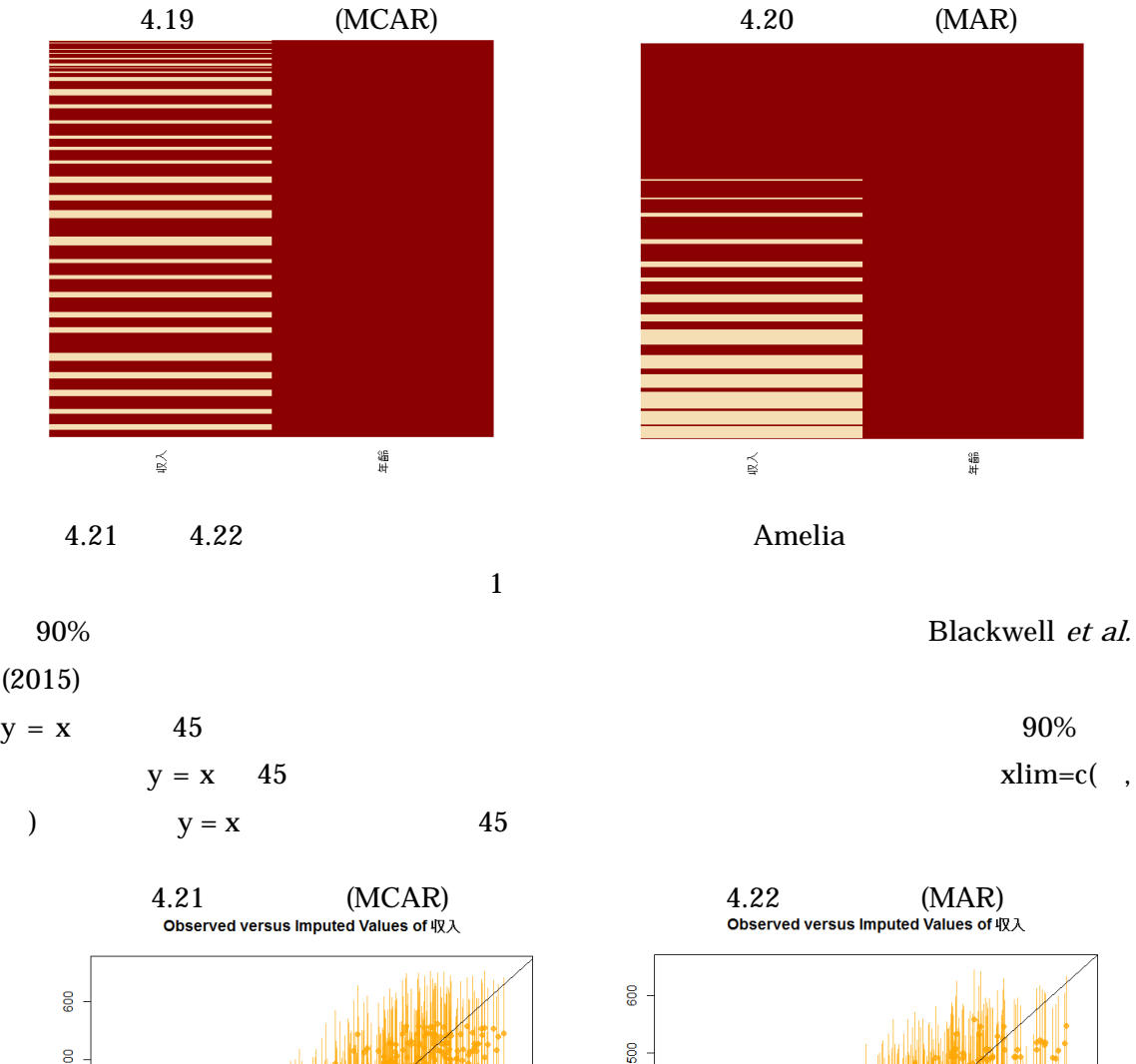

 $MCAR$ 

 $MAR$ 

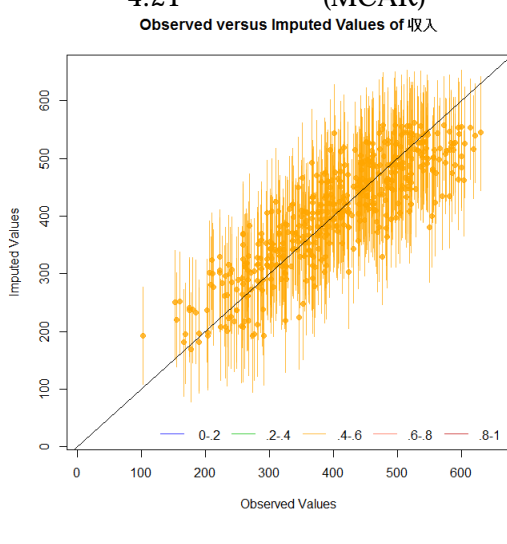

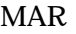

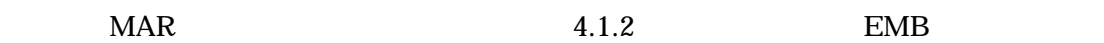

100

 $0 - 2$ 

200

300

Observed Values

 $4 - 6$ 

400

 $6 - 8$ 

500

 $.8 - 1$ 

600

45

400

300

200

 $\frac{8}{2}$ 

 $\ddot{\bullet}$ 

 $\mathbf{0}$ 

Imputed Values

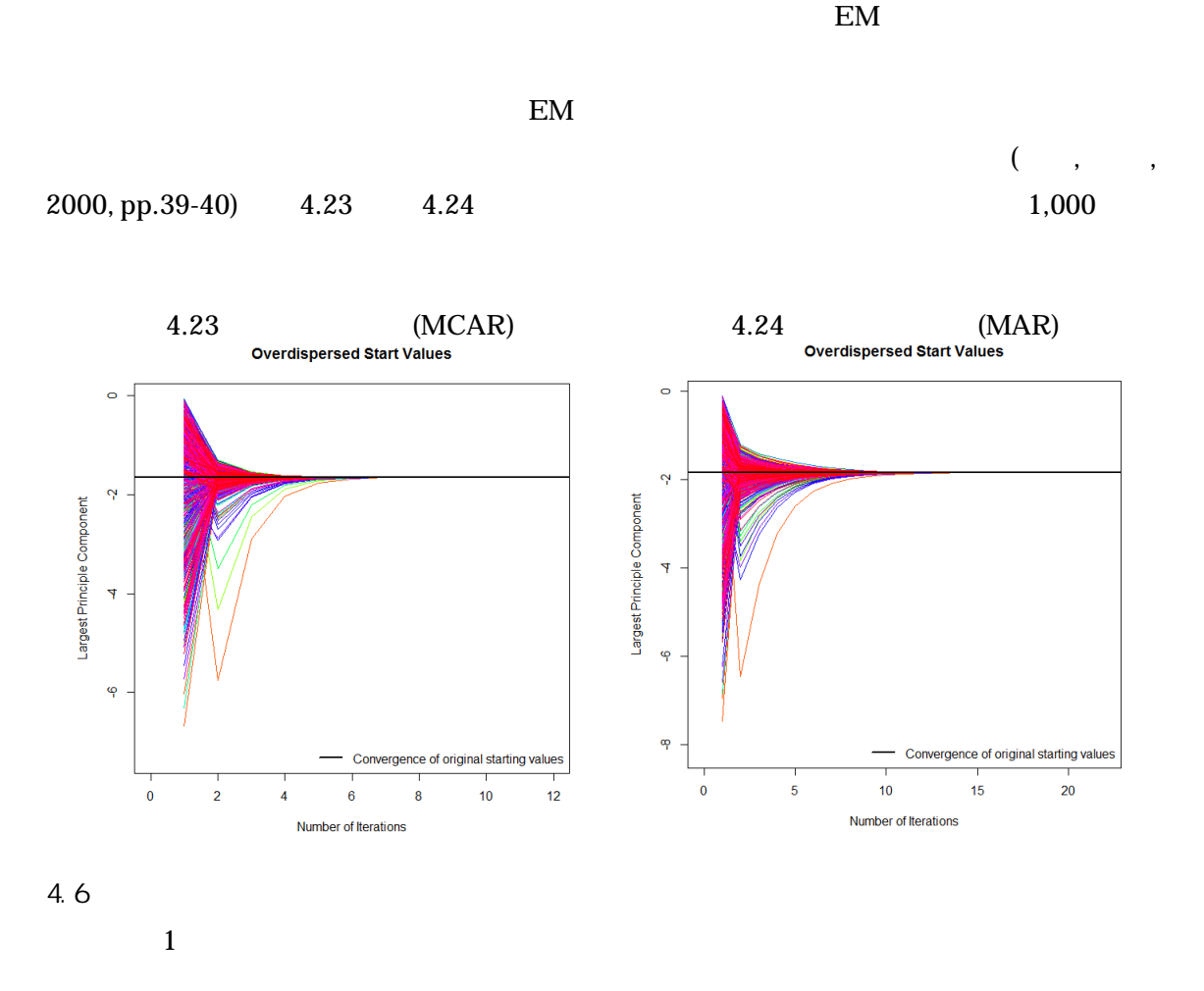

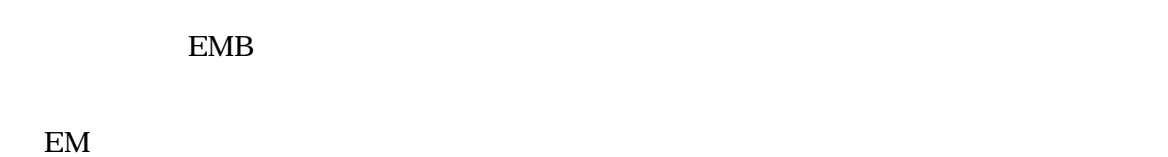

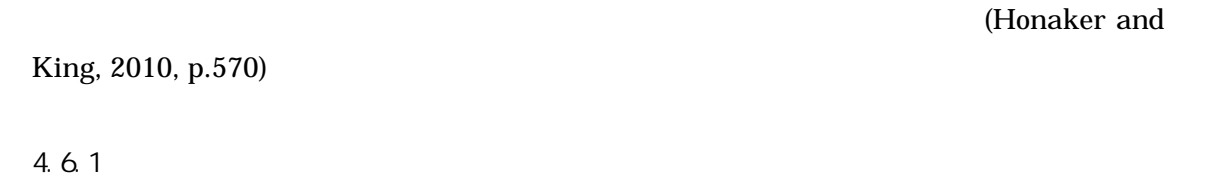

 $A$  3 5cm  $170cm$  A の身長の事前分布は、95%有意水準において、173cm から 175cm である。この分布の中心

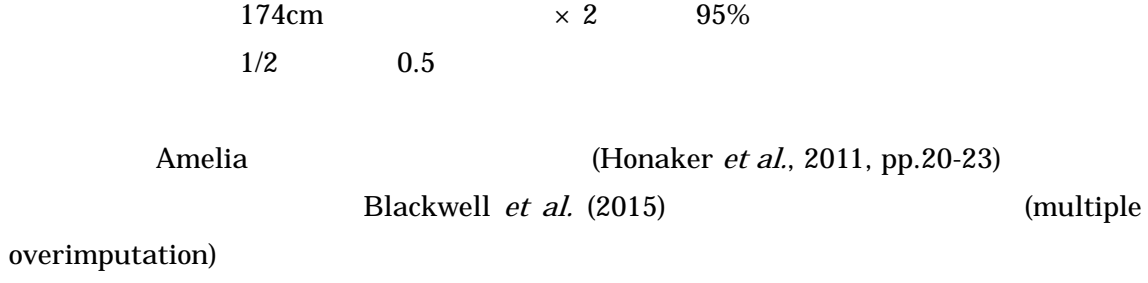

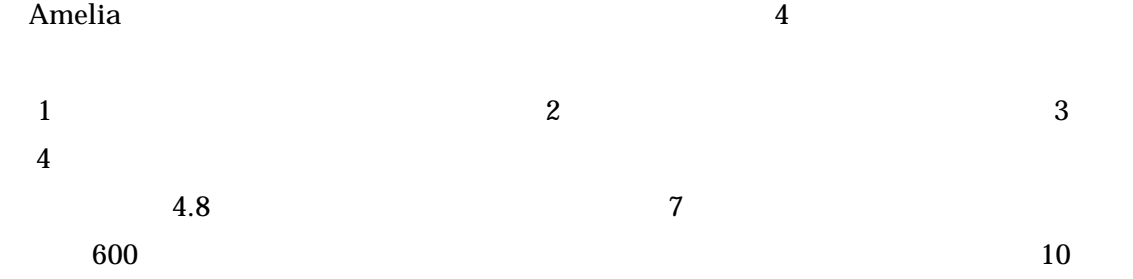

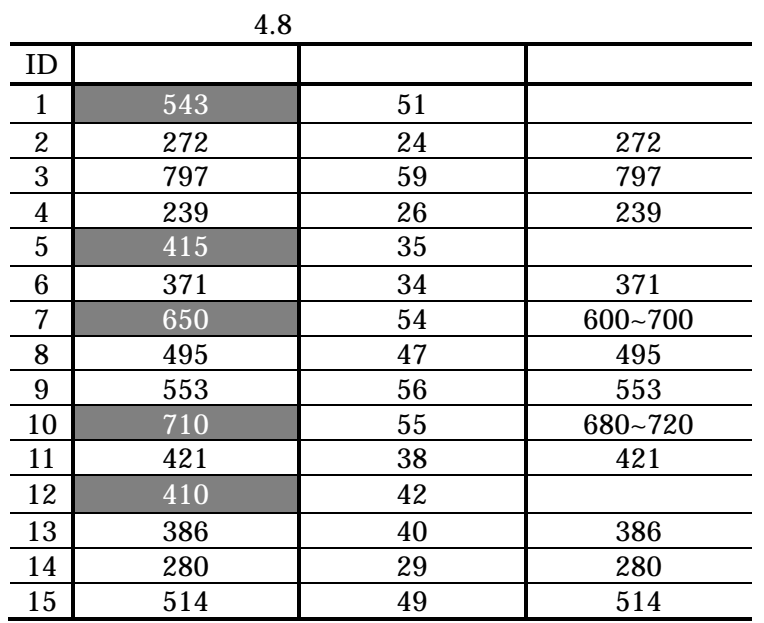

 $ID7$  600 700 650 50  $\times$  2  $\phantom{00}$  95%  $50/2 = 25$  650  $25$  $n = 1$  pmat1  $n \times 4$  $7$  7 1  $1$  $\overline{1}$  and  $\overline{650}$  25 Amelia priors=pmat1  $pmat1$  <  $-matrix(c(7,$  $1,$  #  $650,$  #  $25)$ , #  $nrow=1$ ,  $ncol=4$ )  $#1\times 4$  $a.out \le -amelia(data, m=m, priors = pmat1)$  #  $ID10$   $700$   $680$ 720 700 700 10  $p$ mat2  $2 \times 4$  1 ID7 2  $\hbox{ID} 10$  $pmat2<-\text{matrix}(c(7, 10,$  $1, 1,$   $\qquad$   $\qquad$   $\q$ 650, 700, #  $25, 10)$ , #  $nrow=2$ ,  $ncol=4$   $#2\times 4$ a.out<-amelia(data,m=m,priors=pmat2) #

 $4.9$ 

 $3$  $3 \t 4$ 

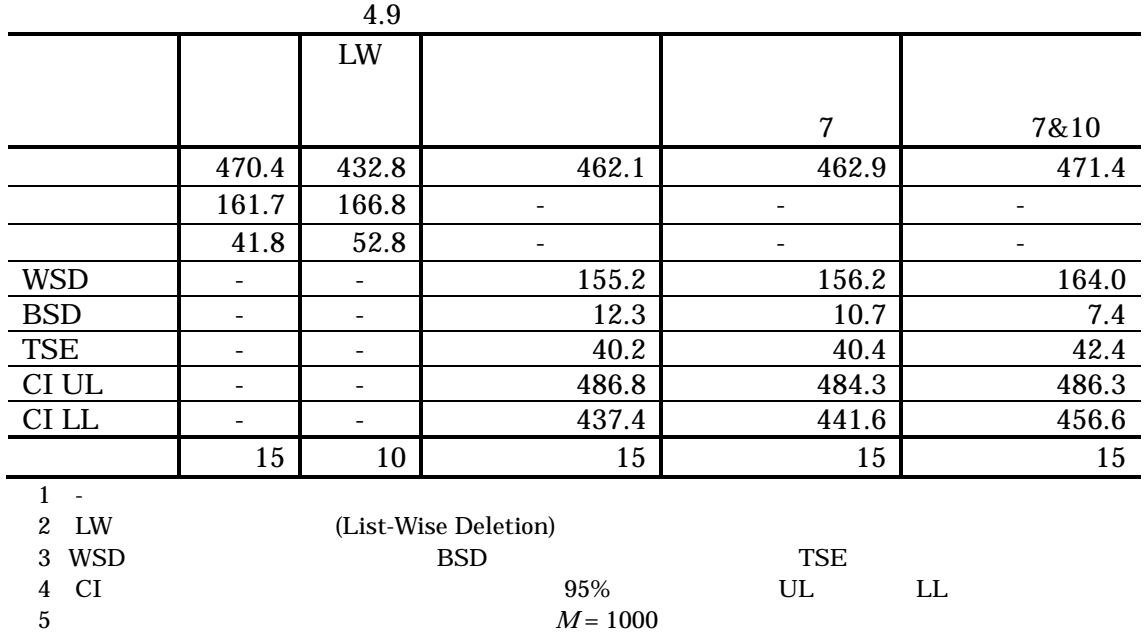

4.6.2

 $50cm$   $280cm$ 

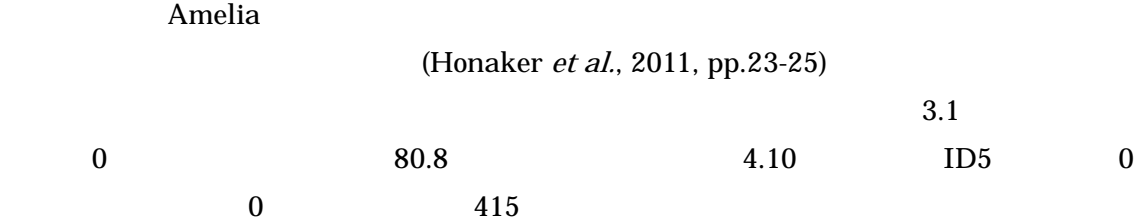

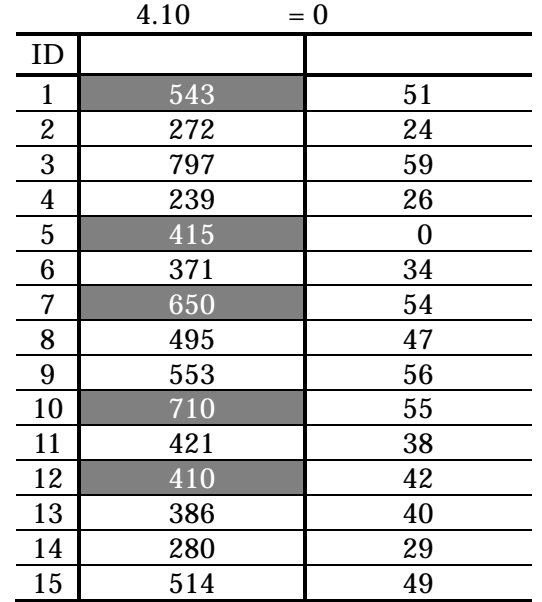

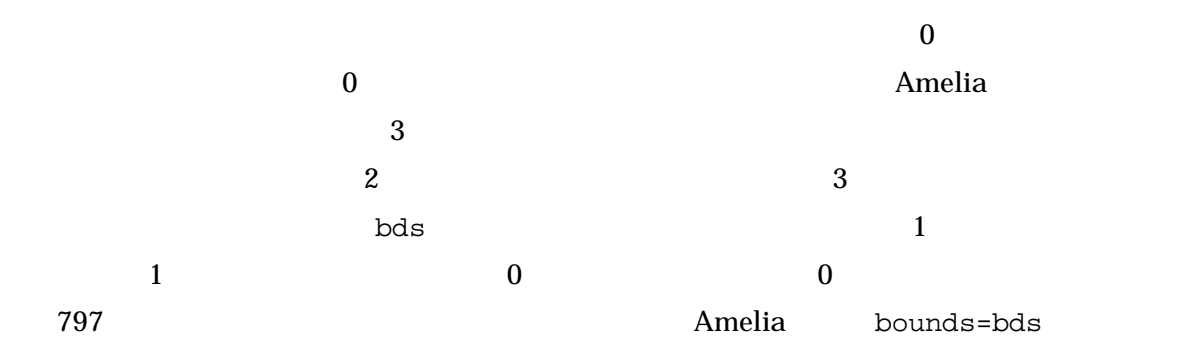

bds <-  $matrix(c(1, 0, 797))$ , nrow =1, ncol = 3) a.out <- amelia(data, m = m, bounds = bds)

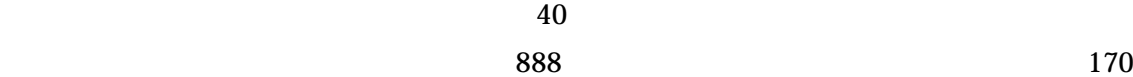

 $bds2 \le -$  matrix $(c(1,170,797))$ , nrow =1, ncol = 3) a.out <- amelia(data, m = m, bounds = bds2)

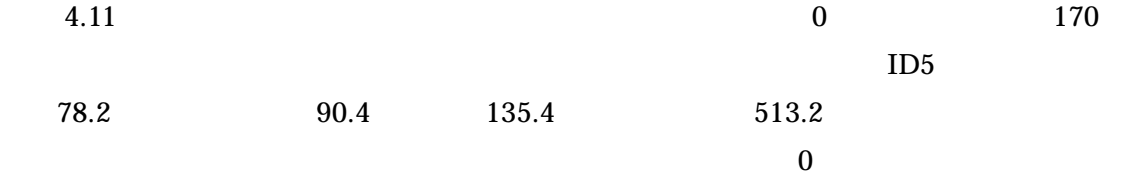

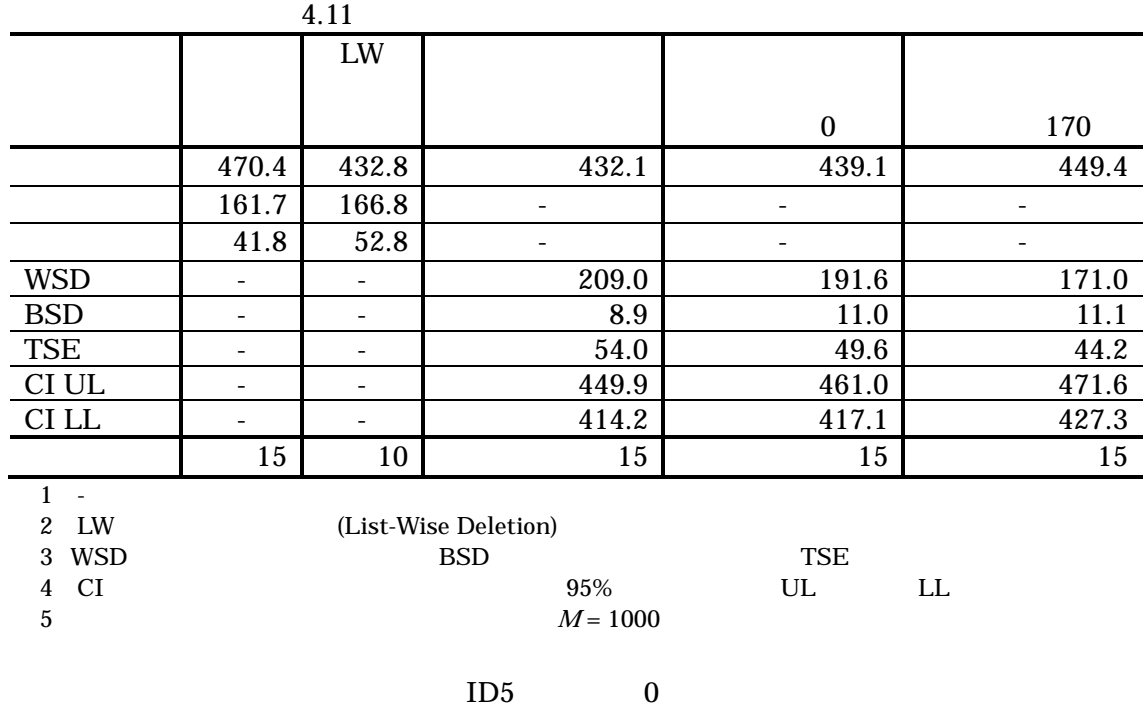

et al.  $(2011, p.23)$   $M$  $M$ 

 $\bm{M}$ 

van Buuren and Groothuis-Oudshoorn (2011, p.11)

4.6.3

また、変数の値の取るべき範囲を強制的に指定することには注意が必要である。Honaker

 $\text{EM}$ 

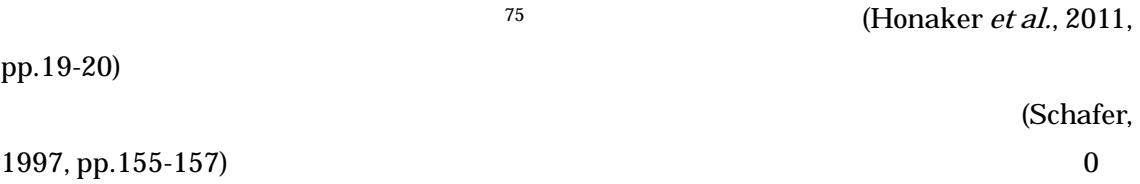

Amelia empri 1% empri=0.01\*nrow(data) 2% empri=0.02\*nrow(data) a.out <- amelia(data, m = m, empri = 0.01\*nrow(data))  $15$  and  $10$  $10 \hspace{2.5cm} 5$ 

 $4.12$ 

 $0.1$  0.2

<sup>75</sup> Ridge prior

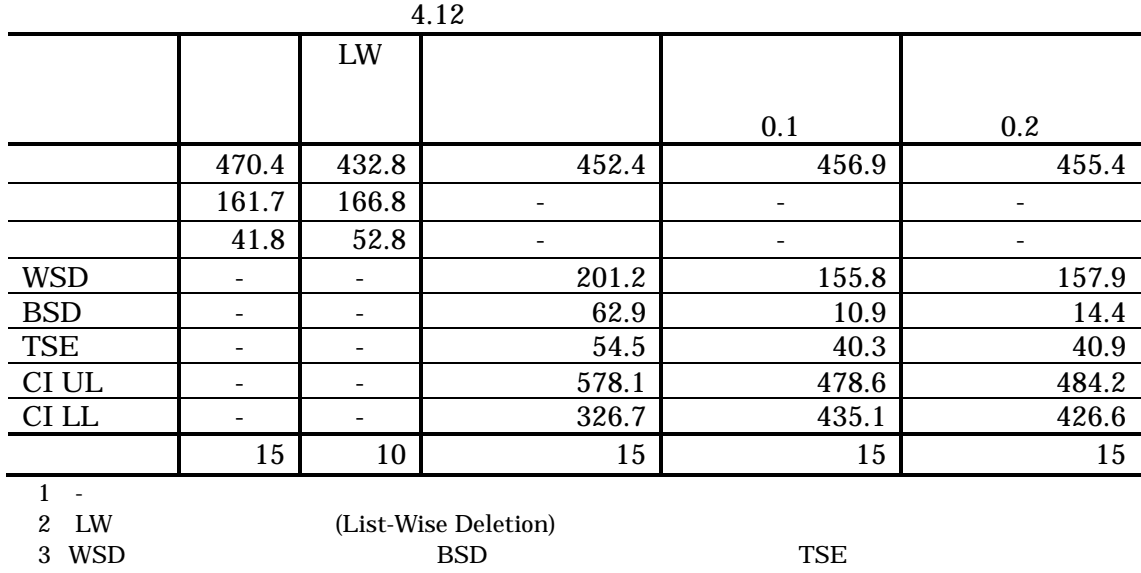

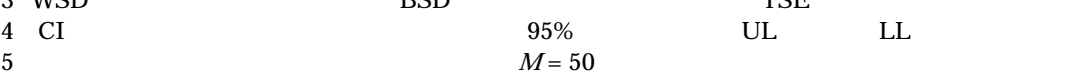

 $4.7$ 

Rubin (1987)

 $76$  R Norm SAS MI (SAS Institute Inc., 2011; Fox, 2015) van Buuren (2012) 277 R mice SPSS SOLAS (SPSS Inc., 2009; Statistical Solutions, 2011; van Buuren and Groothuis-Oudshoorn, 2011; van Buuren and Groothuis-Oudshoorn, 2015)  $, \qquad (2014, pp.46-55)$ 

4.8

1

EDINET FRAME TO THE SERVICE STATE STATE STATE STATE STATE STATE STATE STATE STATE STATE STATE STATE STATE STATE STATE STATE STATE STATE STATE STATE STATE STATE STATE STATE STATE STATE STATE STATE STATE STATE STATE STATE ST

 $2012$  9  $($ ,

**(UNECE)** (UNECE)

(Takahashi and Ito, 2012)

<sup>76</sup> Markov chain Monte Carlo (MCMC)

<sup>77</sup> Fully Conditional Specification (FCS)

 $2012$  11  $($ , ,  $2012b$  $2013$  3 70 (, , , 2013a)  $3$  0 0 0  $\pm$ EDINET 2013 8 ISI (Takahashi and Ito, 2013) 2013 9  $($ , , 2013b) 3  $24$  $2013$  11  $($ , , 2013c)  $2014$  3 71 (a) eration of the Amelia EMB is a set of the Amelia EMB in the set of the Amelia EMB Amelia EMB

である。本節では、多重代入法と多重化単一代入法の違いを散布図により例証する。van

 $4.25 \qquad \qquad 3.5$ 

4.9 多重代入法と多重化単一代入法の違い

Buuren (2012, p.55)

 $4.2 \t 4.1$ 

 $3$ 

54

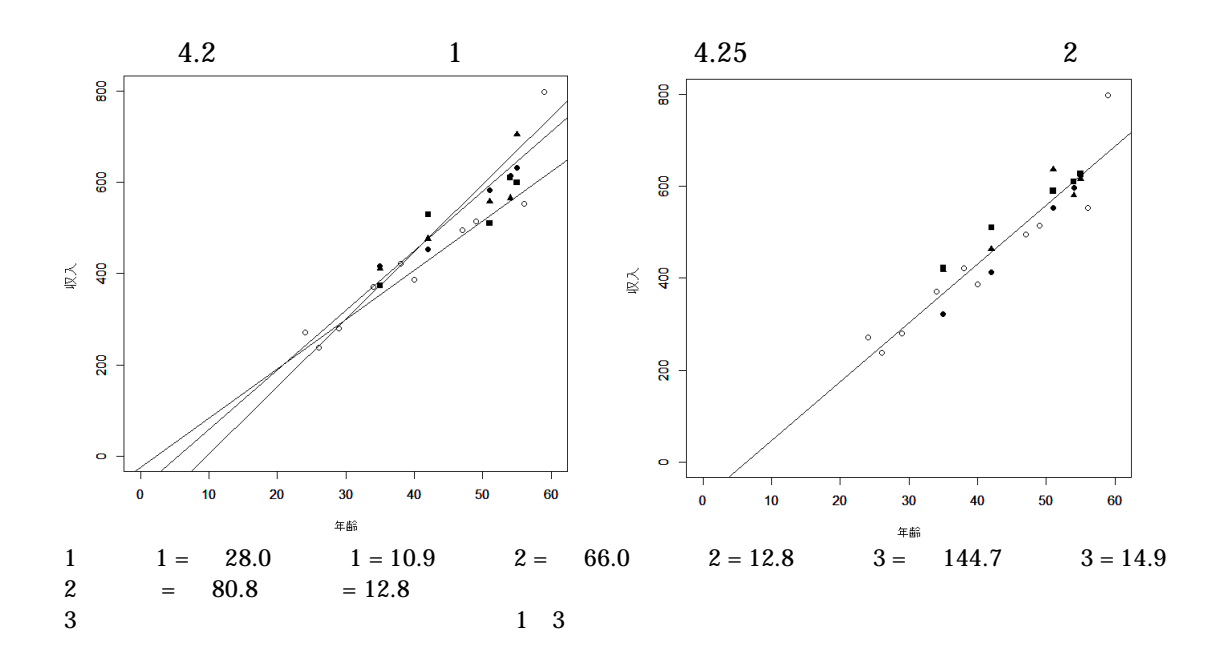

 $\mathbf{1}$  , and the contract term of the contract term  $\mathbf{1}$  of the contract term  $\mathbf{1}$ 

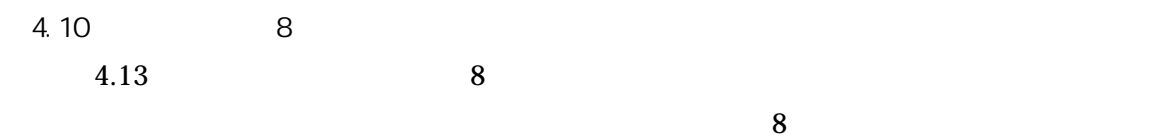

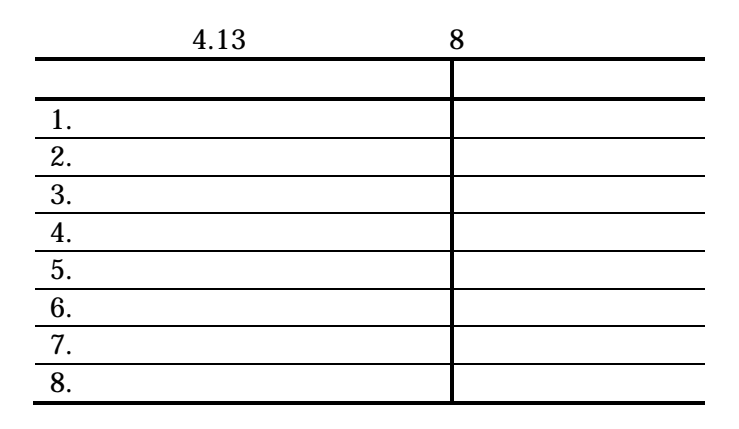

$$
M = 100
$$

 $\sim$  2

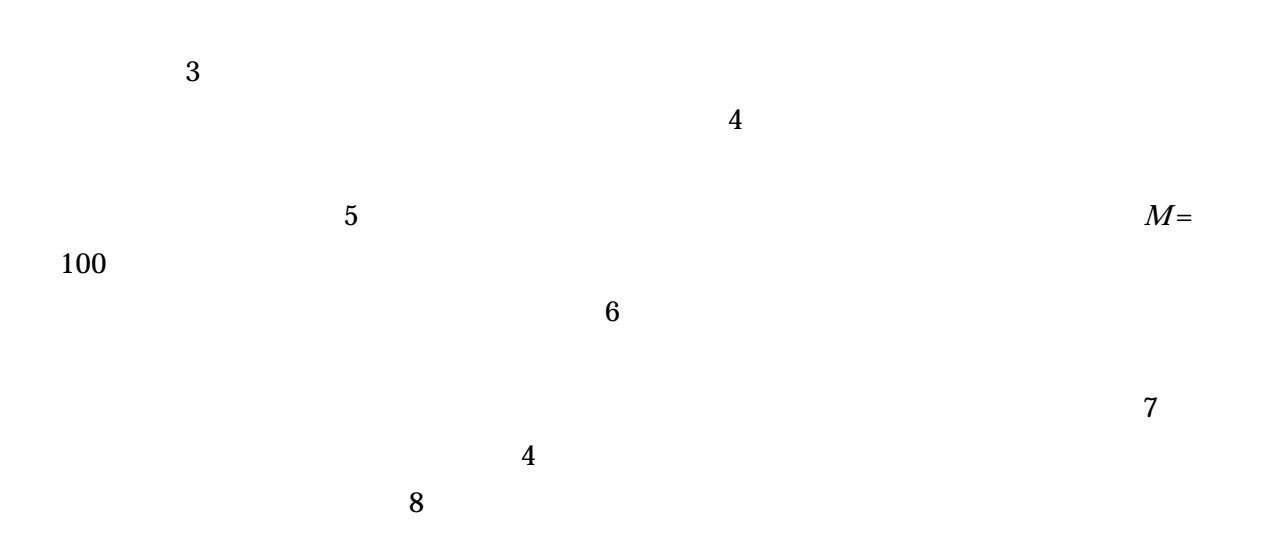

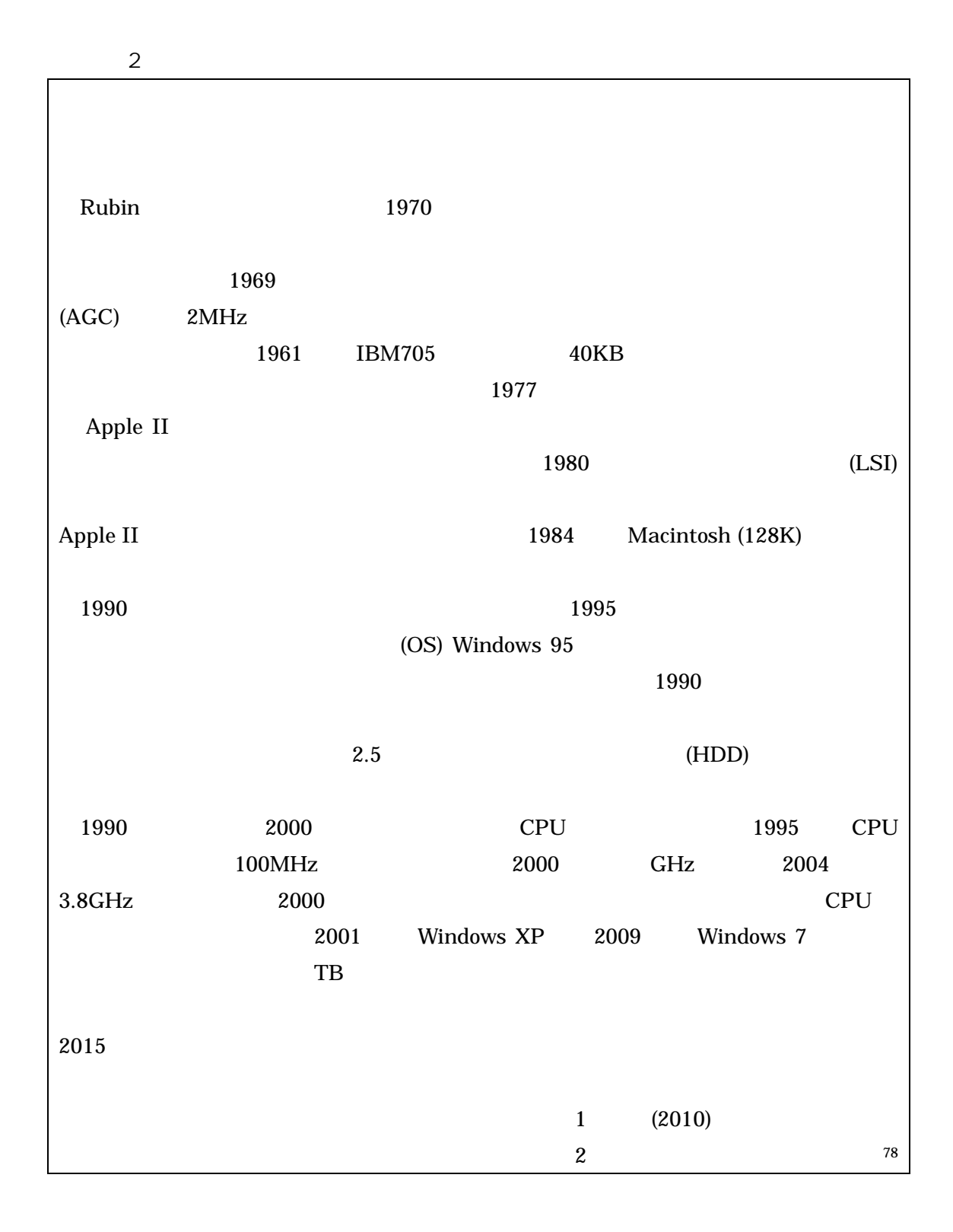

<sup>78</sup> http://museum.ipsj.or.jp/computer/personal/index.html 2015 6 1

 $5$ 

 $( , 2014) 5.1 5.2$  $5.3$ 5.1 米国における欠測値補定  $\overline{79}$  $1$  $\overline{2}$  $\overline{4}$  $\text{IRS}^{\text{80}}$  $81$ Plain Vanilla  $($ , , , , , , , , 2012)

(García et al., 2014)  $82 \t\t\t\t 83$ 

<sup>79</sup> Office of Statistical Methods and Research for Economic Programs

 $\frac{80}{81}$  Internal Revenue Service =  $\frac{29}{81}$ 

 $81$   $29$ 

<sup>% 82</sup> Survey of Income and Program Participation (SIPP) $_{\rm 83}$   $\qquad \qquad$ 

 $83 \hspace{1.5cm} 30$ 

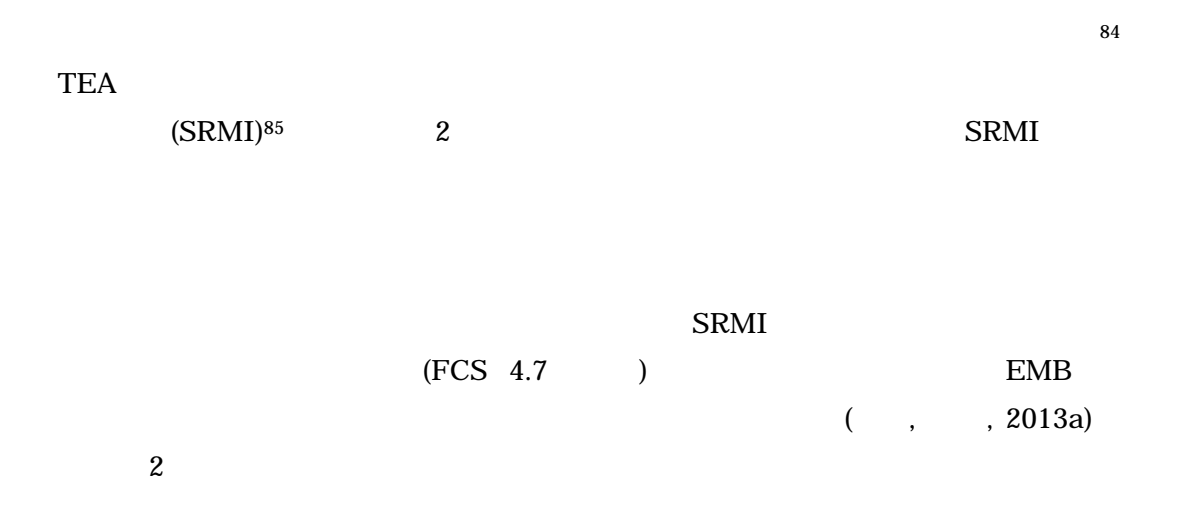

#### (National Center for Health Statistics, 2013)

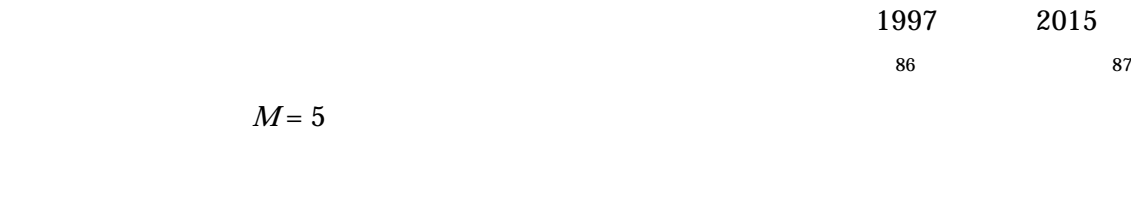

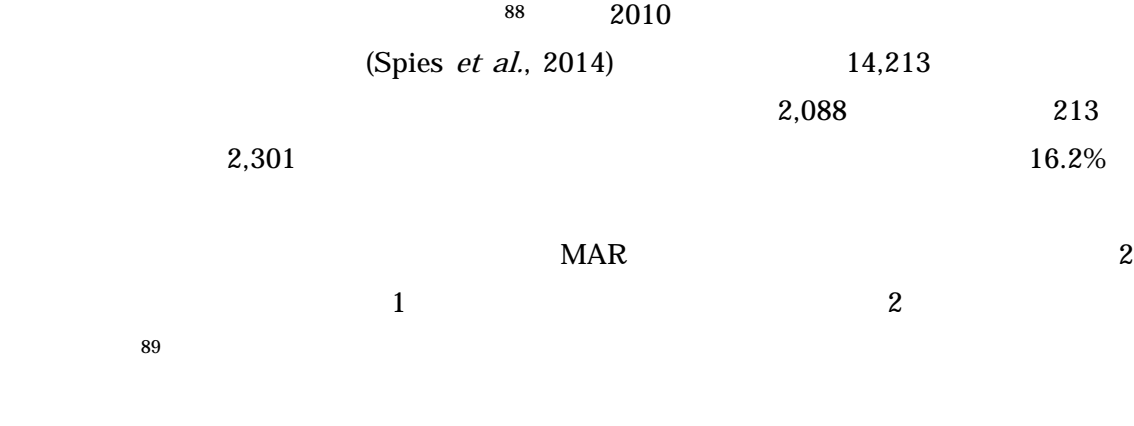

Rubin (1987, p.168)

5.2

<sup>84</sup> Center for Statistical Research and Methodology

<sup>85</sup> Sequential Regression Multiple Imputation (SRMI)

<sup>86</sup> Centers for Disease Control and Prevention (CDC)

<sup>87</sup> http://www.cdc.gov/nchs/nhis/quest\_data\_related\_1997\_forward.htm 2015 6 1

<sup>88</sup> Department for Mathematical-Statistical Methods

<sup>89</sup> Predictive Mean Matching (PMM)

 $2010$  $90$ (Eurostat)  $2.1$  $\overline{0}$  $0.15$ (Spies et al., 2014, p.8)  $( , , , 2012, pp.97-98)$  4.5  $(BSD)$  (WSD)  $0.15$ 5.3  $2010$   $2013$   $91$ (Swiss Federal Statistical Office, 2014) - $90\,2010$  (Sarah Giessing: Head of Section, Mathematical-Statistical Methods of Data Editing and Imputation)

# 2014 8 12 2014 12 4

<sup>91</sup> Statistics on Income and Living Conditions (SILC)

SAS IVEware

<sup>92</sup> IVEware

 $SAS$ 

 $1$ 

<sup>92 2010</sup>  $^{92}$  2010

<sup>(</sup>Daniel Kilchmann: Methodologist) 2014 7 7 2014 8 18

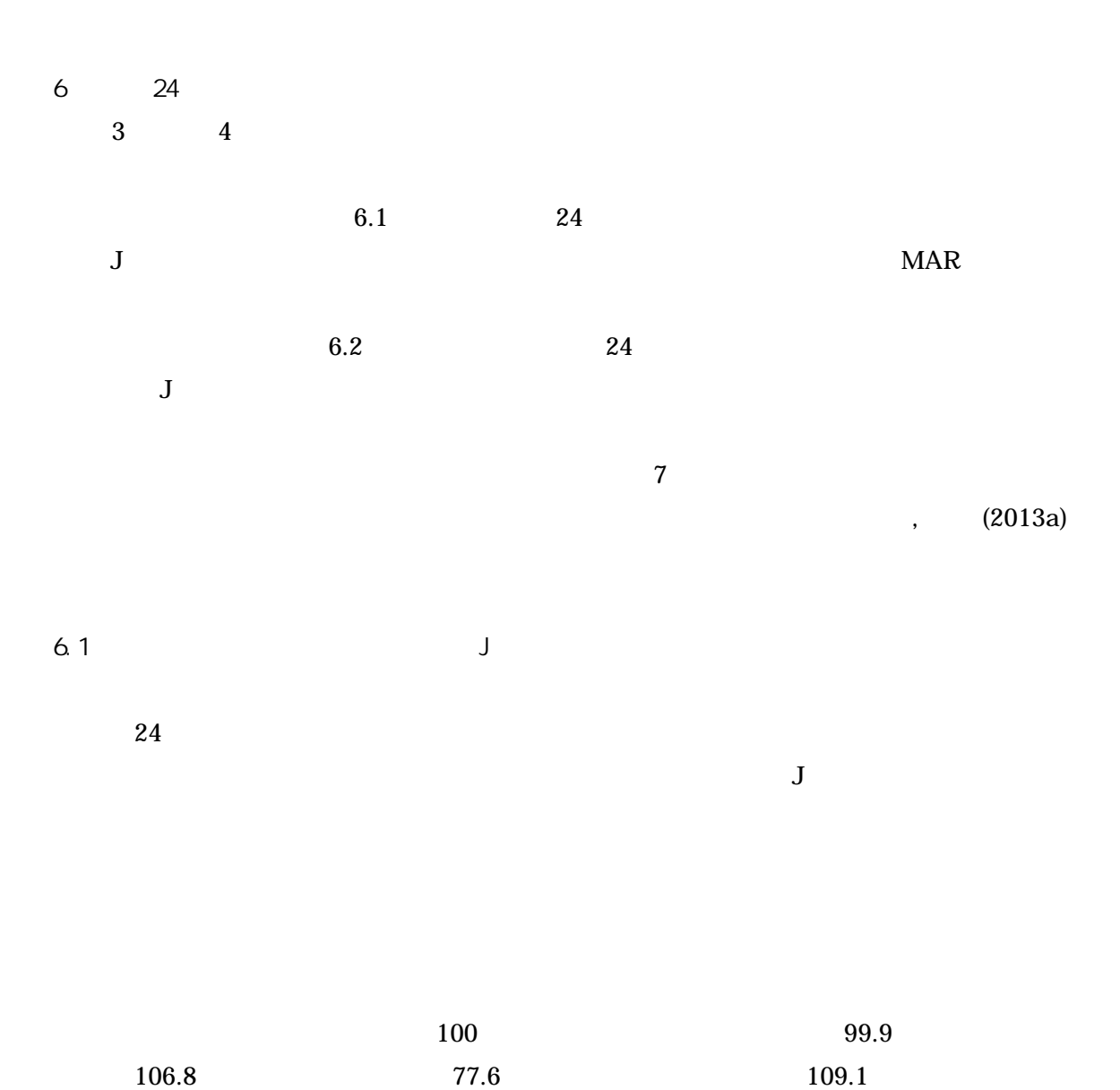

 $6.1.1$ 

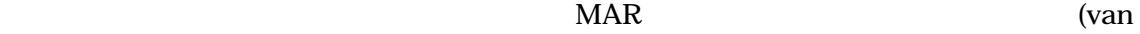

 $91.4$  00

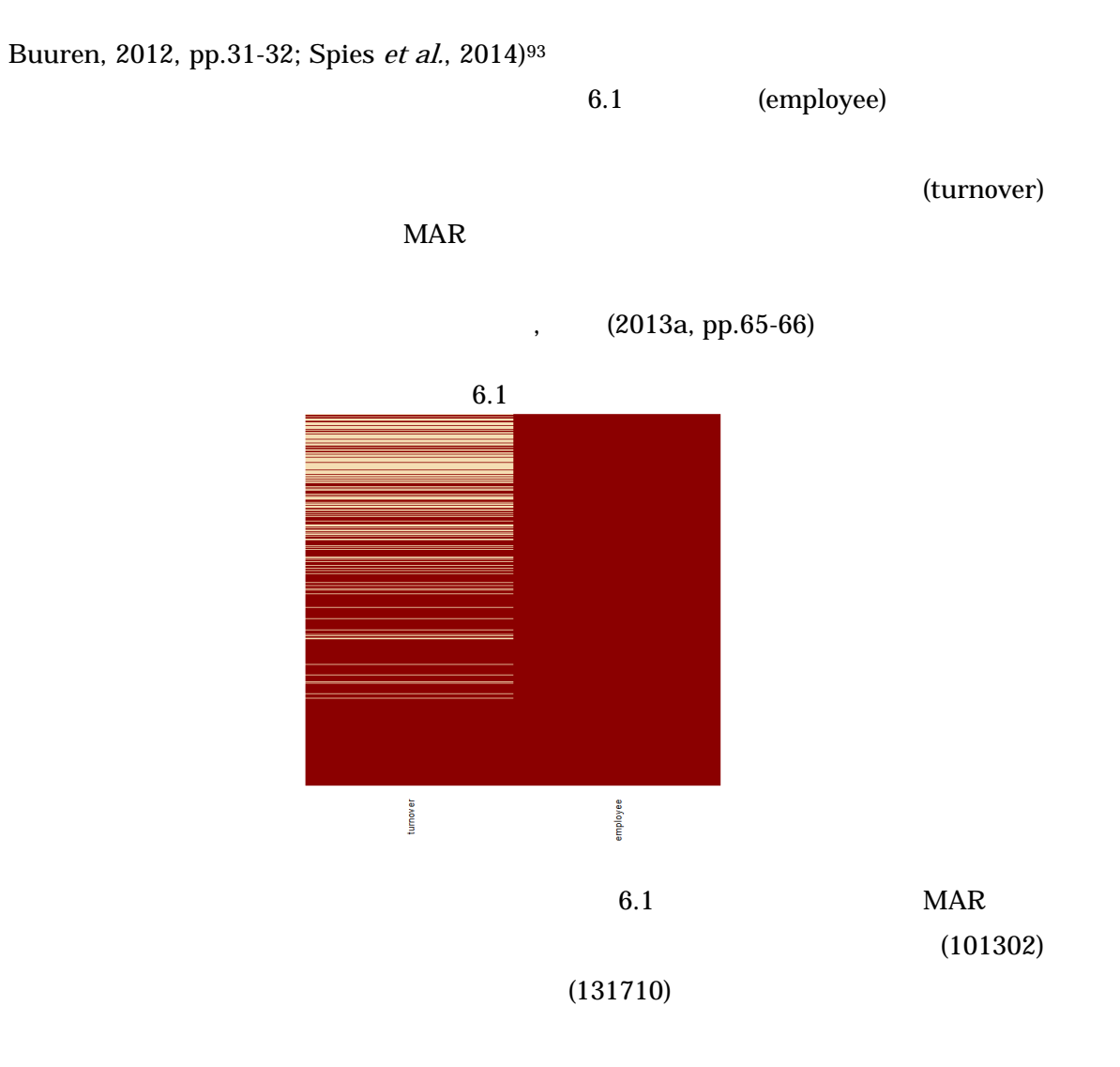

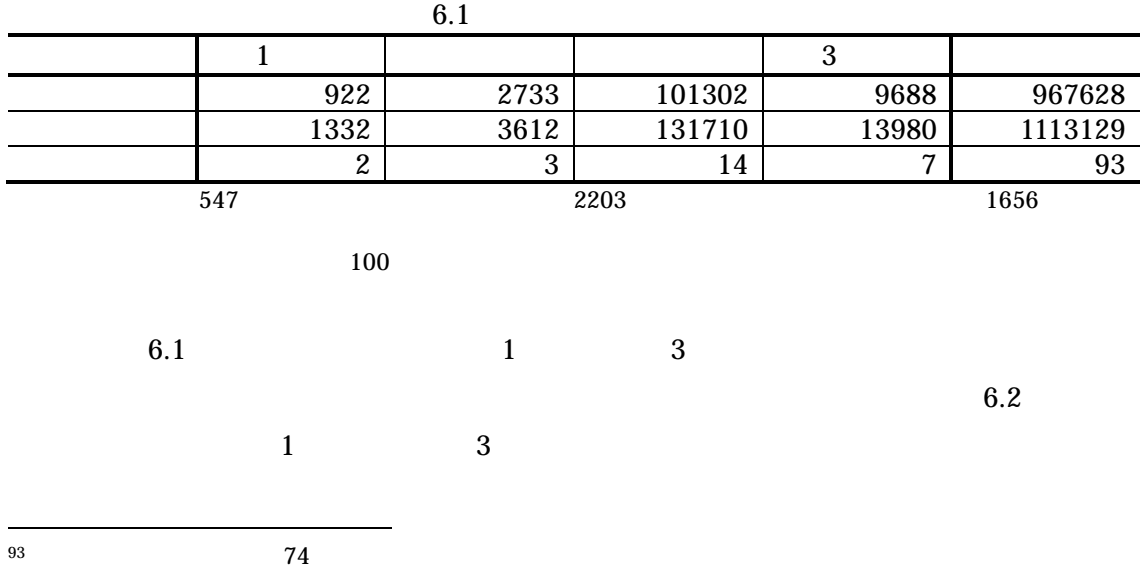

63

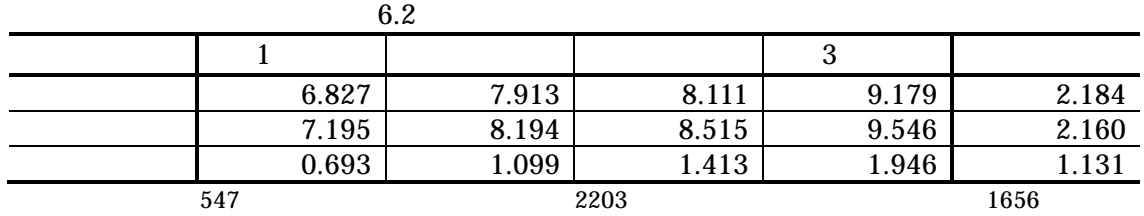

 $6.2$   $6.3$ 

 $6.2 \t 0$ 

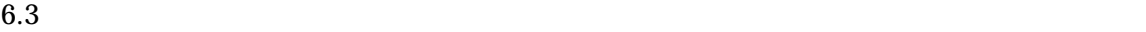

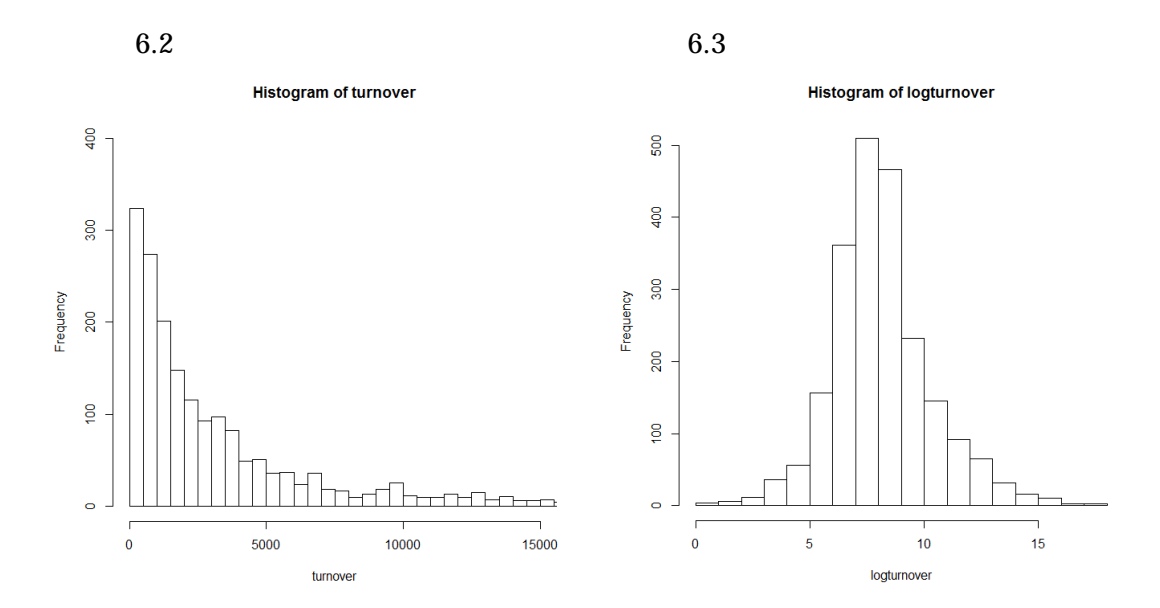

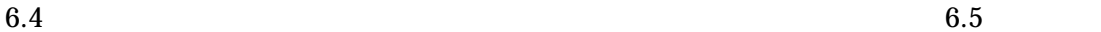

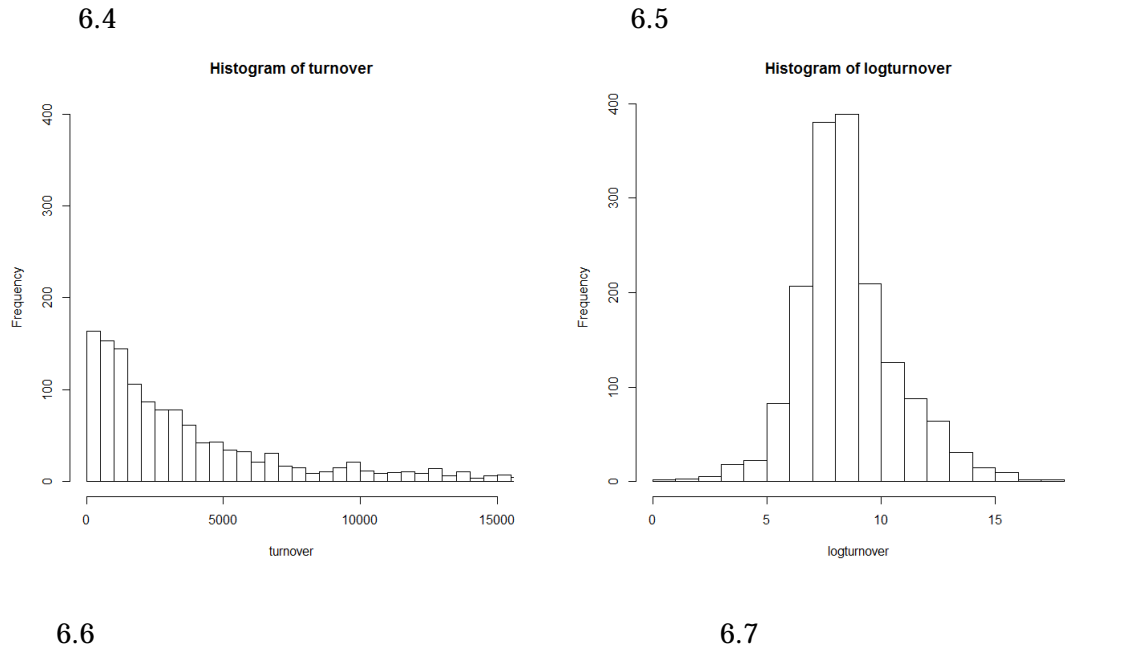

 $6.6$   $0$  $6.7$ 

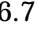

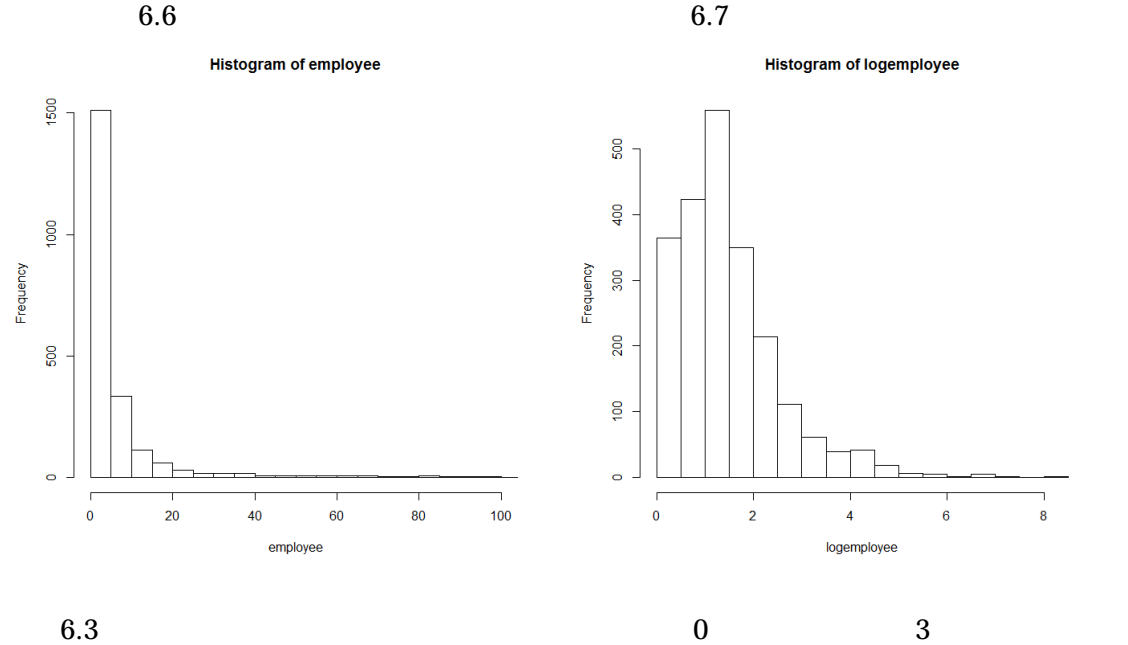

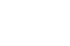

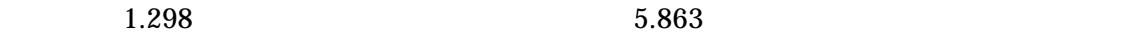

**Histogram of logemployee** 

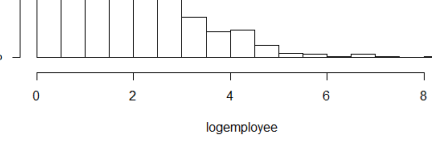

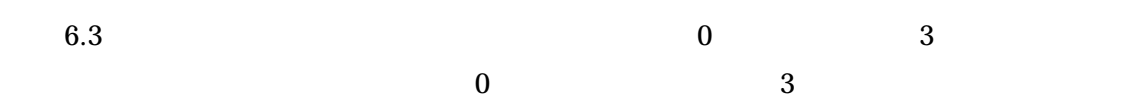

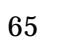

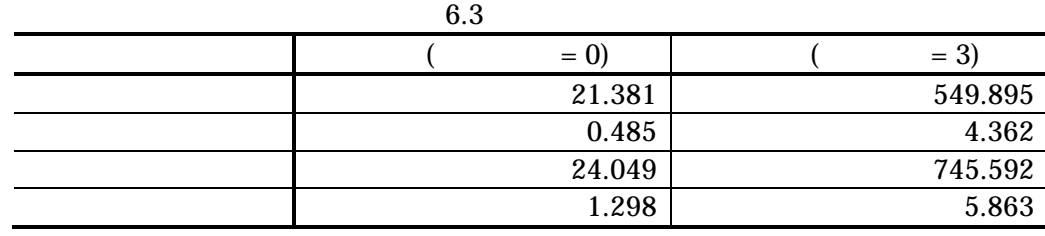

周辺分布が正規であることと同時分布が正規であることは、同義ではないため、R パッケ

ー<br>
mvnormtest 1999年 - Clarek, 2015)

 $W$  1

(Shapiro and Wilk, 1965)  $6.4$ 

 $W$  and  $1$ 

 $6.4$ W p  $0.090$  0.000 0.945 0.000

 $p-$  0.000

 $6.8$   $6.9$ 

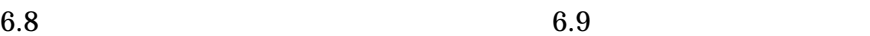

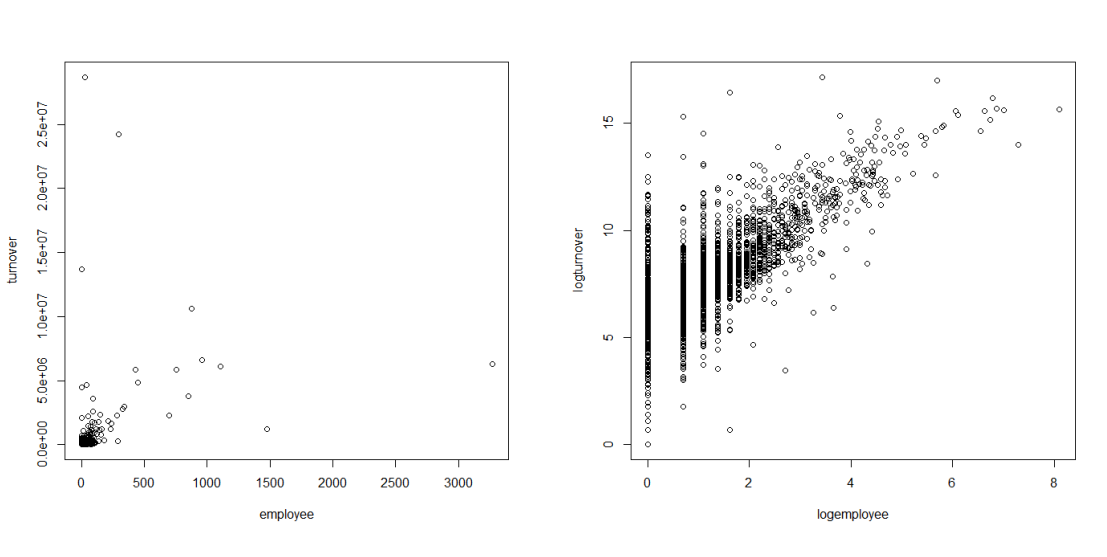

## $6.1.2$  $6.1.1$

 $6.5$ 

#### $6.1.1$

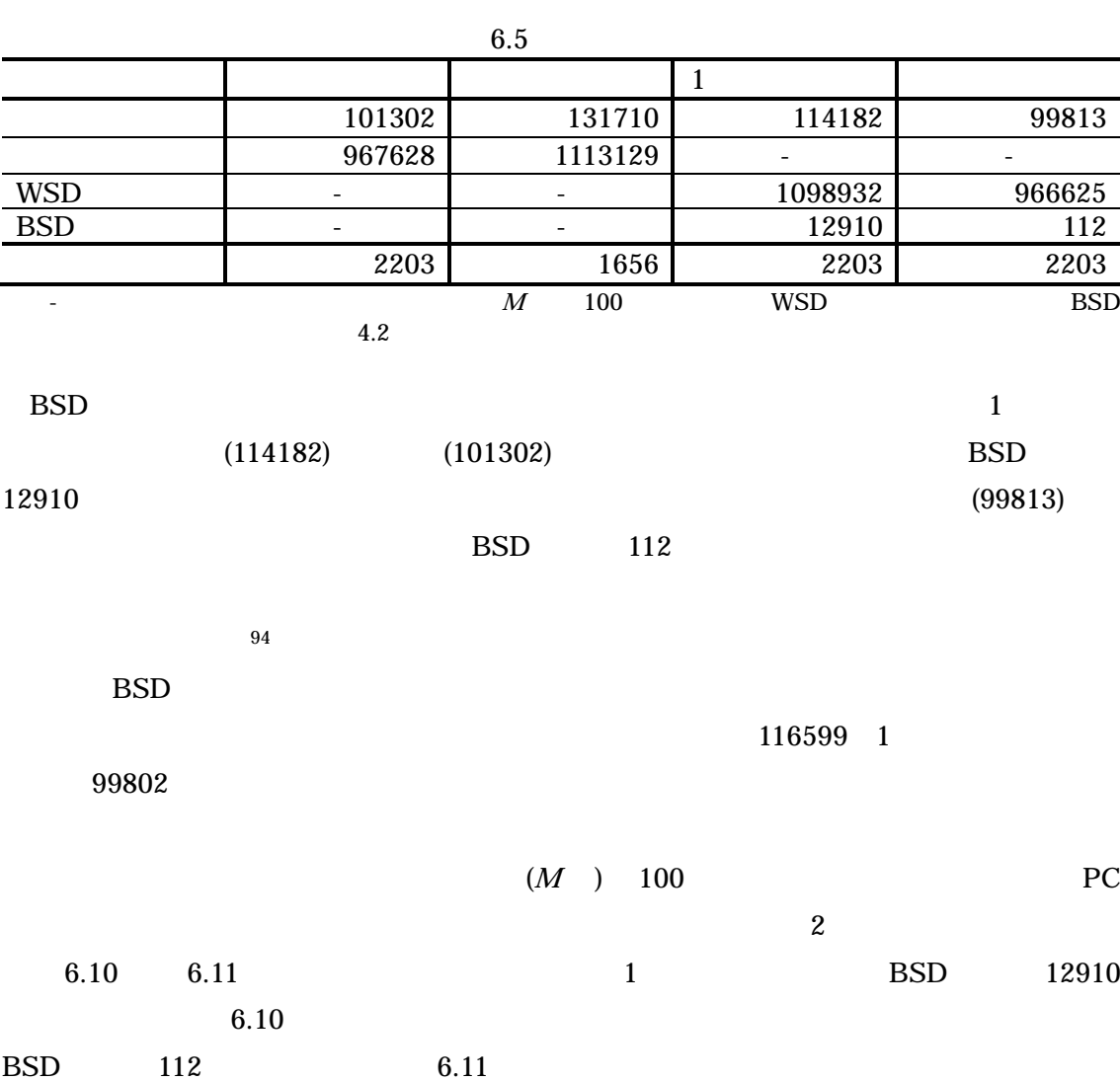

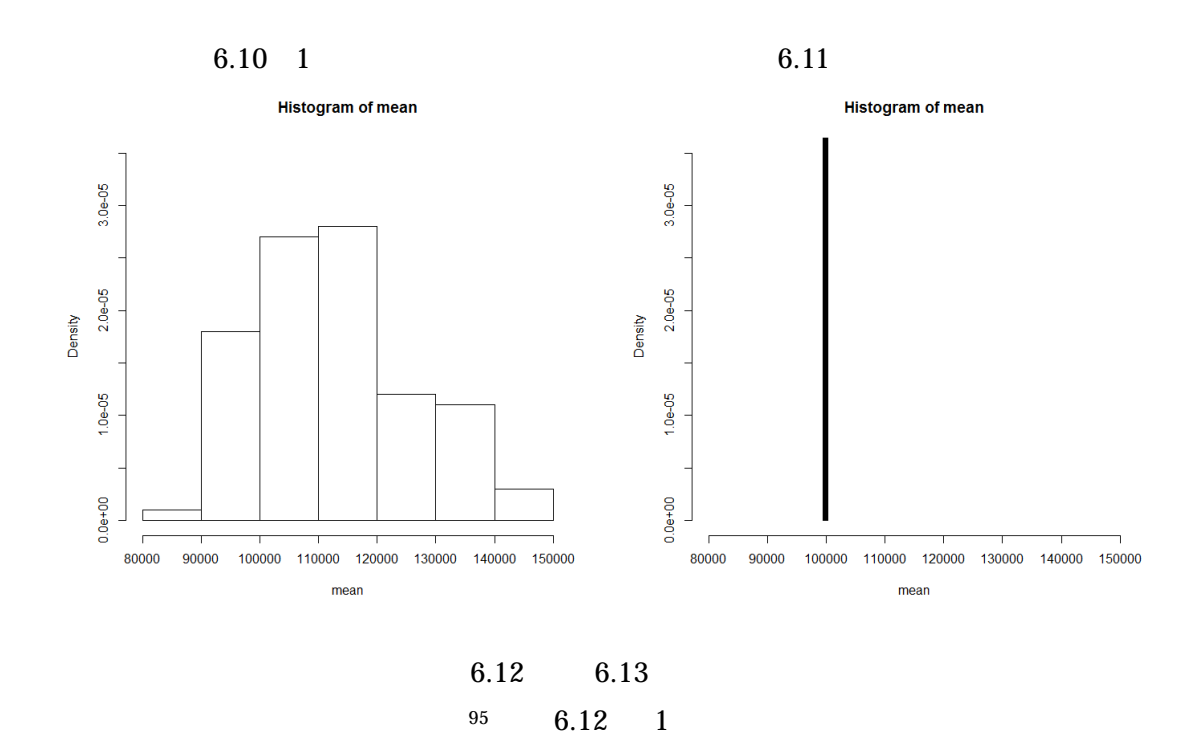

 $6.13$ 

 $(M = 100)$ 6.12 1 6.13

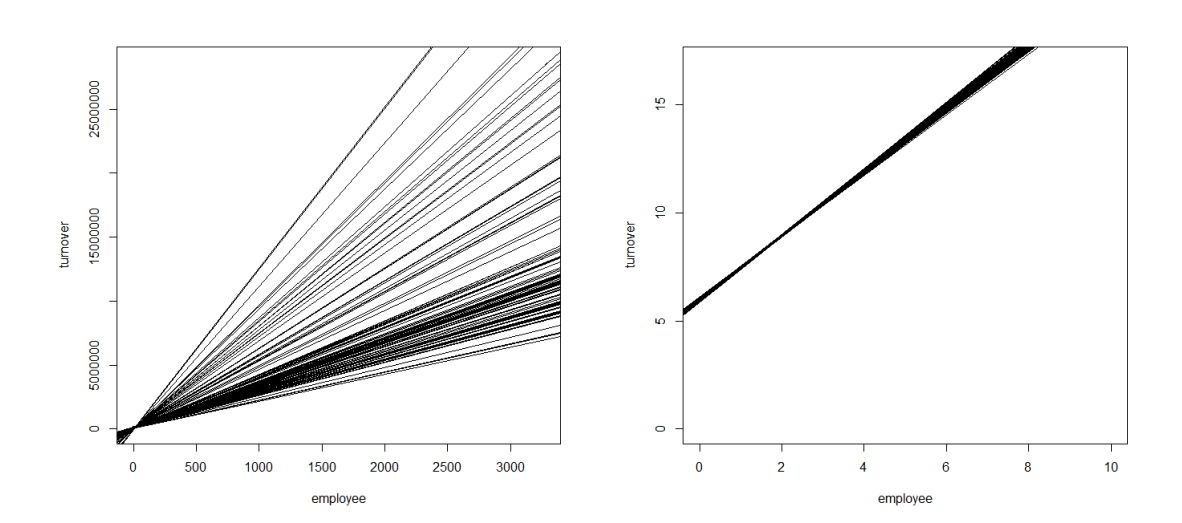

(Takahashi, 2014b)

1

95 Amelia  $6.12$   $6.13$   $\text{EMB}$
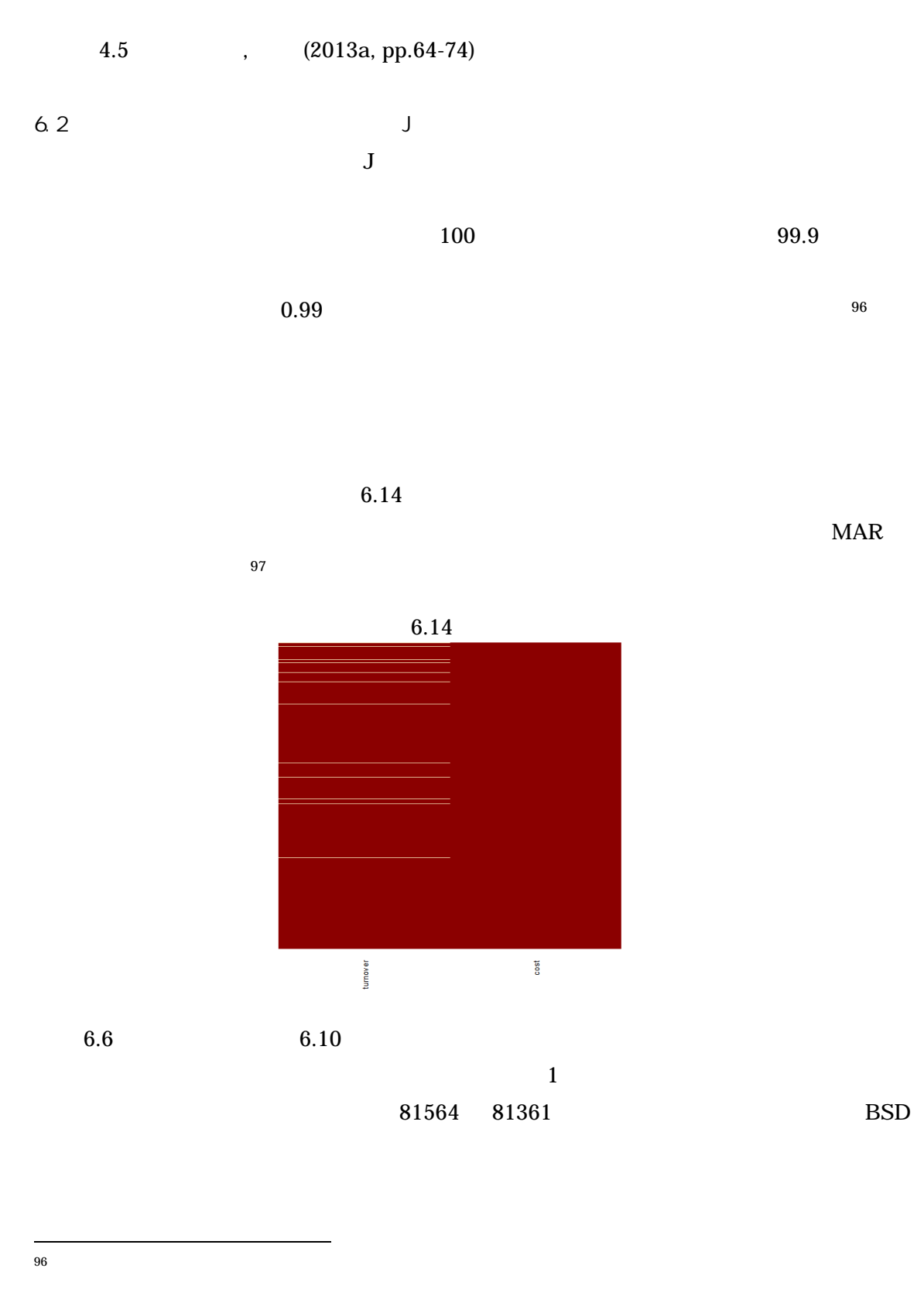

<sup>97</sup>  $\mu$  MAR  $\mu$  $\rm MAR$   $\rm 4.5$ 

|                               | 6.6    |                         |              |     |  |
|-------------------------------|--------|-------------------------|--------------|-----|--|
|                               |        | $\mathbf{1}$            |              |     |  |
|                               | 83520  | 81564                   | 81361        |     |  |
|                               | 930923 | -                       | ۰            |     |  |
| <b>WSD</b>                    | -      | 918547                  | 918361       |     |  |
| <b>BSD</b>                    |        | 426                     | 39           |     |  |
| CI UL                         |        | 82415                   | 81439        |     |  |
| CI LL                         |        | 80712                   | 81282        |     |  |
|                               |        | $\boldsymbol{M}$<br>100 | <b>WSD</b>   |     |  |
| <b>BSD</b><br>CI LL<br>95%    | 4.2    |                         | 95%<br>CI UL |     |  |
| 6.7<br>$\mathbf{1}$           |        |                         | 6.7          | 95% |  |
| C.I. (0.951, 1.075)           | 1.000  | 1<br>$\mathbf{1}$       |              |     |  |
| 95%<br>C.I. (2857.3, 12444.4) |        |                         |              |     |  |
|                               |        | $\boldsymbol{0}$        |              |     |  |

 $6.7 \quad 1$ 

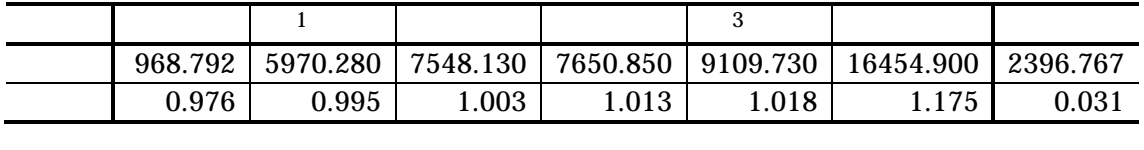

 $6.8$   $6.8$   $95\%$ 

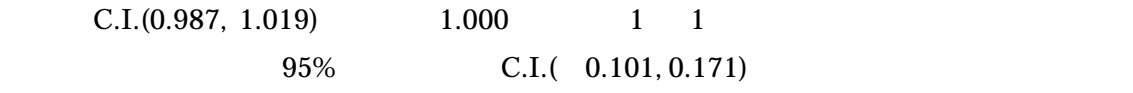

 $\overline{0}$ 

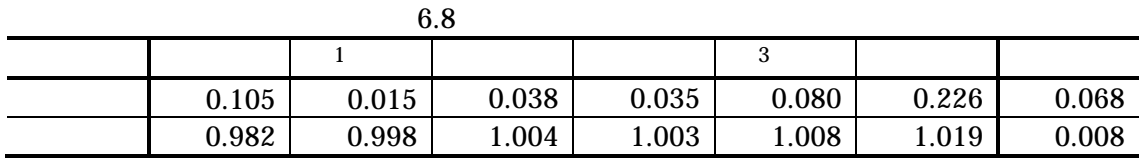

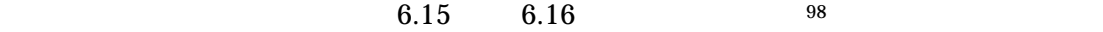

 $6.15 \t 1$ 

 $6.16$ 

1

 $^{98}$  Amelia  $6.15$   $6.16$   $\rm{EMB}$ 

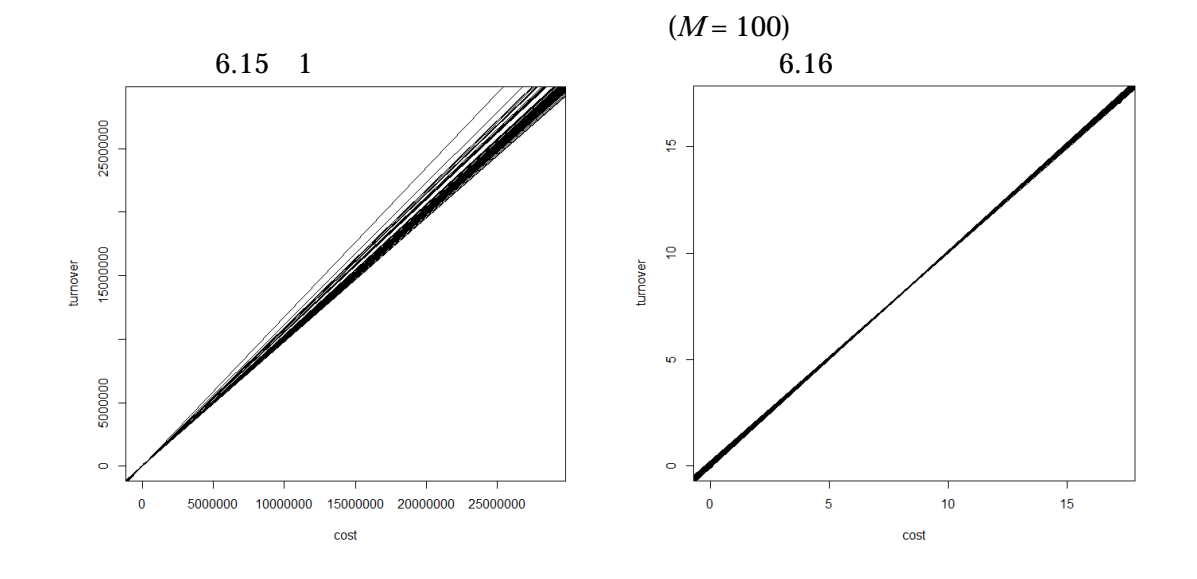

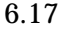

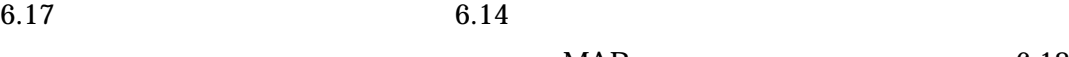

 $MAR$  6.18

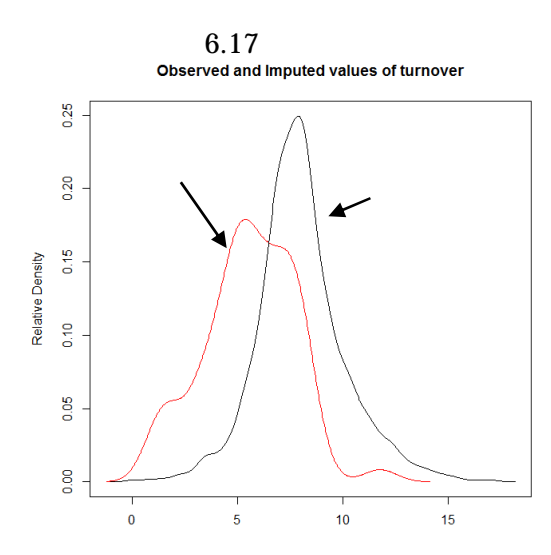

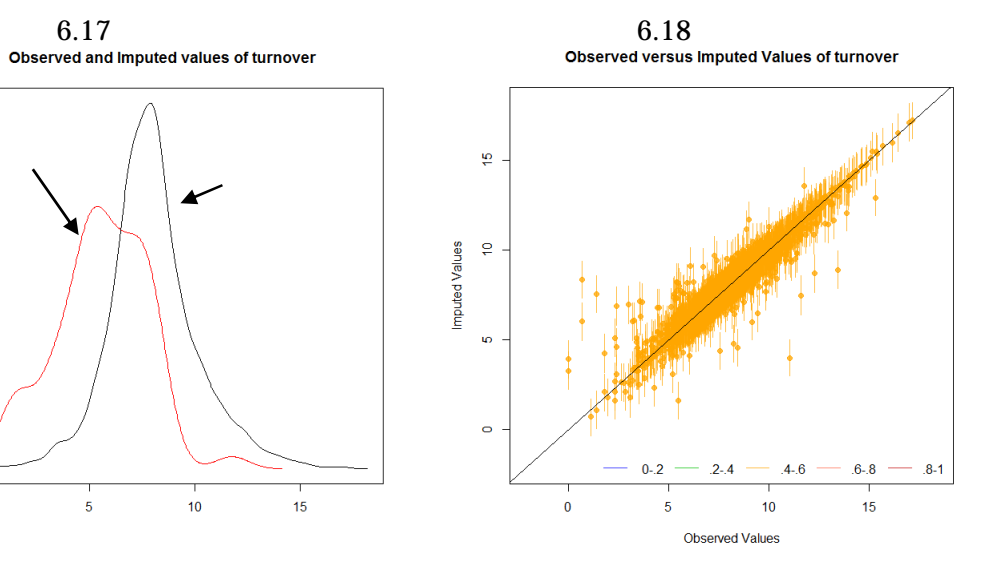

7 24  $24$  $7.1$  $7.2$  $4$ 7.1 データの基本統計量と検証方法  $24$  $7.1$   $99$   $7.1$ **02** 1.145 50 72 85  $5.248$   $4.816$   $4.906$  $0 \hspace{1.5cm} 3 \hspace{1.5cm} 0$  $3$  $7.2$   $7.2$ 

02 1.086 50 84  $5.089$   $4.822$  $\begin{matrix} 0 & 3 \end{matrix}$ 

 $7.1$   $7.2$ 

 $20$  and  $20$ 

<sup>99</sup>  $99$ 

 $24$ 

http://www.stat.go.jp/data/e-census/2012/kakuho/bunrui.htm 2015 6 1  $^{100}$ 100  $2$ 

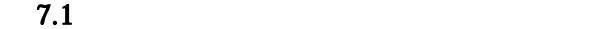

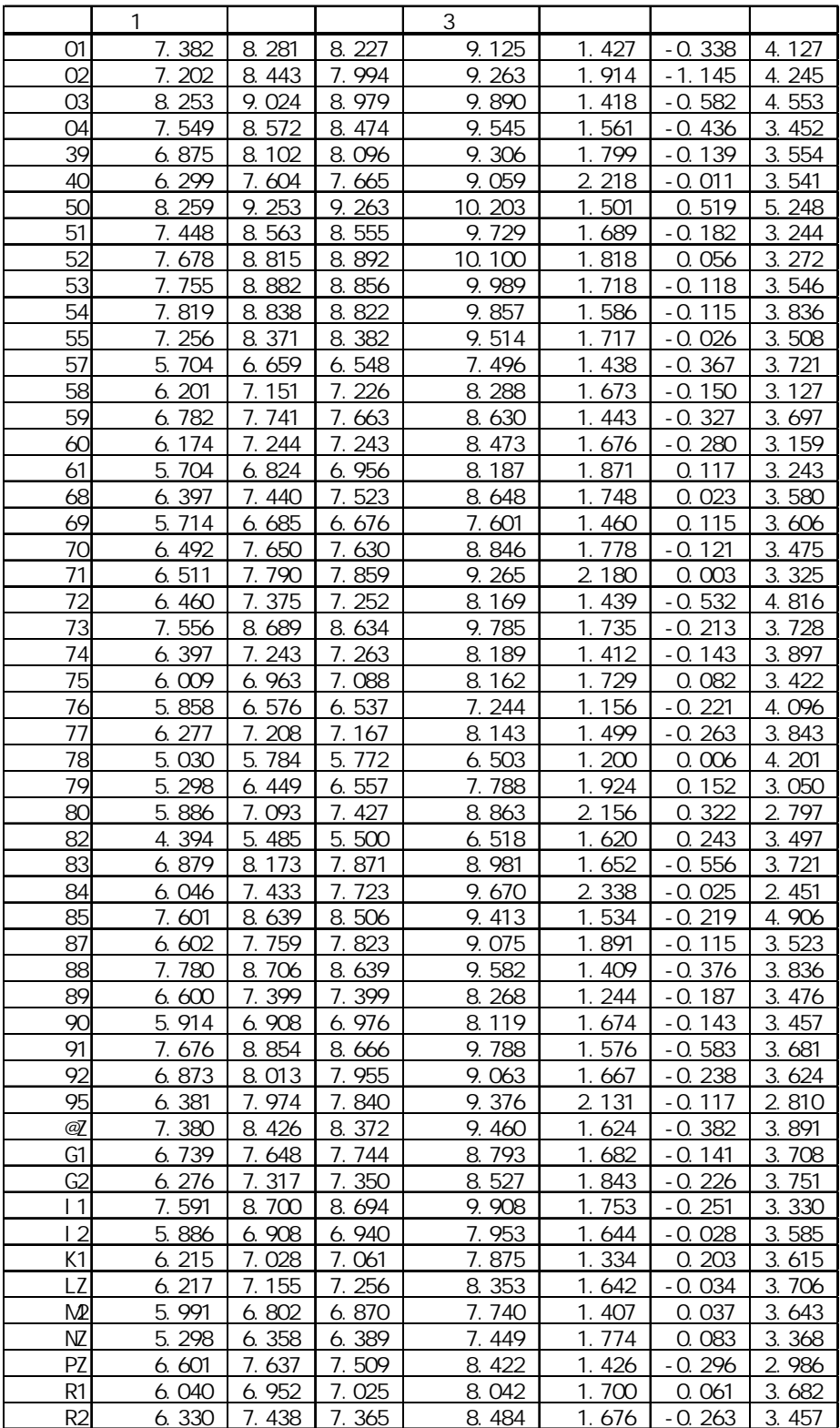

 $7.2$ 

|                | 1                    |                      |                | 3                    |                         |                      |                |
|----------------|----------------------|----------------------|----------------|----------------------|-------------------------|----------------------|----------------|
| 01             | 7.345                | 8.243                | 8.190          | 9.090                | 1.416                   | $-0.289$             | 3.922          |
| 02             | 7.153                | 8.343                | 7.938          | 9.203                | 885<br>1.               | $-1.086$             | 4.057          |
| 03             | 8.216                | 8.987                | 8.950          | 9.824                | 374<br>1.               | 491<br>- 0.          | 4.353          |
| 04             | 7.485                | 8.567                | 8.443          | 9.478                | 531<br>1.               | 384<br>- 0.          | 3.424          |
| 39             | 6.876                | 8.088                | 8.092          | 9.286                | 759<br>1.               | $-0.043$             | 3.337          |
| 40             | 310<br>6.            | 7.576                | 7.682          | 8.991                | $\overline{2}$ .<br>092 | 0.185                | 3.393          |
| 50             | 8.186                | 9.231                | 9.214          | 10.169               | 1.530                   | 0.452                | 5.089          |
| 51             | 7.325                | 8.492                | 8.462          | 9.680                | 1.743                   | 215<br>$-$ O.        | 3. 201         |
| 52             | 7.496                | $\overline{8}$ . 731 | 8.756          | 10.056               | 927<br>1.               | $-0.056$             | 3.224          |
| 53             | 7.601                | 8.810                | 8.739          | 9.941                | 1.801                   | $-0.199$             | 3.455          |
| 54             | 669<br>7.            | 8.761                | 8.731          | 9.810                | 1.<br>631               | $-0.107$             | 3.600          |
| 55             | 7.090                | 8.293                | 8.267          | 9.469                | 1.789                   | $-0.071$             | 3.382          |
| 57             | 375<br>5.            | 6.397                | 6.320          | 7.337                | 522<br>1.               | $-0.335$             | 3.633          |
| 58             | 5.858                | 6.908                | 6.968          | 8.127                | 785<br>1.               | $-0.187$             | 3.091          |
| 59             | 6.450                | 7.523                | 7.428          | 8.517                | 1.<br>587               | $-0.366$             | 3.541          |
| 60             | 5.852                | 7.009                | 7.015          | 8.341                | 1.<br>794               | 278<br>- 0.          | 3.068          |
| 61             | 5.455                | 6.633                | 6.748          | 8.084                | 990<br>1.               | 0.054                | 3.163          |
| 68             | 6.234                | 7.327                | 408<br>7.      | 8.537                | 749<br>1.               | 0.100                | 3.378          |
| 69             | $\overline{5}$ . 106 | 6.372                | 6.207          | 7.428                | 817<br>1.               | 343<br>- 0.          | 3.405          |
| 70             | 6.312                | 7.550                | 506<br>7.      | 8.783                | 1.841                   | $-0.164$             | 3.333          |
| 71             | 6.480                | 7.817                | 7.886          | 9.273                | 2.114                   | 0.124                | 3.141          |
| 72             | 6.023                | 7.010                | 6.947          | 7.926                | 1.473                   | $-0.256$             | 3.962          |
| 73             | 7.477                | 8.655                | 8.598          | 9.760                | 1.724                   | $-0.115$             | 3.302          |
| 74             | 6.045                | 7.065                | 7.058          | 8.096                | 528<br>1.               | 128<br>- 0.          | 3.433          |
| 75             | 5.793                | 6.819                | 6.921          | 8.074                | 1.807                   | 0.029                | 3.425          |
| 76             | 517<br>5.            | 6.254                | 6.248          | 6.987                | 230<br>1.               | 140<br>$-$ O.        | 3.<br>996      |
| 77             | 914<br>5.            | 6.918                | 6.904          | 7.962                | 1.592                   | $-0.183$             | 3.550          |
| 78             | 344<br>4.            | 5.209                | 5.195          | 6.082                | 1.<br>451               | $-0.077$             | 3.947          |
| 79             | 4.804                | 6.204                | 6.220          | 7.678                | 2.178                   | $-0.067$             | 2.980          |
| 80             | 5.642                | 6.994                | 7.262          | 8.831                | 268<br>$\overline{2}$   | 0.240                | 2.697          |
| 82             | 3.829                | 5.094                | 5.040          | 6.261                | 1.<br>904               | 0.035                | 3.221          |
| 83             | 397<br>6.            | 7.777                | 7.484          | 8.704                | 1.821                   | $-0.568$             | 3.745          |
| 84             | 5.946                | 7.429                | 7.681          | 9.551                | 2.292                   | 0.070                | 2.297          |
| 85             | 7.550                | 8.558                | 8.441          | 9.336                | 1.500                   | $-0.131$             | 4.822          |
| 87             | 6.659                | 7.744                | 7.829          | 8.989                | 1.772                   | 0.121                | 3.191          |
| 88             | 7.632                | 8.631                | 8.521          | $\overline{9}$ . 518 | 475<br>1.               | 473<br>$-$ O.        | 3.775          |
| 89             | 215<br>6.            | 7.115                | 7.109          | 8.115                | 1.<br>411               | $-0.258$             | 341<br>3.      |
| 90             | 5.398                | 6.676                | 6.652          | 8.014                | 1.890                   | $-0.219$             | 3.179          |
| 91<br>92       | 7.650                | 8.833                | 8.630          | 9.761<br>9.026       | 1.592<br>749            | $-0.649$             | 3.884<br>3.801 |
|                | 6.774                | 7.963                | 853<br>7.      |                      | 1.                      | 388<br>$-$ O.        |                |
| 95<br>@V       | 6. 351<br>7.313      | 7.901<br>8.269       | 7.814<br>8.269 | 9.343<br>9.324       | 2.120<br>1.646          | $-0.138$<br>$-0.366$ | 2.916<br>3.979 |
| <u>G1</u>      | 6.598                | 7.603                | 7.622          | 8.740                | 1.724                   | $-0.084$             | 3.342          |
| G <sub>2</sub> | 6.082                | 7.249                | 7.264          | 8.488                | 1.828                   | $-0.081$             | 3.481          |
| $\vert$ 1      | 7.244                | 8.505                | 8.476          | 9.781                | 1.870                   | $-0.273$             | 3.183          |
| $\overline{2}$ | 5.438                | 6.567                | 6.591          | 7.734                | 1.807                   | $-0.004$             | 3.174          |
| K1             | 5.712                | 6.767                | 6.702          | 7.709                | 1.594                   | $-0.205$             | 3.688          |
| LZ             | 5.919                | 7.024                | 7.086          | 8.254                | 1.717                   | 0.001                | 3.475          |
| M              | 5. $635$             | 6.544                | 6.572          | 7.509                | 1.543                   | $-0.013$             | 3.724          |
| ΝZ             | 4.736                | 6.045                | 6.011          | 7.273                | 2.028                   | $-0.091$             | 3.197          |
| PZ             | 6.351                | 7.577                | 7.366          | 8.351                | 1.536                   | $-0.523$             | 3.441          |
| R <sub>1</sub> | 6.021                | 6.908                | 7.004          | 7.935                | 1.664                   | 0.134                | 3.652          |
| R <sub>2</sub> | 5.986                | 7.242                | 7.122          | 8.384                | 1.845                   | $-0.349$             | 3.373          |

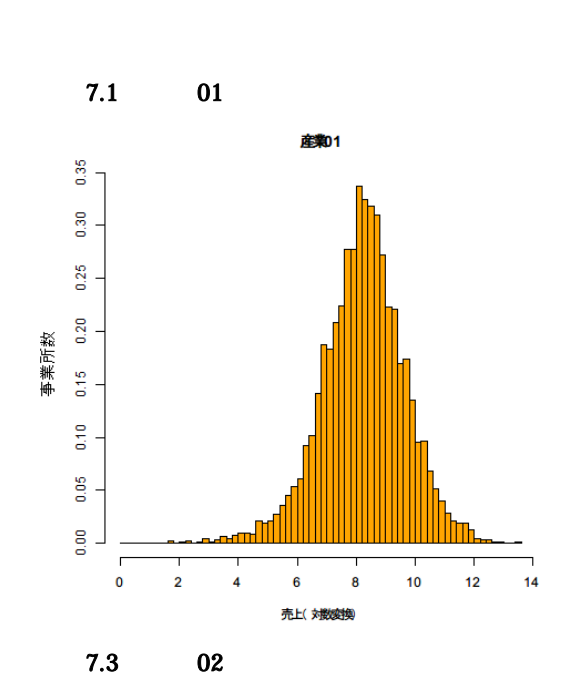

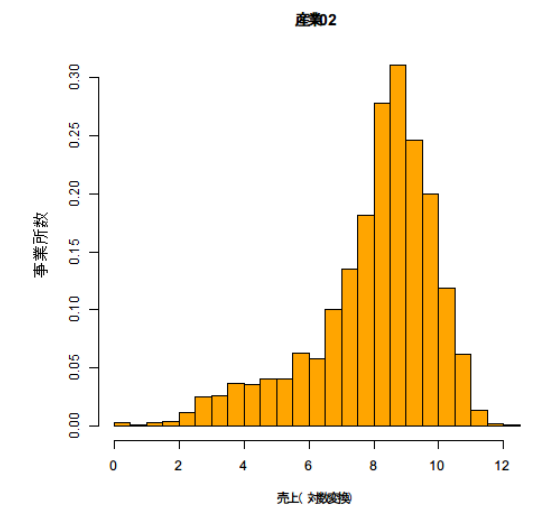

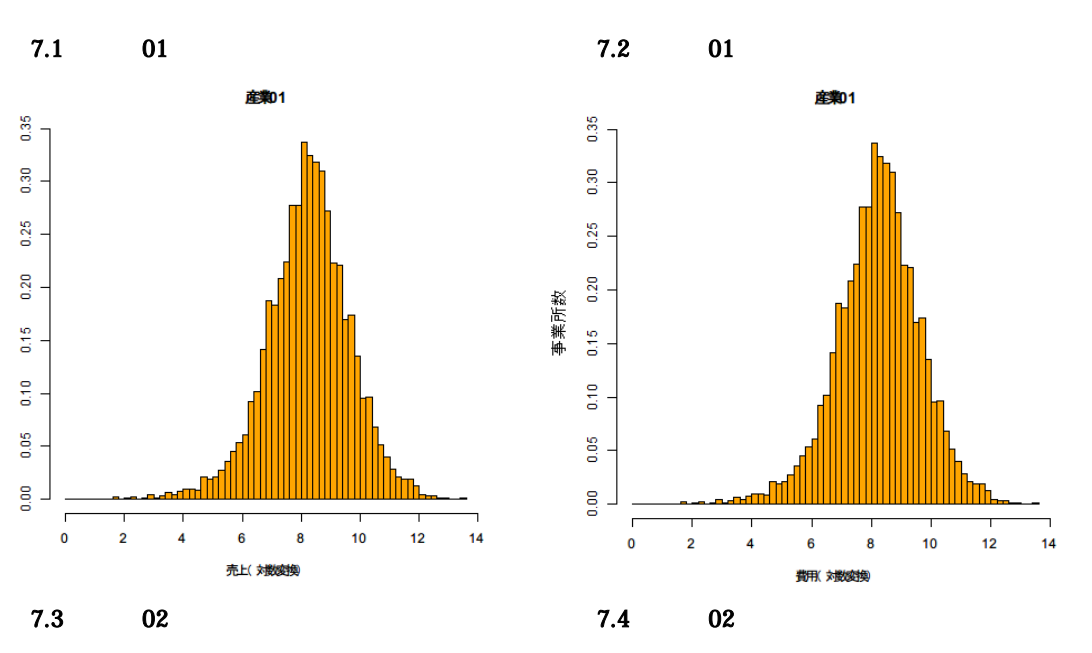

**産業02** 

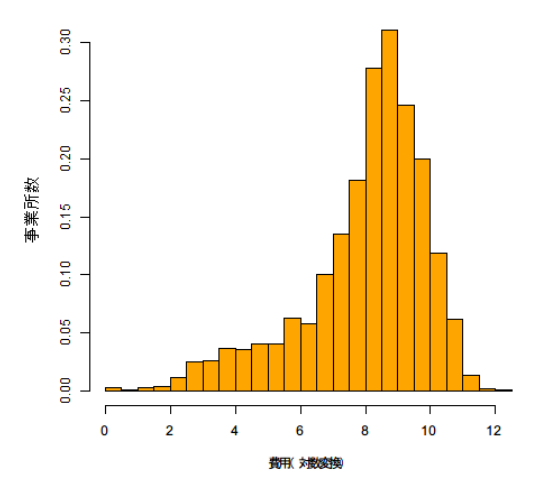

 $01 \quad 02$  $7.1$   $7.4$   $01$   $02$ 

 $7.2$ 

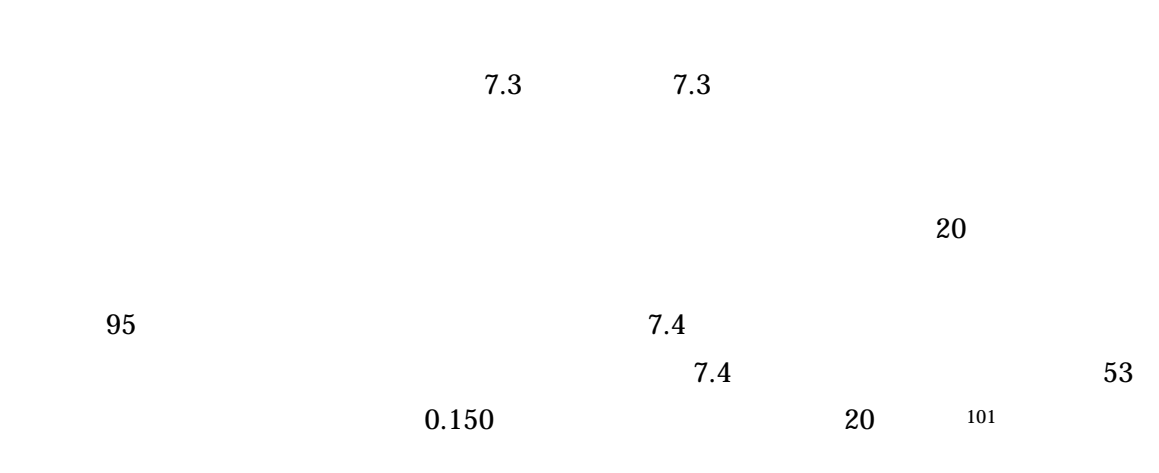

 $20$ 

 $101$ 

 $\overline{\phantom{0}}$ 

 $7.3$ 

 $\mathbf{r}$ 

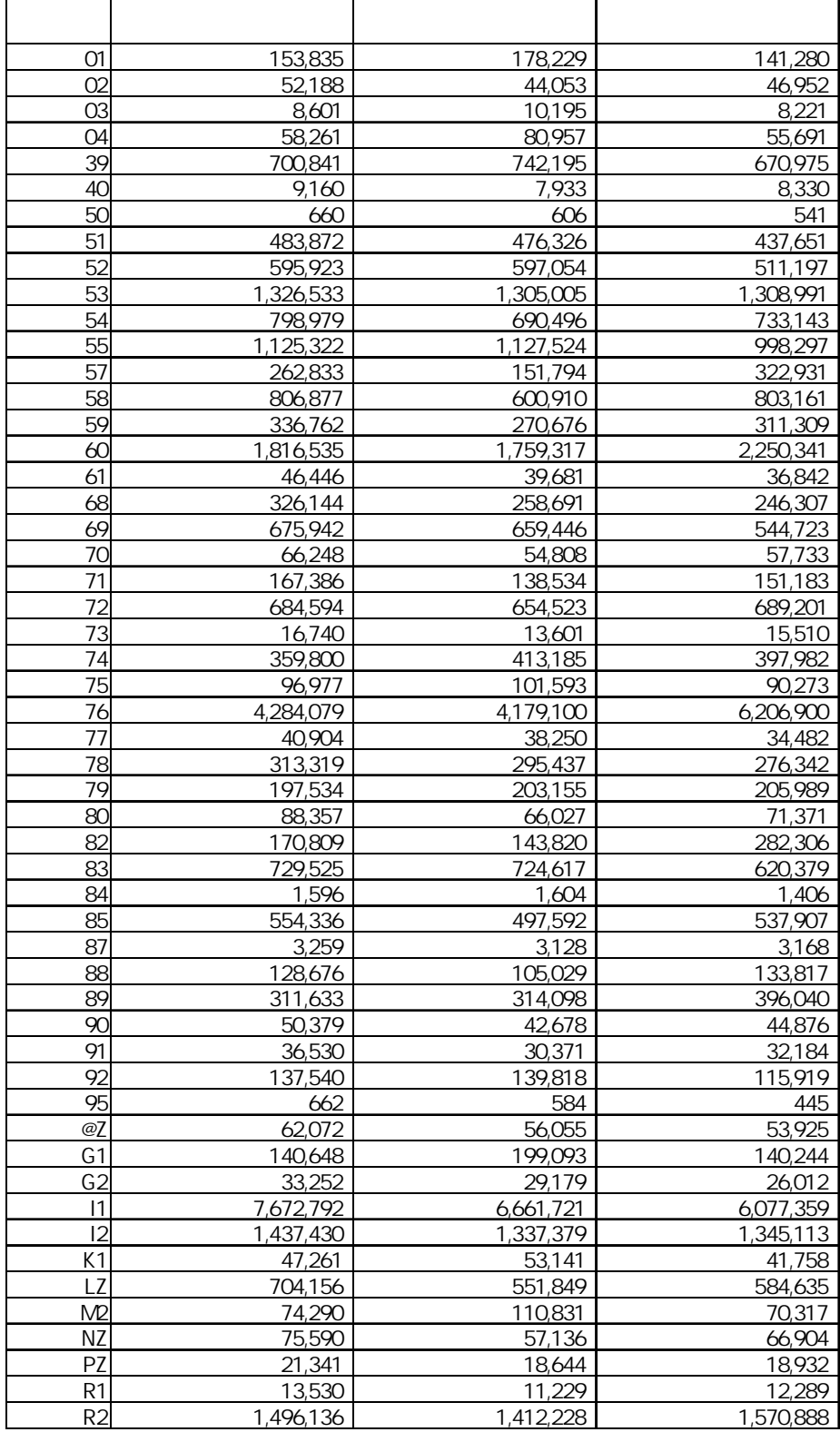

 $7.4$ 

|                |                   |                     |                | 95               |                        |
|----------------|-------------------|---------------------|----------------|------------------|------------------------|
| 01             | 147,806           | 16,411.8            | 0.111          | 115,639          | 179,973                |
| O <sub>2</sub> | 48,337            | 17,980.7            | 0.372          | 13,095           | 83,580                 |
| 03             | 8,485             | 2,741.5             | 0.323          | 3,112            | 13,859                 |
| 04             | 61,902            | 19,911.4            | 0.322          | 22,876           | 100,929                |
| 39             | 702,465           | 169,034.6           | 0.241          | 371,157          | 1,033,773              |
| 40             | 8,935             | 1,863.2             | 0.209          | 5,283            | 12,587                 |
| 50             | 638               | 160.3               | 0.251          | 324              | 952                    |
| 51             | 459,302           | 81,624.3            | 0.178          | 299,318          | 619,285                |
| 52             | 580,714           | 93,977.2            | 0.162          | 396,518          | 764,909                |
| 53             | 1,227,053         | 176,556.5           | 0.144          | 881,003          | 1,573,104              |
| 54             | 752,331           | 44,268.6            | 0.059          | 665,564          | 839,097                |
| 55             | 1,031,589         | 71,925.9            | 0.070          | 890,615          | $\overline{1,}172,564$ |
| 57             | 274,280           | 60,716.3            | 0.221          | 155,276          | 393,284                |
| 58             | 713,635           | 118,026.9           | 0.165          | 482,302          | 944,968                |
| 59             | 312,606           | 34,833.3            | 0.111          | 244,333          | 380,879                |
| 60             | 1,730,633         | 347,009.5           | 0.201          | 1,050,494        | 2,410,771              |
| 61             | 45,339            | 10,998.0            | 0.243          | 23,783           | 66,895                 |
| 68             | 295,043           | 21,242.1            | 0.072          | 253,409          | 336,678                |
| 69             | 645,186           | 33,304.5<br>7,628.5 | 0.052<br>0.122 | 579,909          | 710,463                |
| 70<br>71       | 62,444<br>164,342 | 36,700.6            | 0.223          | 47,492<br>92,409 | 77,396<br>236,275      |
| 72             | 680,629           | 77,977.9            | 0.115          | 527,792          | 833,466                |
| 73             | 15,607            | 1,785.0             | 0.114          | 12,109           | 19,106                 |
| 74             | 353,878           | 66,939.0            | 0.189          | 222,677          | 485,078                |
| 75             | 103,503           | 30,104.4            | 0.291          | 44,499           | 162,508                |
| 76             | 4,267,860         | 274,337.4           | 0.064          | 3,730,158        | 4,805,561              |
| 77             | 38,177            | 5,756.8             | 0.151          | 26,894           | 49,460                 |
| 78             | 309,047           | 17,840.4            | 0.058          | 274,079          | 344,014                |
| 79             | 178,597           | 31,884.1            | 0.179          | 116,104          | 241,090                |
| 80             | 87,780            | 14,963.3            | 0.170          | 58,451           | 117,108                |
| 82             | 167,727           | 42,205.8            | 0.252          | 85,004           | 250,451                |
| 83             | 691,211           | 64,738.3            | 0.094          | 564,324          | 818,098                |
| 84             | 1,652             | 859.0               | 0.520          | $-31$            | 3,336                  |
| 85             | 552,744           | 57,330.3            | 0.104          | 440,376          | 665,111                |
| 87             | 3,606             | 851.6               | 0.236          | 1,937            | 5,275                  |
| 88             | 136,105           | 26,909.1            | 0.198          | 83,363           | 188,847                |
| 89             | 295.794           | 47,706.0            | 0.161          | 202,290          | 389,297                |
| 90             | 50,822            | 7,338.3             | 0.144          | 36,439           | 65,205                 |
| 91             | 34,813            | 4,192.6             | 0.120          | 26,595           | 43,030                 |
| 92             | 130,260           | 13,807.3            | 0.106          | 103,198          | 157,322                |
| 95             | 564               | 158.7               | 0.281          | 253              | 875                    |
| @Z             | 60,306            | 15,982.8            | 0.265          | 28,980           | 91,633                 |
| G1             | 139,081           | 32,281.4            | 0.232          | 75,810           | 202,353                |
| G <sub>2</sub> | 31,712            | 8,395.6             | 0.265          | 15,257           | 48,167                 |
| 1              | 6,605,669         | 434,094.3           | 0.066          | 5,754,845        | 7,456,494              |
| 12             | 1,375,337         | 88,069.6            | 0.064          | 1,202,721        | 1.547.954              |
| K1             | 41,591            | 7,679.2             | 0.185          | 26,540           | 56,642                 |
| LZ             | 609,464           | 106,209.1           | 0.174          | 401,294          | 817,633                |
| M <sub>2</sub> | 65,906            | 12,054.6            | 0.183          | 42,279           | 89,533                 |
| ΝZ             | 70,543            | 23,952.0            | 0.340          | 23,597           | 117,488                |
| PZ             | 21,212            | 5,266.1             | 0.248          | 10,890           | 31,533                 |
| R1             | 12,992            | 1,977.0             | 0.152          | 9,118            | 16,867                 |
| R <sub>2</sub> | 1,524,680         | 117,107.9           | 0.077          | 1,295,149        | 1,754,212              |

Abayomi et al. (2008)

## (Honaker et al., 2011, pp.25-35)

 $\overline{102}$ 

 $23 \t 4 \t 8$ 

 $(p,1)$ 

 $(p.6)$ 

 $2014a$ )

(Reiter, 2009)  $1$ 

 $4.6$ 

8 結語と今後の展望

(Takahashi,

102  $6 \quad 1$ 

- [1] Abayomi, Kobi, Andrew Gelman, and Marc Levy. (2008). "Diagnostics for Multivariate Imputations," Applied Statistics vol.57, no.3, pp.273-291.
- [2] Allison, Paul D. (2002). *Missing Data*. Sage Publications.
- [3] Andridge, Rebecca R. and Roderick J. A. Little. (2010). "A Review of Hot Deck Imputation for Survey Non-response," International Statistical Review vol.78, no.1, pp.40-64.
- [4] Baraldi, Amanda N. and Craig K. Enders. (2010). "An Introduction to Modern Missing Data Analyses," Journal of School Psychology vol.48, no.1, pp.5-37.
- [5] Bechtel, Laura, Yarissa Gonzalez, Matthew Nelson, and Roberta Gibson. (2011). "Assessing Several Hot Deck Imputation Methods Using Simulated Data from Several Economic Programs," Proceedings of the Survey Research Methods Section, American Statistical Association, pp.5022-5036.
- [6] Blackwell, Matthew, James Honaker, and Gary King. (2015). "A Unified Apraoch to Measurement Error and Missing Data: Details and Extensions," Sociological Methods and Research, forthcoming.
- [7] Bodner, Todd E. (2008). "What Improves with Increased Missing Data Imputations?," Structural Equation Modeling vol.15, pp.651-675.
- [8] Carpenter, James R. and Michael G. Kenward. (2007). Missing Data in Clinical Trials: A Practical Guide. Birmingham: UK National Health Service, National Coordinating Centre for Research on Methodology.
- [9] Carpenter, James R. and Michael G. Kenward. (2013). Multiple Imputation and its Application. A John Wiley & Sons Publication.
- [10] De Bin, Riccardo, Silke Janitza, Willi Sauerbrei, and Anne-Laure Boulesteix. (2014). "Subsampling Versus Bootstrapping in Resampling-Based Model Selection for Multivariable Regression," Technical Report no.171 (Department of Statistics, University of Munich).
- [11] DeGroot, Morris H. and Mark J. Schervish. (2002). Probability and Statistics, 3rd edition. Addison-Wesley.
- [12] de Waal, Ton, Jeroen Pannekoek, and Sander Scholtus. (2011). Handbook of Statistical Data Editing and Imputation. John Wiley & Sons.
- [13] Do, Chuong B. and Serafim Batzoglou. (2008). "What is the Expectation Maximization Algorithm?," Nature Biotechnology vol.26, no.8, pp.897-899.
- [14] Donders, A. Rogier T., Geert J. M. G. van der Heijden, Theo Stijnen, and Karel G. M. Moons. (2006). "Review: A Gentle Introduction to Imputation of Missing Values," Journal of Clinical Epidemiology vol.59, pp.1087-1091.
- [15] Fox, John. (1991). Regression Diagnostics. Sage Publications.
- [16] García, María, Chandra Erdman, and Ben Klemens. (2014). "Multiple Imputation Methods for Imputing Earnings in the Survey of Income and Program Participation," Work Session on Statistical Data Editing, United Nations Economic Commission for Europe, Paris, France, April 28-30 2014. Available online at: http://www.unece.org/fileadmin/DAM/stats/documents/ece/ces /ge.44/2014/mtg1/Topic\_2\_USA\_Garcia.pdf
- [17] Graham, John W., Allison E. Olchowski, and Tamika D. Gilreath. (2007). "How Many Imputations are Really Needed? Some Practical Clarifications of Multiple Imputation Theory," Prevention Science vol.8, no.3, pp.206-213.
- [18] Greene, William H. (2003). *Econometric Analysis*, fifth edition. Prentice Hall.
- [19] Gujarati, Damodar N. (2003). Basic Econometrics, fourth edition. McGraw-Hill.
- [20] Honaker, James and Gary King. (2010). "What to do About Missing Values in Time Series Cross-Section Data," American Journal of Political Science vol.54, no.2, pp.561-581.
- [21] Honaker, James, Gary King, and Matthew Blackwell. (2011). "Amelia II: A Program for Missing Data," Journal of Statistical Software vol.45, no.7, pp.1-47.
- [22] Horowitz, Joel L. (2001). "The Bootstrap," in Handbook of Econometrics, vol.5, edited by James J. Heckman and Edward Leamer. Elsevier.
- [23] Hu, Ming-xiu, Sameena Salvucci, and Ralph Lee. (2001). A Study of Imputation Algorithms. Working Paper No. 2001–17. U.S. Department of Education. National Center for Education Statistics.

Available online at: http://nces.ed.gov/pubs2001/200117.pdf

- [24] Imai, Kosuke, Gary King, and Olivia Lau. (2008). "Toward A Common Framework for Statistical Analysis and Development," Journal of Computational Graphical Statistics vol.17, no.4, pp.1-22.
- [25] King, Gary, James Honaker, Anne Joseph, and Kenneth Scheve. (2001). "Analyzing Incomplete Political Science Data: An Alternative Algorithm for Multiple Imputation," American Political Science Review vol. 95, no.1, pp.49-69.
- [26] Liang, Hua, Haiyan Su, and Guohua Zou. (2008). "Confidence Intervals for A Common Mean with Missing Data with Applications in AIDS Study," Computational Statistics & Data Analysis vol.53, no.2, pp.546-553.
- [27] Little, Roderick J. A. and Donald B. Rubin. (2002). Statistical Analysis with Missing Data, second edition. John Wiley & Sons.
- [28] Long, J. Scott. (1997). Regression Models for Categorical and Limited Dependent Variables. Sage Publications.
- [29] Marshall, Andrea, Douglas G. Altman, Roger L. Holder, and Patrick Royston. (2009). "Combining Estimates of Interest in Prognostic Modelling Studies after Multiple Imputation: Current Practice and Guidelines," BMC Medical Research Methodology vol.9, no.57.
- [30] National Center for Health Statistics. (2013). "Multiple Imputation of Family Income and Personal Earnings in the National Health Interview Survey: Methods and Examples"

Available online at: http://www.cdc.gov/nchs/data/nhis/tecdoc12.pdf

[31] Office for National Statistics. (2014). "Change to Imputation Method used for the Turnover Question in Monthly Business Surveys," Guidance and Methodology: Retail Sales.

Available online at: http://www.ons.gov.uk/ons/guide-method/method-quality/speci fic/economy/retail-sales/index.html

- [32] Politis, Dimitris N. (1998). "Computer-Intensive Methods in Statistical Analysis," Signal Processing Magazine, IEEE vol.15, no.1, pp.39-55.
- [33] Reiter, Jerome P. (2009). "Multiple Imputation for Disclosure Limitation: Future Research and Challenges," Journal of Privacy and Confidentiality vol.1, no.2, pp.223-233.
- [34] Rubin, Donald B. (1978). "Multiple Imputations in Sample Surveys: A Phenomenological Bayesian Approach to Nonresponse," Proceedings of the Survey Research Methods Section, American Statistical Association, pp.20-34.
- [35] Rubin, Donald B. (1987). Multiple Imputation for Nonresponse in Surveys. John Wiley & Sons.
- [36] Schafer, Joseph L. (1997). Analysis of Incomplete Multivariate Data. Chapman & Hall/CRC.
- [37] Seaman, Shaun, John Galati, Dan Jackson, and John Carlin. (2013). "What Is Meant by 'Missing at Random'?," Statistical Science vol.28, no.2, pp.257-268.
- [38] Shao, Jun. (2000). "Cold Deck and Ratio Imputation," Survey Methodology vol.26, no.1, pp79-85.
- [39] Shao, Jun and Dongsheng Tu. (1995). The Jackknife and Bootstrap. Springer.
- [40] Shapiro, Samuel S. and Martin B. Wilk. (1965). "An Analysis of Variance Test for Normality (Complete Samples)," Biometrika vol.52, no.3/4, pp.591-611.
- [41] Spies, Lydia, Sven Schmiedel, and Katrin Schmidt. (2014). "Simulating Multiple Imputation of Water Consumption in the German Agricultural Census 2010," Work Session on Statistical Data Editing, United Nations Economic Commission for Europe, Paris, France, April 28-30 2014.

Available online at: http://www.unece.org/fileadmin/DAM/stats/documents/ece/ces /ge.44/2014/mtg1/Topic\_2\_Germany.pdf

[42] Swiss Federal Statistical Office. (2014). "Quality Report, v1: Swiss SILC Survey, 2013"

Available online at: http://www.bfs.admin.ch/bfs/portal/en/index/themen/20/22/lex i.Document.189555.pdf

[43] Takahashi, Masayoshi and Takayuki Ito. (2012). "Multiple Imputation of Turnover in EDINET Data: Toward the Improvement of Imputation for the Economic Census," Work Session on Statistical Data Editing, United Nations Economic Commission for Europe, Oslo, Norway.

Available online at: http://www.unece.org/fileadmin/DAM/stats/documents/ece/ces /ge.44/2012/35\_Japan.pdf

- [44] Takahashi, Masayoshi and Takayuki Ito. (2013). "Multiple Imputation of Missing Values in Economic Surveys: Comparison of Competing Algorithms," Proceedings of The 59th World Statistics Congress of the International Statistical Institute (ISI), Hong Kong, China, pp.3240-3245.
- [45] Takahashi, Masayoshi. (2014a). "An Assessment of Automatic Editing via the Contamination Model and Multiple Imputation," Work Session on Statistical Data Editing, United Nations Economic Commission for Europe, Paris, France. Available online at: http://www.unece.org/fileadmin/DAM/stats/documents/ece/ces /ge.44/2014/mtg1/Topic\_1\_Japan.pdf
- [46] Takahashi, Masayoshi. (2014b). "Diagnosing the Imputation of Missing Values in Official Economic Statistics via Multiple Imputation: Unveiling the Invisible Missing Values," International Association for Official Statistics (IAOS) Conference 2014, Da Nang, Vietnam.

Available online at: https://iaos2014.gso.gov.vn/document/taka1.p1.v1.pdf

[47] Thompson, Katherine J. and Quatracia Williams. (2003). "Developing Imputation Models for the Services Sectors Portion of the Economic Census," Federal Committee on Statistical Methodology Research Conference, November 17-19, 2003, Arlington, Virginia, U.S.A.

Available online at: https://fcsm.sites.usa.gov/files/2014/05/2003FCSM\_Thompson \_Williams.pdf

- [48] van Buuren, Stef. (2012). Flexible Imputation of Missing Data. Chapman & Hall/CRC.
- [49] van Buuren, Stef and Karin Groothuis-Oudshoorn. (2011). "mice: Multivariate Imputation by Chained Equations in R," Journal of Statistical Software vol.45, no.3,

pp.1-67.

[50] Wooldridge, Jeffrey M. (2009). Introductory Econometrics: A Modern Approach, 4th edition. South-Western.

 $[51]$  . (2009). R  $[52]$  , , , , , , , , , , , 24  $1$ no.18, pp.1-69.  $[53]$  (2002).  $(2002)$ .  $[54]$  (2010). Today no.27. http://www.stat.go.jp/info/today/027.htm  $[55]$  ,  $(2012)$ . ,  $(2012)$  $[56]$  , , .  $(2008)$ . EM MCMC , .  $[57]$  , , ,  $(2014)$ .  $EXcel$  $\mathcal{L}(\mathcal{A}, \mathcal{A})$  $[58]$  (2013).  $(2013)$ . . http://www.stat.go.jp/data/kakei/2013np/gaiyou.htm  $[59]$  (2014).  $\,$ ,  $\,$  58  $\,$  2014  $\,$ pp.81-82.  $[60]$  (2015). (2015).  $\mathcal{C}(\mathcal{C})$  (where  $\mathcal{C}(\mathcal{C})$  is a subset of  $\mathcal{C}(\mathcal{C})$  $[61]$  ,  $(2012a)$ .  $\,$ ,  $2012$ p.174.  $[62]$  ,  $(2012b).$  EMB  $, 2012$  $, pp.1-10.$  $[63]$  ,  $(2013a)$ .  $(70, \text{no.2}, \text{pp.19-86}).$  $[64]$  ,  $(2013b)$ .  $(2013b)$ . , p.42.  $[65]$  ,  $(2013c)$ . ,  $2013$ 

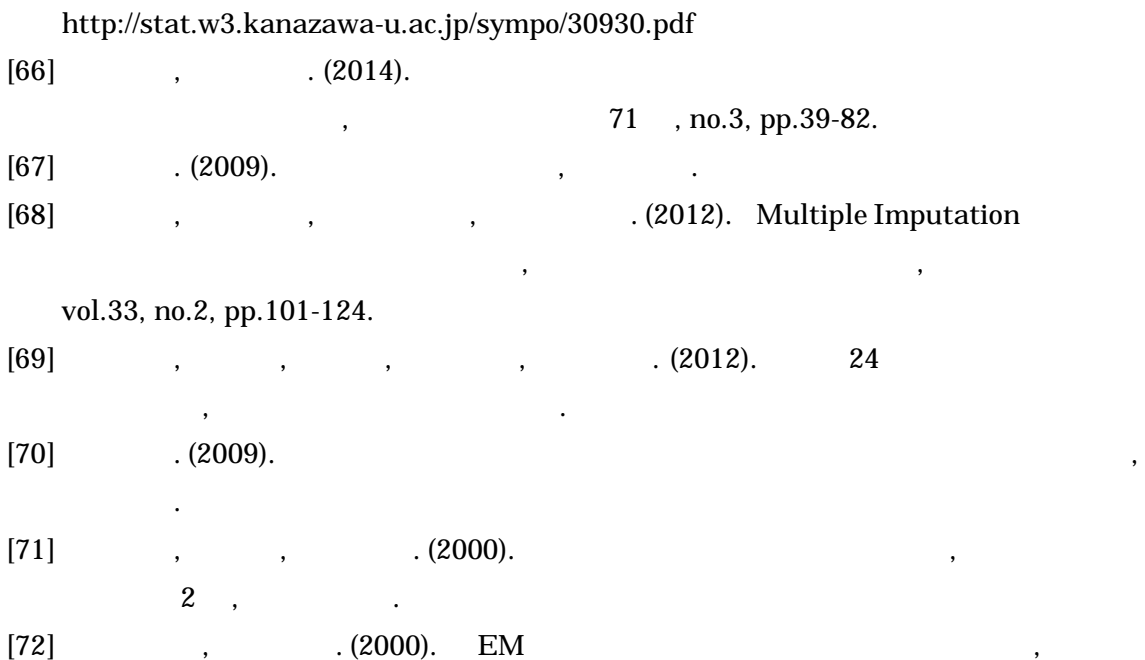

[73] Fox, John. (2015). Package 'Norm'.

.

Available online at: http://cran.r-project.org/web/packages/norm/norm.pdf

- [74] Honaker, James, Gary King, and Matthew Blackwell. (2015). Package 'Amelia'. Available online at: http://cran.r-project.org/web/packages/Amelia/Amelia.pdf
- [75] Jarek, Slawomir. (2015). Package 'mvnormtest'.

Available online at: http://cran.r-project.org/web/packages/mvnormtest/mvnormte st.pdf

- [76] SAS Institute Inc. (2011). SAS/STAT 9.3 User's Guide. SAS Institute Inc. Available online at: http://support.sas.com/documentation/cdl/en/statug/63962/HT ML/default/viewer.htm
- [77] SPSS Inc. (2009). PASW Missing Values 18. SPSS Inc. Available online at: http://www.unt.edu/rss/class/Jon/SPSS\_SC/Manuals/v18/PASW Missing Values 18.pdf
- [78] Statistical Solutions. (2011). SOLAS Version 4.0 Imputation User Manual. Available online at: http://www.solasmissingdata.com/wp-content/uploads/2011/05 /Solas-4-Manual.pdf
- [79] van Buuren, Stef and Karin Groothuis-Oudshoorn. (2015). Package 'mice'. Available online at: http://cran.r-project.org/web/packages/mice/mice.pdf  $2015 \quad 6 \quad 1$

 $\sim$  1  $\sim$   $\sim$   $\sim$ **D**  $n \times p$   $n \times p$  $p \hspace{2.5cm}$  D  $\mu$   $\Sigma$   $D \sim N_p$  $\mathbf{D} \sim N_p(\mathbf{\mu}, \mathbf{\Sigma})$ *i*  $i = 1, ..., n$  *j*  $j = 1, ..., p$ <br> **D** = {*Y*<sub>1</sub>, ..., *Y*<sub>p</sub>} **Y**<sub>j</sub> **D** *j* **Y**<sub>-j</sub> **Y**<sub>j</sub> **Y**<sub>j</sub> **Y**<sub>-j</sub> **Y**<sub>-j</sub> **D**  $D = \{Y_1, ..., Y_p\}$   $Y_j$   $D$   $j$   $Y_{-j}$   $Y_j$   $Y_{-j}$   $D$  ${\bf Y_j}$  $Y_1$  and  $Y_2$  and  $Y_3$  $\mathbf{D} = \{Y_i, X_i\}$  $\mathbf{R}$  T  $\mathbf{D}$   $\mathbf{K}$   $\mathbf{D}$   $\mathbf{K}$   $\mathbf{D}$   $\mathbf{K}$   $\mathbf{R}$   $\mathbf{I}$  $\mathbf{D}$   $\mathbf{K} = 0$   $\mathbf{D}_{\text{obs}}$   $\mathbf{D}_{\text{mis}}$  $\mathbf{D} = \{\mathbf{D_{obs}}, \mathbf{D_{mis}}\}$  $\beta$  and  $\beta$  $\omega$  and  $\widehat{\omega}$  $\tilde{\beta}$ 

| $\overline{2}$              |                  |                                                |             |                              |                  |                                                                | Rubin (1987,     |
|-----------------------------|------------------|------------------------------------------------|-------------|------------------------------|------------------|----------------------------------------------------------------|------------------|
| p.114)                      |                  |                                                |             | M                            | 5 10             |                                                                |                  |
|                             |                  |                                                |             |                              |                  |                                                                |                  |
|                             |                  |                                                |             |                              |                  |                                                                |                  |
|                             |                  | (Honaker and King, 2010)                       |             |                              |                  | $\boldsymbol{M}$                                               |                  |
|                             |                  |                                                |             |                              |                  |                                                                |                  |
|                             |                  | $\boldsymbol{2}$<br>$\boldsymbol{M}$           |             |                              |                  |                                                                | $\boldsymbol{M}$ |
|                             |                  |                                                |             |                              |                  |                                                                |                  |
| , 2012, p.107)              | $\boldsymbol{M}$ |                                                |             |                              | $\overline{(\ }$ | $\cdot$<br>$\, ,$                                              | $\, ,$           |
|                             |                  |                                                |             |                              |                  |                                                                | 103              |
|                             |                  |                                                |             |                              |                  |                                                                |                  |
| <b>MCAR</b>                 |                  |                                                |             |                              |                  |                                                                | 10%              |
| 20% 40%<br>3<br>$\mathbf 5$ |                  |                                                |             |                              |                  | $100\quad 1{,}000\quad 10{,}000\quad 100{,}000\quad 500{,}000$ |                  |
|                             |                  | Intel® Xeon® CPU E5-2690 v2 @ 3.00GHz 3.00 GHz |             |                              |                  |                                                                |                  |
| (2)<br>$\mathcal{C}$        |                  | (RAM) 4.00 GB                                  |             |                              | 64               |                                                                |                  |
|                             |                  |                                                |             |                              |                  |                                                                |                  |
| A.2.1                       |                  | $\boldsymbol{M}$                               |             | $5\quad 10\quad 20\quad 100$ | 1000             |                                                                |                  |
|                             | R                |                                                |             |                              |                  |                                                                | Amelia           |
| 100                         |                  | $M = 100$                                      |             |                              |                  |                                                                |                  |
| $\mathbf{1}$                | $M = 1000$       |                                                |             |                              | 10               |                                                                |                  |
| 1,000                       |                  | $M = 20$                                       |             |                              |                  |                                                                | $\mathbf{1}$     |
| $M = 1000$                  |                  |                                                |             |                              | 30               |                                                                |                  |
| $\mathbf{1}$                | $M = 20$         |                                                |             |                              |                  | $\bf 5$                                                        |                  |
| $M = 1000$                  |                  |                                                | $\mathbf 5$ |                              |                  |                                                                | $\mathbf 1$      |
| 103                         |                  |                                                |             | $(2014, pp.68-71)$           |                  |                                                                |                  |

Carpenter and Kenward (2007) Graham et al. (2007) Bodner (2008)

 $M$  1000  $10 \hspace{1.6cm} M = 20 \hspace{1.6cm} 1$  $M = 100$  5  $M = 1000$  $45$  50  $M$  $= 20$  5  $M = 100$  $25 \hspace{1.6cm} M = 1000 \hspace{1.6cm} 3$  $\boldsymbol{M}$  1000  $\boldsymbol{M}$  1000  $50 \hspace{1.5cm} M = 100 \hspace{1.5cm} 30$ 

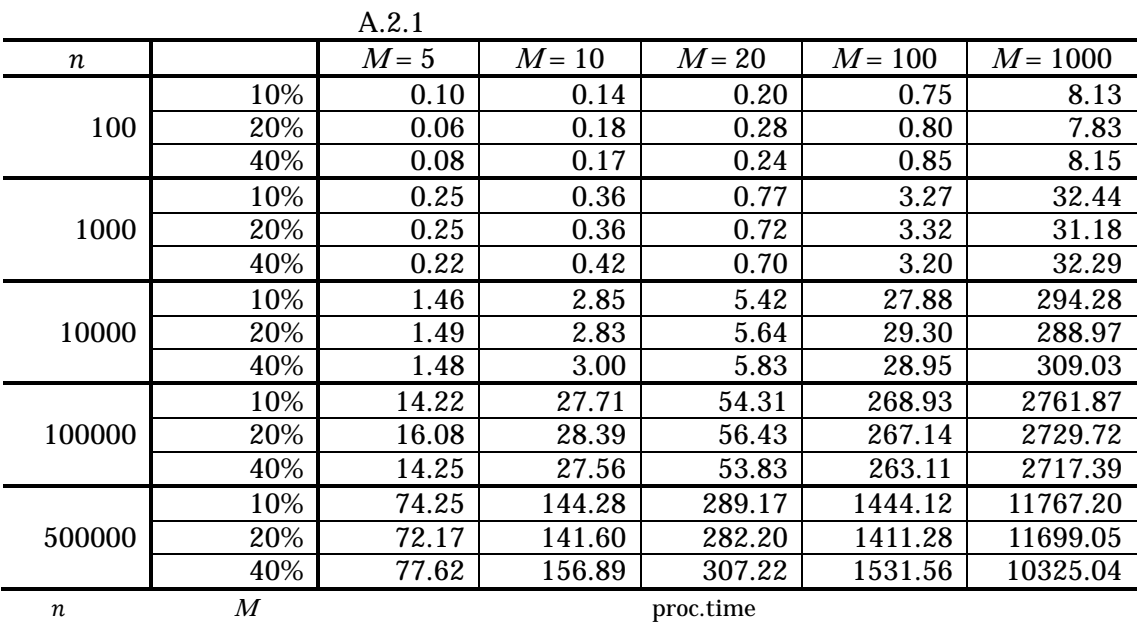

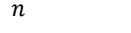

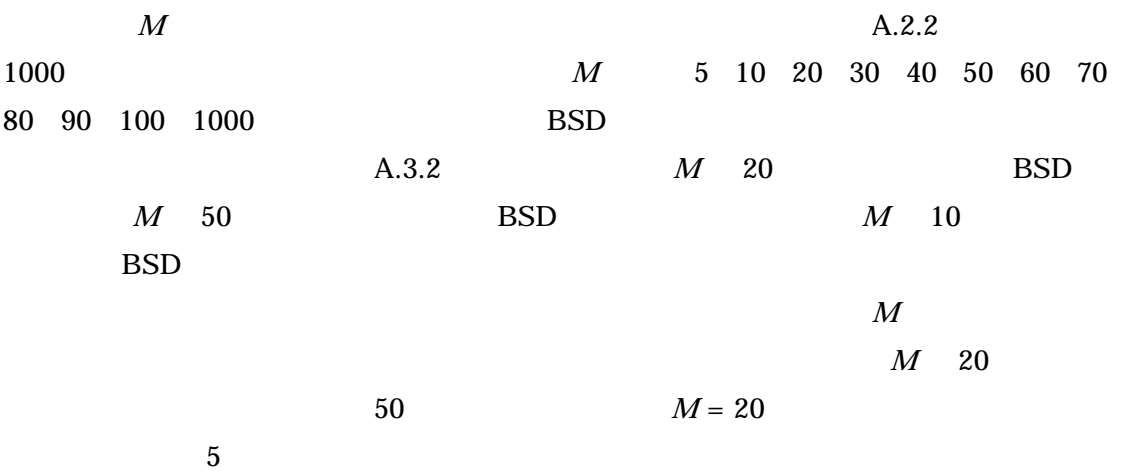

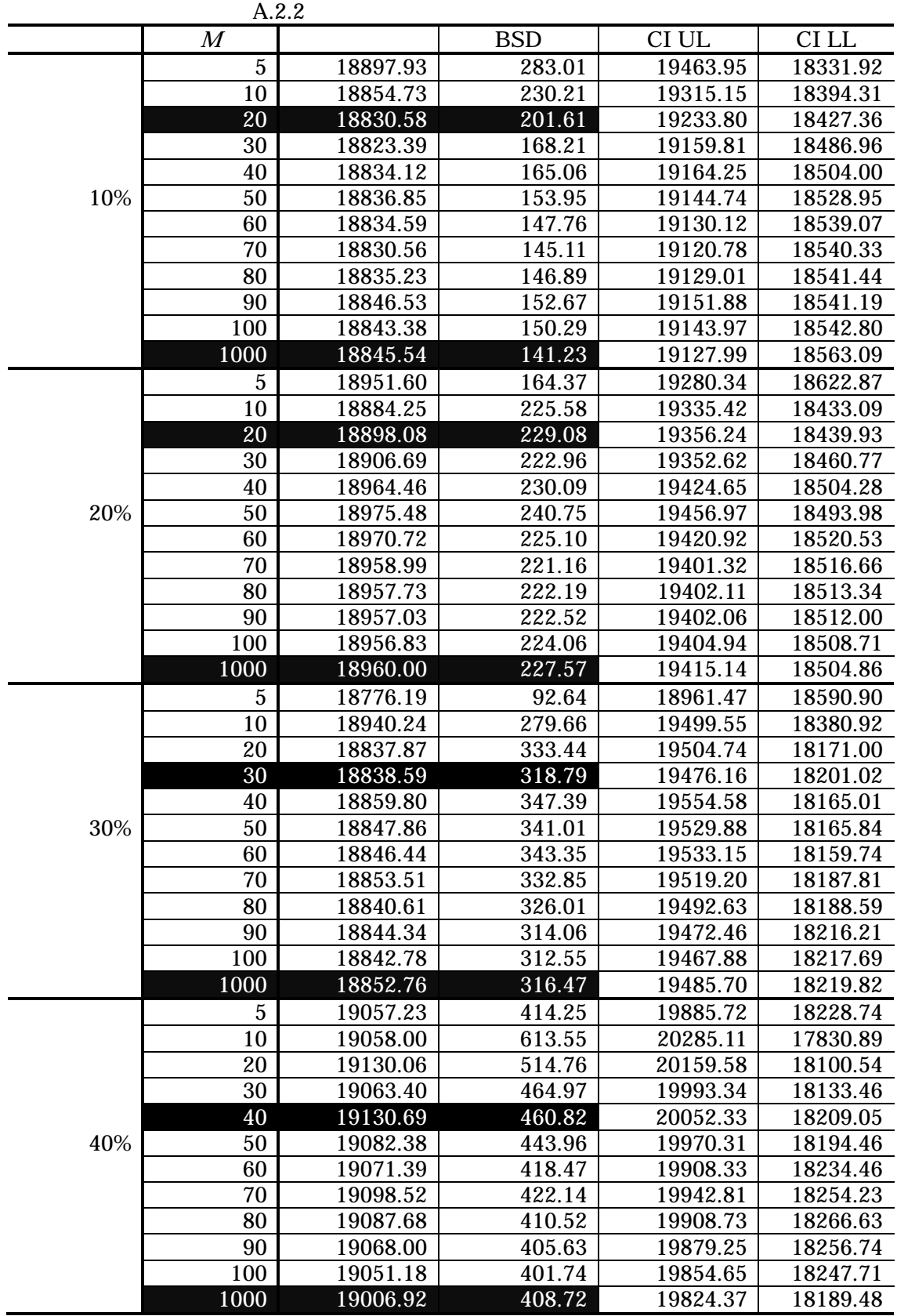

 $n = 1000$ 

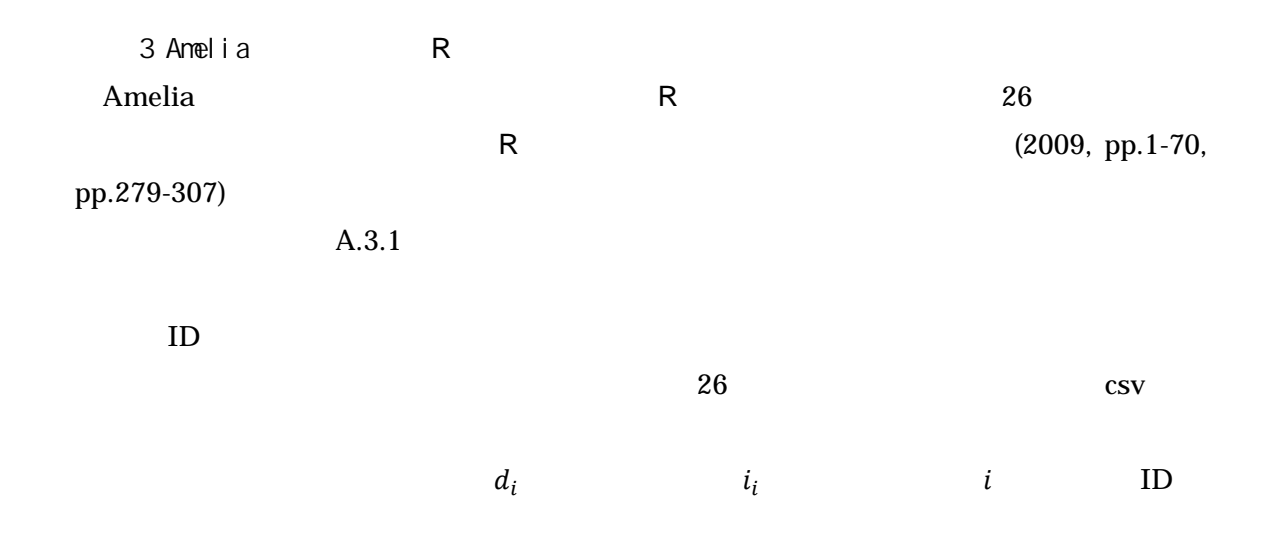

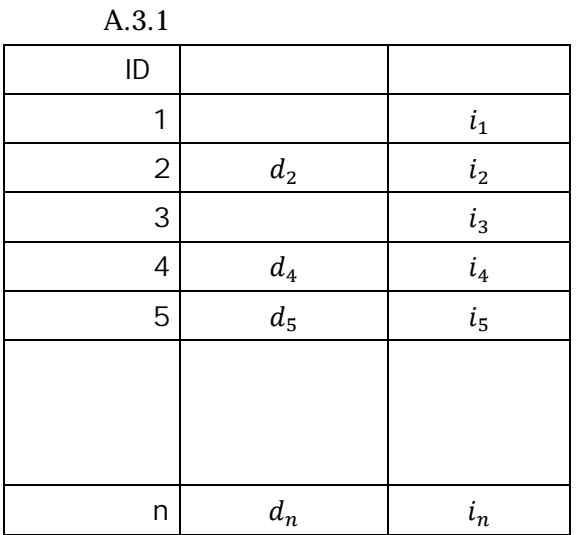

 $A.3.2$ 

H:/ / .csv Amelia 2012 amelia  $H:$ /  $\hspace{1cm}$ .csv したいとする。これを行う R コードは以下のとおり。なお*#*以降の斜体での記入はコメント

in\_file\_name

out\_file\_name

R  $\quad \ \ \, \mathbb{Y}$ 

 $/$  $4.1.1$  2

20

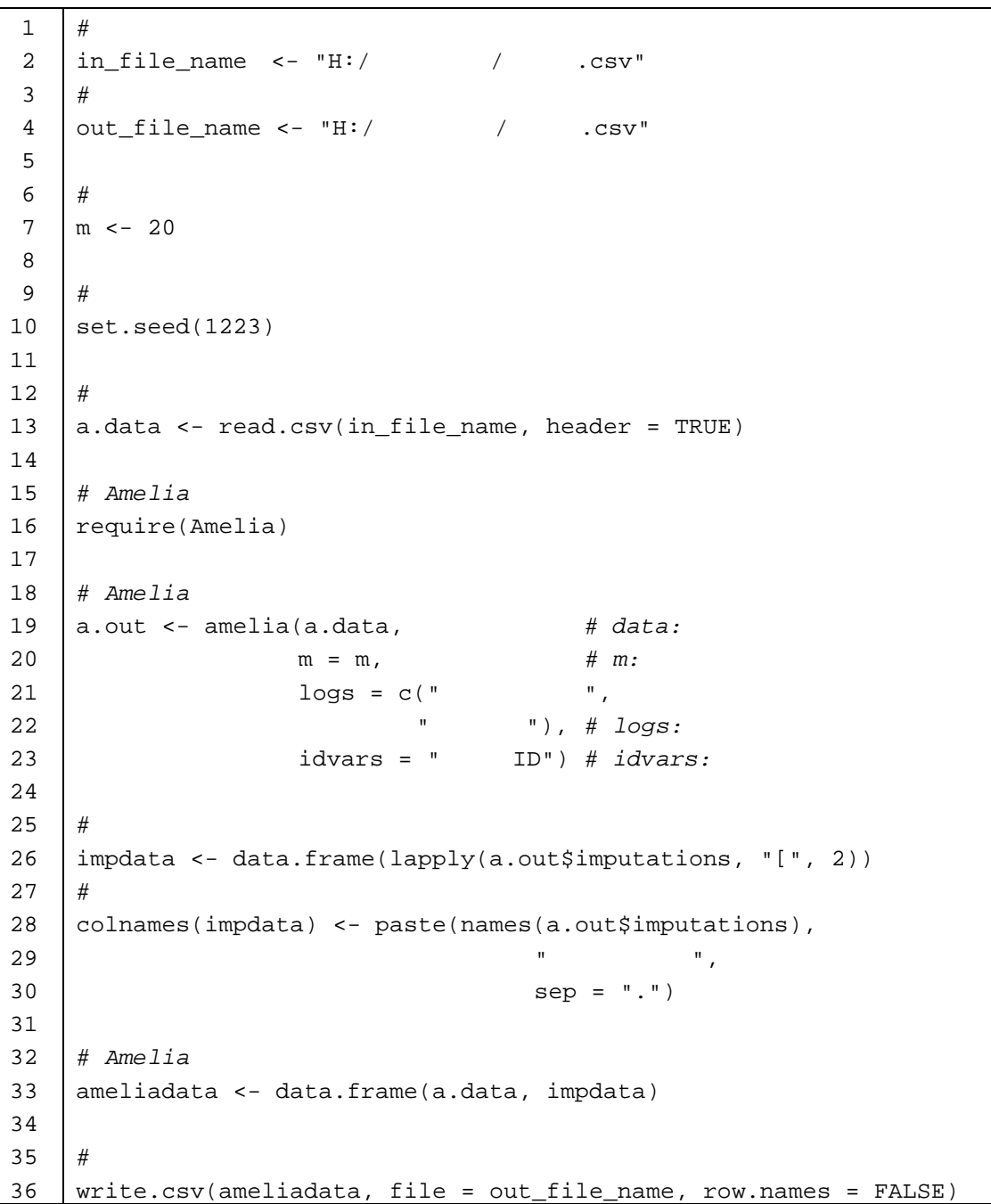

A.3.2 R

## $10$

13  $in_file_name$  H:/ / .csv csv a.data 16 Amelia R library require nequire

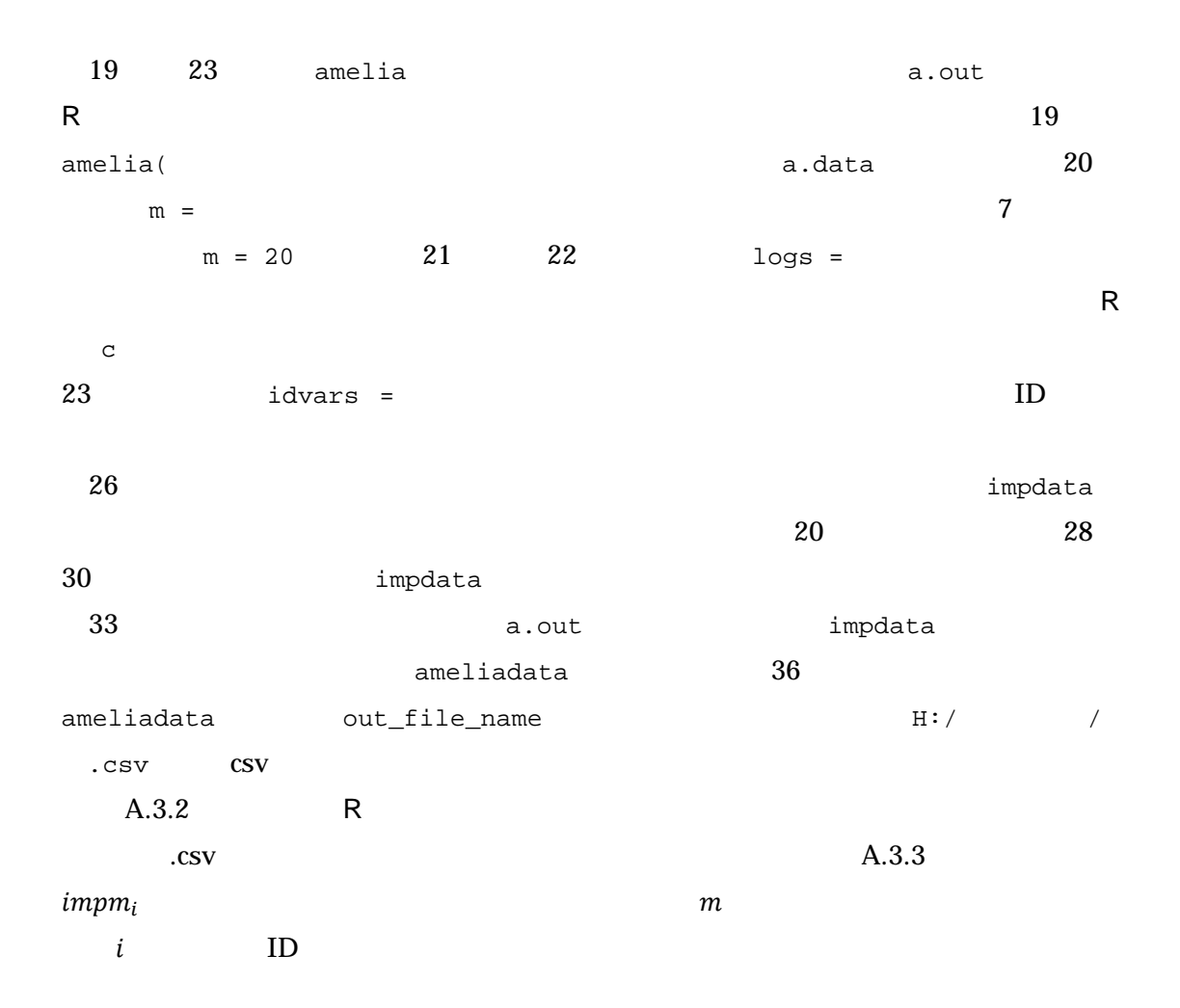

A.3.3

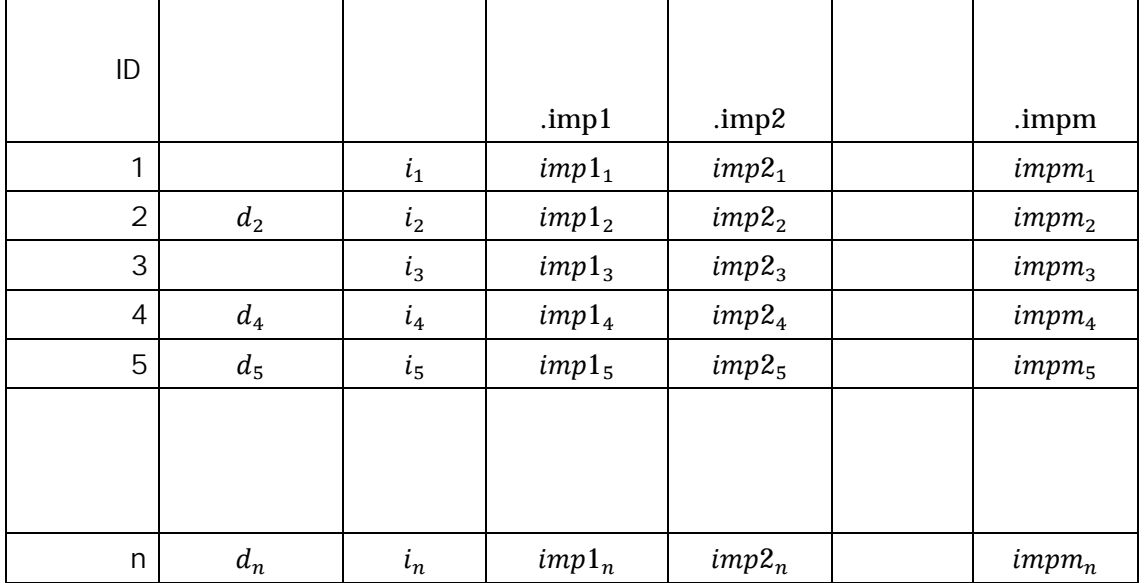

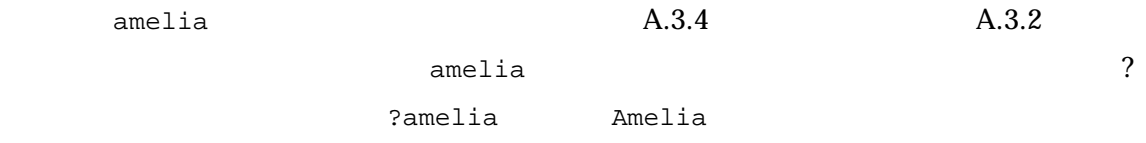

|                              | $11011$ $\ldots$ |                  |              |
|------------------------------|------------------|------------------|--------------|
| ${\bf m}$                    |                  |                  |              |
| p2s                          |                  |                  |              |
|                              |                  |                  |              |
| $\mathbf i$ dvars            |                  |                  |              |
|                              |                  |                  |              |
|                              |                  |                  |              |
| $\mathsf{t}\mathsf{s}$       |                  |                  |              |
|                              |                  |                  |              |
| $\mathbf{c}\mathbf{s}$       |                  |                  |              |
| log s                        |                  |                  |              |
|                              |                  |                  |              |
| sqrts                        |                  |                  |              |
|                              |                  |                  |              |
| lgstc                        |                  |                  |              |
|                              |                  | $\boldsymbol{0}$ | $\mathbf{1}$ |
|                              |                  |                  |              |
| $\mathop{\mathrm{\bf noms}}$ |                  |                  |              |
|                              |                  |                  |              |
| ords                         |                  |                  |              |
|                              |                  |                  |              |

 $A.3.4$  amelia

 $\overline{4}$ 

 $\log(\bar{y}_i)$  $log(y_i)$ )  $y_i$ 

(Wooldridge, 2009, pp.210-214)  $y_i$  $x_i$   $\varepsilon_i$   $\varepsilon_i$  (1)  $(2)$  (3)  $(4)$  (Gujarati, 2003, p.564)

$$
\widehat{\log(y_i)} = \log(\hat{\beta}_0) + \hat{\beta}_1 \log(x_i) \tag{1}
$$

$$
\log(y_i) = \log(\beta_0) + \beta_1 \log(x_i) + \varepsilon_i \tag{2}
$$

$$
\hat{y}_i = \hat{\beta}_0 x_i^{\beta_1} \tag{3}
$$

$$
y_i = \beta_0 x_i^{\beta_1} \exp(\varepsilon_i)
$$
 (4)

$$
\mu \qquad \sigma^2 \qquad Y \qquad (5)
$$
\n(DeGroot and Schervish, 2002, p.278)

$$
E(Y) = \exp\left(\mu + \frac{\sigma^2}{2}\right) = \exp(\mu)\exp\left(\frac{\sigma^2}{2}\right)
$$
 (5)

$$
\log(y_i) \qquad \qquad y_i
$$
  
(5) 
$$
\exp(\sigma^2/2)
$$

(6)  $\lambda_0$ 

$$
\hat{y}_i = \lambda_0 \exp\left(\log(y_i)\right) \tag{6}
$$

 $\lambda_0 \qquad \exp(\sigma^2/2) \qquad \sigma$  $a_0$  and  $a_0$  and  $a_1$  $\lambda_0 > 1$  $\lambda_0$  and  $\hat{\sigma}^2$ (7)  $\hat{\lambda}_0$  $\alpha$  and  $\alpha$  and  $\alpha$   $(7)$ 

 $\hat{\lambda}_0$  $\overline{a}$ 

 $34$   $^{104}$ 

$$
\hat{\lambda}_0 = \exp\left(\frac{\hat{\sigma}^2}{2}\right) \tag{7}
$$

## (8)  $\tilde{\lambda}_0$  $\sim$

 $\hat{u}_i = \log(y_i) - \log(\hat{y}_i)$  Duan

 $0 \hspace{1.5cm} (8) \hspace{1.5cm} \tilde{\lambda}_0 \hspace{1.5cm} 1$ 

$$
\tilde{\lambda}_0 = \frac{1}{n} \sum_{i=1}^n \exp(\hat{u}_i)
$$
\n(8)

$$
(9)
$$

$$
\hat{y}_i = \tilde{\lambda}_0 \exp\left(\log(y_i)\right) \tag{9}
$$

 $0 \qquad \sigma_{\tilde{u}_i}^2 \qquad \qquad e_i$ (5)  $\overline{0}$  $\exp(\sigma^2/2)$ 

 $(10)$ 

$$
\hat{y}_i = \exp\left(\frac{\sigma^2}{2}\right) \exp\left(\log(y_i)\right) \exp\left(\frac{-\sigma^2}{2}\right) \tag{10}
$$

$$
(10) \qquad \exp(\sigma^2/2) \exp(-\sigma^2/2) = 1
$$

## 製 表 技 術 参 考 資 料 30

平成 27 年 6 月発行

編集・発行 独立行政法人 統計センター

〒162-8668

東京都新宿区若松町 19-1

電 話 代表 03 ( 5273 ) 1200

 掲載論文を引用する場合は、事前に下記まで連絡してください 統計情報·技術部統計技術研究課 TEL : 03-5273-1368 E-mail : research@nstac.go.jp